## МІНІСТЕРСТВО ОСВІТИ І НАУКИ УКРАЇНИ ДЕРЖАВНИЙ ВИЩИЙ НАВЧАЛЬНИЙ ЗАКЛАД УЖГОРОДСЬКИЙ НАЦІОНАЛЬНИЙ УНІВЕРСИТЕТ ГЕОГРАФІЧНИЙ ФАКУЛЬТЕТ

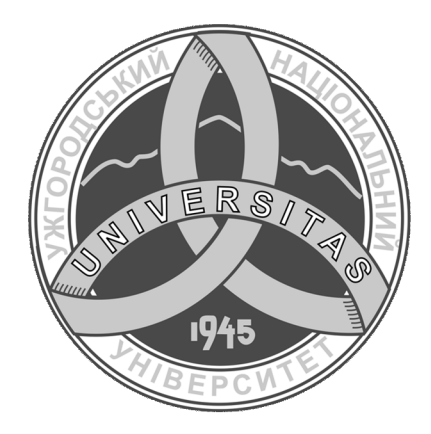

Романко В.О., Пересоляк В.Ю., Ваш Я. І.

# ЗОНАЛЬНІ СИСТЕМИ ЗЕМЛЕРОБСТВА

Конспект лекцій

для студентів ДВНЗ «УжНУ», які навчаються за спеціальністю 193 «Геодезія та землеустрій»

Ужгород – 2022

**Created by Universal Document Converter** 

Романко В.О. Зональні системи землеробства. Конспект лекцій /В.О. Романко, В.Ю. Пересоляк, Я.І. Ваш – Ужгород: УжНУ «Говерла», 2022. - 118 с.

Укладачі: Романко В.О., Пересоляк В.Ю., Ваш Я.І.

Конспект лекцій є розробкою за навчальною дисципліною «Зональні системи землеробства», що викладається для студентів за спеціальністю 193 «Геодезія та землеустрій» кафедри геодезії, землеустрою та геоінформатики географічного факультету УжНУ.

даному навчальному  $\mathbf{B}$ виданні наведені поняття про системи землеробства, їх основні принципи, класифікацію, історичний розвиток; сучасних систем землеробства: представлені головні ланки полана характеристика земельних ресурсів, земельного фонду України та структура посівних наведені таксономічні одиниці природноплош: України нормативно-правове сільськогосподарського районування та забезпечення проведення районування; представлені основні засади екологоекономічного обґрунтування сівозміни, нормативно-правова складова та їх особливості проектування; наведена грунтозахисна система землеробства з контурно-меліоративною організацією території; охарактеризовані основні напрямки альтернативного землеробства та наведені особливості введення землеробства в різних природно-сільськогосподарських зонах України, в тому числі і в Карпатському регіоні.

Рецензенти:

Фандалюк Алла Володимирівна - к.с-г.н., головна інженеркагрунтознавиця, Закарпатська філія Державної установи «Інститут охорони грунтів України» «Держгрунтохорона»

Ковалюк Олеся Михайлівна - к.с.-г.н., старший викладач кафедри плодоовочівництва і виноградарства Біологічного факультету УжНУ

Ухвалено на засіданні кафедри геодезії, землеустрою та геоінформатики географічного факультету

ДВНЗ "Ужгородський національний університет" (Протокол №  $\frac{4}{5}$  від 25 листопада 2021)

Рекомендовано до друку Вченою радою географічного факультету (Протокол № 5 від 27 січня 2022р.)

> © Романко В.О., Пересоляк В.Ю., Ваш Я.I. 2022 ©Ужгородський національний університет, 2022

# **3MICT**

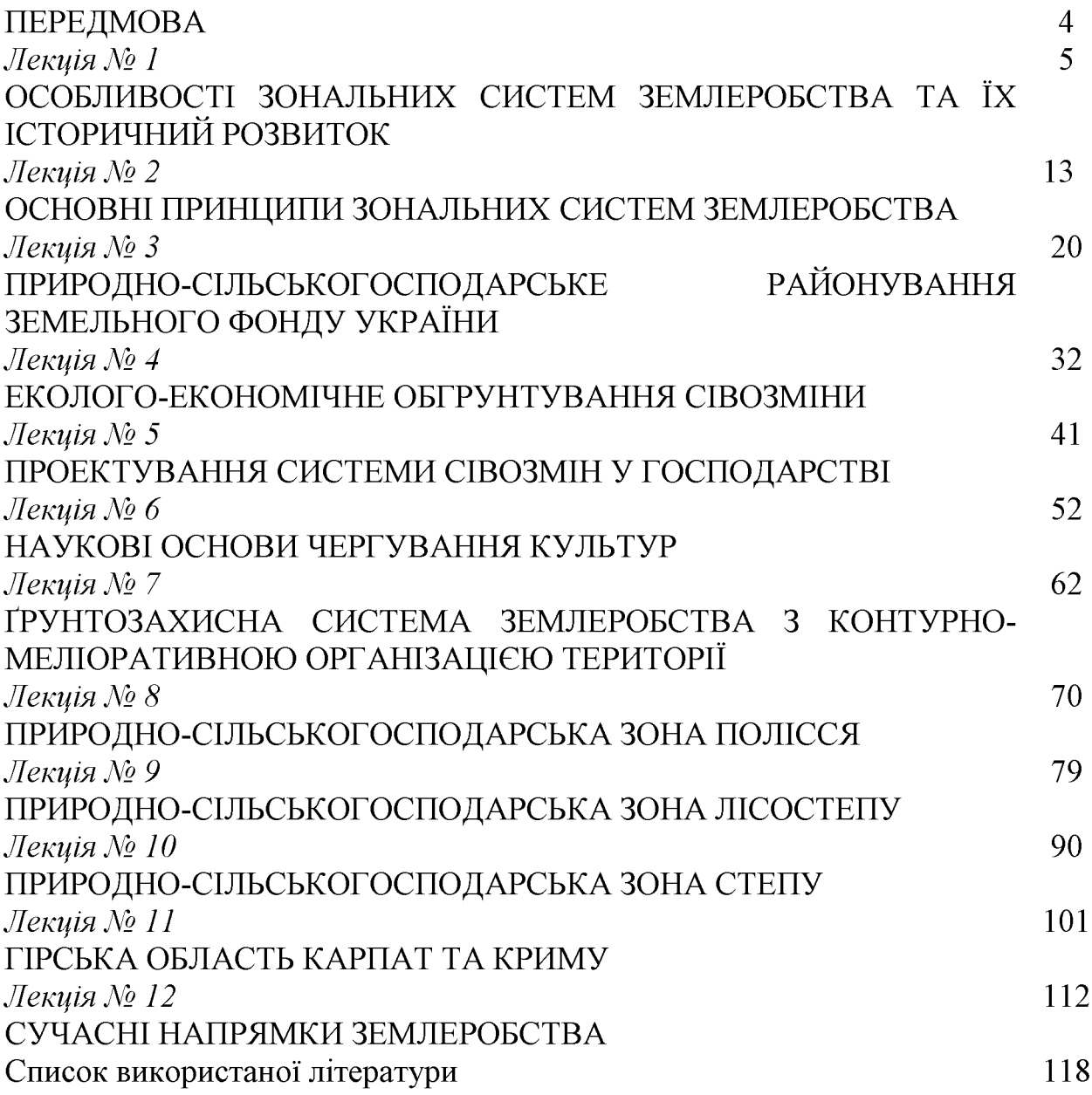

Стрімкий розвиток науково-технічного забезпечення виробництва призводить до появи нових напрямів, засобів та технологій виробництва, що в свою чергу є підставою розглядати можливість формування нових і переоцінювання існуючих систем землеробства. Для отримання прийнятних результатів, дану проблематику необхідно розглядати в комплексі із залучення фахівців різних галузей, зокрема і землевпорядників.

Це обумовлено рядом змін еколого-економічного характеру сучасного виробництва. А саме, тенденції кліматичних коливань, нестабільності економічного стану, істотно стимулюють до активного пошуку заходів для сучасних технологій і забезпечення поступового адаптації зростання виробництва. Однак без відповідного наукового оцінювання таких заходів, розвиток нових форм та комплексів практично неможливий. Тому, для формування повноцінного розуміння сучасних проблем, молодим науковцям потребується освоєння класичного та перспективного комплексу заходів у землеробстві, що забезпечується вивченням дисципліни «Сучасні системи землеробства». Представлений курс лекцій підготовлений як для студентів за спеціальністю 193 «Геодезія та землеустрій» кафедри геодезії, землеустрою та геоінформатики географічного факультету УжНУ так і для здобувачів різного рівня підготовки, а також фахівців по землекористуванню в цілому.

## Лекція №1. ОСОБЛИВОСТІ ЗОНАЛЬНИХ СИСТЕМ ЗЕМЛЕРОБСТВА ТА ЇХ ІСТОРИЧНИЙ РОЗВИТОК

#### План лекції

1. Поняття про системи землеробства

2. Класифікація систем землеробства

3. Загальні принципи розробки і освоєння інтенсивних систем землеробства

4. Історія розвитку систем землеробства

#### 1. Поняття про системи землеробства

Як і будь-яка інша галузь народного господарства сільськогосподарське виробництво розвивається за певною системою. Завданням системи ведення сільського господарства є забезпечення таких умов, за яких гарантується задоволення потреб населення у високоякісних продуктах харчування. Серед складових системи ведення сільського господарства є система землеробства.

Система землеробства — комплекс взаємопов'язаних агротехнічних, меліоративних Ta організаційно-економічних заходів. спрямованих на використання вирощування сільськогосподарських землі лля культур, відтворення і підвищення родючості ґрунтів.

Важливим завданням систем землеробства на сучасному етапі є охорона грунтів і всього навколишнього середовища. Загальне значення системи землеробства визначається тим, що вона є основою рільництва, що, в свою чергу, є базою всього сільськогосподарського виробництва, продуктивність якого визначається продуктивністю рільництва, а продуктивність рільництва ступенем досконалості та інтенсивності систем землеробства, застосовуваних людиною. Ось чому розробка систем землеробства є складним процесом, що грунтується на досягненнях аграрної науки, передової практики і врахуванні всієї різноманітності природних, економічних і соціальних умов, де ця система освоюється. Від успіху освоєння науково обґрунтованої системи землеробства у певному регіоні залежить успіх розвитку не тільки рослинництва, а й тваринництва та інших галузей сільськогосподарського виробництва.

У зв'язку з тим, що сільським господарством доводиться займатися за різних ґрунтово-кліматичних умов, то системи землеробства і всі їх складові мають бути суто зональними.

#### 2. Класифікація систем землеробства

Свій початок системи землеробства беруть від примітивних систем, за яких в обробітку і під посівами перебувала незначна (25 % і менше) частина орнопридатних земель та вирощувались винятково зернові культури.

Родючість ґрунту відновлювалась природним шляхом під впливом дикої трав'янистої рослинності, якою заростало поле при залишенні ріллі під заліж або переліг. До цих систем належать заліжна і вирубно-вогнева, перелогова і лісопільна.

землеробства Заліжна система така примітивна система  $\overline{\phantom{a}}$ землеробства, за якої під посіви використовувались землі, що раніше ніколи не оброблялись. У разі значної втрати родючості такі землі доводилось залишати і під посіви освоювати нові площі.

Аналогом заліжної в лісових районах була підсічно-вогнева або вирубновогнева система землеробства, за якої після вирубки лісу, корчування пеньків, спалювання решток деревини і освоєння ґрунту вирощувались польові зернові культури. Через 2 - 5 років у разі зниження родючості ґрунту і сильного забур'янення посівів такі ділянки залишали, а для рільництва освоювались нові площі лісу.

Перелогова являла таку примітивну систему землеробства, за якої виснажені площі залишали без обробітку на 10 - 15 і більше років, а потім використовували вирошування  $ix$ розорювали  $\mathbf{i}$ ЗНОВУ лля сільськогосподарських культур.

лісовій  $30Hi$ y аналогом перелогової була лісопільна система землеробства, за якої для культур відводились після корчування лісу площі, які вже колись були у сільськогосподарському використанні. Родючість ґрунту за такої системи землеробства відновлювалась під лісом природним шляхом та за допомогою спалювання решток деревини.

Зростаючі потреби населення у продуктах харчування і нові форми землекористування зумовили перехід сільськогосподарського виробництва на екстенсивну систему землеробства.

Від примітивних ця система відрізнялася тим, що відновлення родючості грунту забезпечувалось не тільки за рахунок природних факторів, а й за допомогою використання чистих парів, посівів багаторічних трав, внесення гною та незначної кількості мінеральних добрив. Половина і більше орнопридатних земель за екстенсивних систем використовувалась під посіви зернових, а високопродуктивні кормові і технічні культури взагалі не вирощувались або займали незначні площі.

Серед екстенсивних систем землеробства свого часу виділялись парова і багатопільно-трав'яна.

Парова система прийшла на зміну перелоговій у зв'язку зі скороченням строку перелогу до одного року. Від того, що поле, вільне від культурної рослинності, назвали паром, пішла і назва парової системи. Ґрунтувалась ця система на використанні трипільної сівозміни з таким чергуванням: пар озимі зернові — ярі зернові колосові. Проіснувала така система землеробства у селянських господарствах Росії досить довго, хоч і мала чимало недоліків.

По-перше, трипільна сівозміна, насичена лише зерновими культурами, не сприяла інтенсивному розвитку тваринництва, оскільки в ній практично не вирощувались кормові культури. Тому в господарствах із паровою системою землеробства вироблялось дуже мало гною, що не могло забезпечити повного відтворення родючості ґрунту.

По-друге, в полі пару планувалось очищення грунту від бур'янів за рахунок обробітку ґрунту протягом весняно-літнього періоду. Насправді ж пар був місцем поширення бур'янів, тому що в цьому полі протягом більшої частини вегетаційного періоду випасалась худоба, а оранку під озимину проводили лише наприкінці літа. Це було причиною низьких урожаїв зернових культур, які практично повністю залежали від погодних умов року.

Багатопільно-трав'яна система землеробства відрізнялась від парової багатьма елементами. Її основу становила досконаліша структура посівних площ. Змінювалась структура зменшенням частки зернових культур і чистого пару, включенням у структуру посівів багаторічних трав, кормових і технічних культур. Відтворення родючості ґрунту за такої системи передбачалось за рахунок багаторічних трав, які займали близько половини всіх орних земель. Значного поширення така система землеробства не набула, оскільки добре себе проявила лише в зволожених районах, сприятливих для вирощування багаторічних трав.

У посушливих умовах півдня така система землеробства виявилась зовсім непридатною. Зазначені нелоліки  $000x$ вилів екстенсивної системи землеробства були враховані у перехідних системах, за яких виробництво сільськогосподарської продукції, відновлення і підвищення родючості грунту забезпечувалось за рахунок природних факторів та широкого використання парів, посіву бобових трав, внесення добрив (переважно гною), періодичного глибокого обробітку ґрунту, заходів з накопичення вологи.

За цих систем уже використовувались усі орнопридатні землі. Крім чистих парів, в сівозмінах запроваджували зайняті, висівали зернобобові, високопродуктивні однорічні та багаторічні кормові і просапні культури, проте більшу частину сівозмінної площі займали зернові культури.

Грунтувалася ця система на зерно-паро-просапних, зерно-трав'яних, травопільних і плодозмінних сівозмінах.

Залежно від виду сівозмін перехідні системи землеробства поділяють на поліпшену зернову, плодозмінну, травопільну та просапну (табл.1).

Поліпшена зернова система землеробства відрізнялась від парової тим, що у структуру посівних площ включали просапні культури і сівозміна із зернопарової ставала зерно-паро-просапною. Просапні культури поряд із ефективнішій чистим паром сприяли боротьбі  $\overline{3}$ бур'янами завдяки інтенсивнішому обробітку грунту. Продуктивність зерно-паро-просапних сівозмін була набагато вищою порівняно з зерно-паровими сівозмінами. Найкраще виявила себе поліпшена зернова система землеробства у північних районах степової зони. Основним її недоліком було те, що значна частина земель (до 25 %) використовувалась під чисті пари.

Плодозмінна система землеробства від поліпшеної зернової відрізнялась відсутністю чистого пару, а вся земля використовувалась під посів сільськогосподарських культур. При цьому структуру посівів розробляли з таким розрахунком, щоб площі зернових і площі просапних та багаторічних трав були практично однаковими. Набір культур у структурі посівних площ за такої системи мав забезпечувати щорічне вирощування на полі іншого виду рослин. Це означає, що плодозмінна система землеробства заснована на використанні плодозмінних сівозмін, в яких складаються чи не найкращі умови для вирощування всіх культур. Зумовлюється це тим, що при чергуванні

озимих культур з ярими, а бобових багаторічних з небобовими малорічними до мінімуму зводиться ураження рослин хворобами і пошкодження їх шкідниками.

Табл. 1

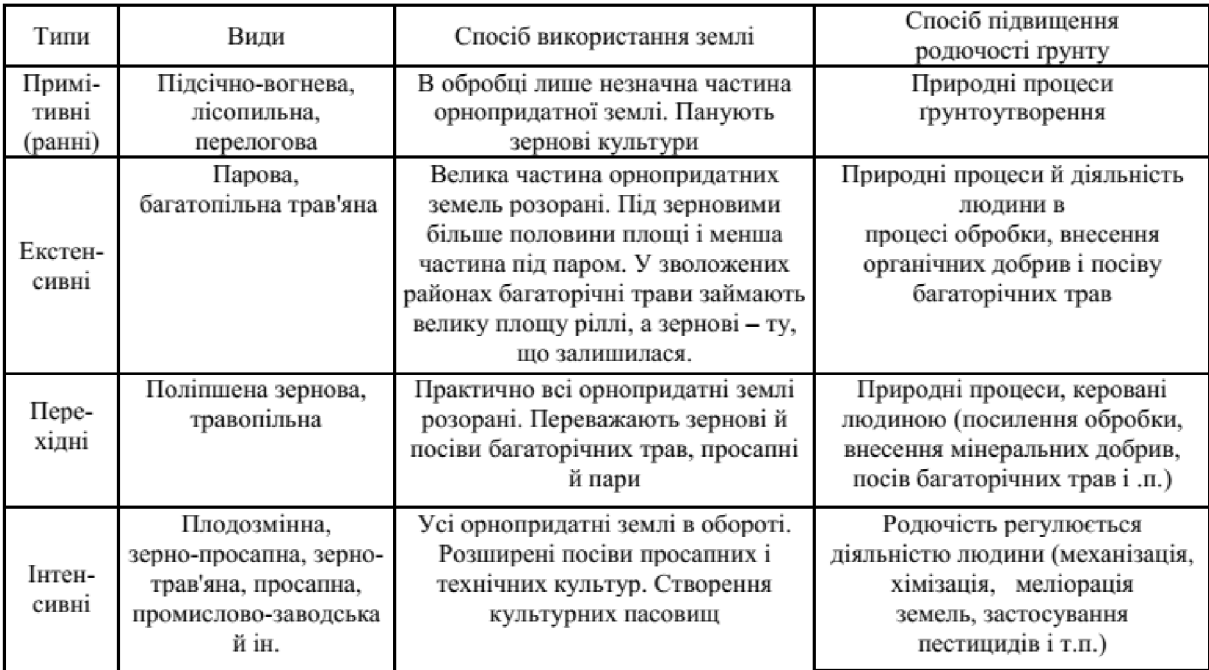

## Класифікація систем землеробства

У сівозмінах з таким чергуванням культур менше забур'янюються посіви, створюються кращі умови для оптимізації водного режиму, поліпшуються умови живлення рослин без додаткового застосування добрив.

Особливо це стосується забезпечення рослин азотом, живлення яким поліпшується за рахунок вирощування у сівозміні до 25 % бобових багаторічних трав. Плодозмінна система землеробства передбачала також поліпшення малопродуктивних природних кормових угідь ШЛЯХОМ *ix* розорювання і використання під посіви високоврожайних кормових культур.

Проте така система землеробства в Україні набула поширення лише у Поліссі та західних і північних районах Лісостепу і була не прийнятна в Степу через відсутність чистого пару і низьку продуктивність багаторічних трав.

Травопільна система землеробства базувалась на розширенні посівів багаторічних бобових трав тривалого використання у будь яких природно економічних зонах країни. Засновники цієї системи вважали, що стійкі та високі врожаї зернових та інших культур можна отримувати тільки на структурних грунтах, а структуру грунту можуть поліпшувати лише багаторічні трави.

Як перше, так і друге твердження не мало під собою наукового обгрунтування. Крім того, багато ґрунтів (дерново-підзолисті та світло-сірі лісові) взагалі нездатні утворювати структуру навіть під дією багаторічних трав.

Вважалось, що вирощування сумішок багаторічних бобових і злакових трав на великих площах сприятиме зміцненню кормової бази для тваринництва,

забезпечить виробництво більшої кількості органічних добрив, внесення яких у сівозміні підвищить урожайність зернових культур. Проте все це мало місце лише в районах, де були сприятливі умови для вирощування багаторічних трав.

У степовій зоні така система землеробства прижитись не могла через низьку продуктивність багаторічних трав і погіршення водного режиму при тривалому їх вирощуванні.

Просапна землеробства система була повною протилежністю травопільній. За такої системи у структуру посівних площ включалось не менш як 50 % просапних культур, а технологія виробництва рослинницької продукції базувалась на інтенсивному механічному обробіткові грунту та широкому використанні засобів хімізації і меліорації.

досить енергоємна та водночас **I**Ie високопродуктивна система землеробства. Проте й вона широкого впровадження в Україні не набула, оскільки для неї необхідні тільки рівнинні землі, на яких би зовсім не виявлялась ні водна, ні вітрова ерозія.

за просапної системи землеробства для підтримання Крім того, бездефіцитного балансу гумусу в грунт слід вносити такі норми органічних добрив, яких сучасне сільськогосподарське виробництво заготовити спроможне. Недостатньо було на цей час і хімічних засобів захисту рослин від шкідників, хвороб і, особливо, бур'янів, які різко знижували продуктивність просапних культур.

Зміна систем землеробства під впливом часу — цілком закономірний процес, тому на зміну перехідним прийшли інтенсивні системи землеробства. Вони передбачають ефективніше використання всіх сільськогосподарських угідь, вирощування тільки високопродуктивних у певному регіоні (зоні, підзоні, адміністративних області чи районі) культур, сортів і гібридів, впровадження рекомендованих систем удобрення і меліоративних заходів для підвищення родючості ґрунтів.

інтенсивні Грунтуються системи землеробства найновіших на досягненнях аграрної науки і надбаннях практики сільськогосподарського виробництва, тому набагато продуктивніші за всі попередні. Та часто за словом «інтенсивні» не можна вловити суті цих систем землеробства, не можна визначитись, чи буде така система універсальною для різних ґрунтовокліматичних районів.

## 3. Загальні принципи розробки і освоєння інтенсивних систем землеробства

Першою і чи не найголовнішою ознакою сучасних систем землеробства, є те, щоб вони розроблялись тільки з урахуванням конкретних ґрунтовокліматичних умов. Навіть вдало розроблений для умов Полісся варіант інтенсивної системи землеробства буде зовсім непридатним у лісостеповій чи степовій зонах.

Тому інтенсивні системи мають зональний характер, а в їх назві обов'язково мають зазначатись грунтові і кліматичні характеристики. Часто в назві сучасних систем землеробства зазначається тільки напрям рослинницької галузі з виробництва тієї чи іншої продукції. Зазвичай важко зорієнтуватись у змісті такої системи. А якщо до напряму рослинництва (наприклад, зерновий) додати ще й зону (наприклад, Степ) та конкретні умови (наприклад, поливні землі), то зміст такої інтенсивної системи землеробства розкривається значно глибше.

Поряд із поділом за зонами, сучасні системи землеробства мають і багато спільних рис, тобто всі вони розробляються за загальними принципами. Спільними для різних зональних систем землеробства є їх складові елементи або ланки:

1) порядок використання землі у сівозмінах і поза ними. Це центральна ланка будь-якої системи землеробства, оскільки від того, де вирощується культура (у сівозміні чи беззмінно, якщо в сівозміні, то після якого попередника або й навіть перед попередника) залежать всі інші елементи технології даної культури — обробіток, удобрення, система захисту тощо;

2) система механічного обробітку ґрунту (основного, допосівного, післяпосівного);

3) система застосування різних видів добрив (органічних, мінеральних, бактеріальних тощо);

4) меліоративні і культуртехнічні заходи (зрошення чи осушення, вапнування чи гіпсування, насадження лісосмуг тощо);

5) комплекс заходів захисту рослин від шкідливих організмів (шкідників, хвороб і бур'янів);

6) система заходів захисту навколишнього середовища (грунту - від ерозії, ґрунтового середовища — від забруднення; збереження життєздатності мікроорганізмів);

7) система насінництва і використання високопродуктивних сортів, гібридів і культур відповідно до природних умов;

8) спеціальні агротехнічні заходи для конкретних умов господарства (строки і способи сівби, норми висіву насіння тощо).

Значення кожної з перелічених ланок системи землеробства в різних грунтово-кліматичних зонах країни буде неоднаковим.

Система землеробства за будь-яких умов грунту і клімату успішно функціонуватиме лише за оптимального поєднання всіх її ланок. Коли ж якась із них дає збої, різко знижується віддача від освоєння системи землеробства в цілому.

## 4. Історія розвитку систем землеробства

Початок ученню про системи землеробства було викладено в кінці XVIII століття Т.А. Болотовим і І.М. Комовим. Заслуговує увагу праць видатного вченого А. В. Советова (1826-1901) "Про системи землеробства" (1867. У цій роботі автор уперше висловив уявлення про історичну зміну й класифікацію систем землеробства, показав їх значення.

I. А. Стебут уніс великий вклад у розвиток теорії й практики диференційованої агротехніки й організації сільського господарства з обліком місцевих ґрунтово-кліматичних і економічних умов. Він вважав, що для посушливих степових районів потрібні інші системи землеробства, ніж для районів достатнього зволоження.

Наприкінці XIX століття учені Росії залучилися до проблеми боротьби з посухою, особливо після дуже сухих 1873 і 1875 рр. В. В. Докучаєв у праці «Наші степи колись і тепер», що вийшла у 1892 р., запропонував комплекс заходів боротьби з посухою, вітровою й водною ерозією ґрунтів.

Інтенсивний обробіток в ряді країн призвів до розпилення, а потім до виникнення вітрової й водної ерозії ґрунту. Так, у 30-х роках у США згубний процес вітрової ерозії охопив площу — понад 40 млн. га. Потім це ж повторилося в Канаді й у ряді місць на інших континентах. Д. І. Менделєєв у 1880 р. писав: «Якщо, наприклад, прикрити ґрунт листям, або соломою взагалі чим би, то не було затінити і дати йому спокійно полежати якийсь час, то він і без усякої оранки досягне зрілості».

Першим ученим, що порушив питання про широке застосування науки в розвитку сільського господарства, був К. А. Тімірязєв (1843—1920). Будучи великим дослідником в області природничих наук, він вважав основною задачею землеробства глибоке вивчення вимог рослин до умов живлення та розроблення й застосування селянами прийомів максимального їх задоволення.

Класичні праці К. А. Тімірязєва з фотосинтезу й фізіології рослин розкрили потенційні продуктивні можливості сільськогосподарських культур, заклавши наукові основи сучасного програмованого вирощування врожаїв.

Роботи М. І. Вавилова дозволили установити «шляхи зерна» за межі первісних ареалів, виявити їхні географічні розходження, особливості адаптації й мінливості рослин стосовно до нових умов, гібридизації їх із родичами й бур'янами.

Видатний внесок у розвиток землеробства й агрохімії вніс Д. Н. Прянішников (1865—1948), який розробив теорію живлення рослин і методів підвищення родючості грунтів, особливо шляхом широкого застосування мінеральних добрив.

Значний вклад у розвиток теорії й практики землеробства вніс В. Р. Вільямс (1863— 1939). Ним були вивчені грунтоутворювальний процес, закономірності розвитку родючості ґрунту, роль у цьому багаторічних трав і міцної дрібно-грудкуватої структури.

Велика заслуга В. Р. Вільямса в тому, що він перший сформулював закон незамінності й рівнозначності факторів життя рослин, який має велике значення в землеробстві.

Значний внесок у розвиток наукової агрономії й дослідної справи вніс А. Г. Дояренко (1874—1958). Його дослідження про фактори життя рослин і їхні взаємозв'язки, вплив на них різних агрозаходів, використанні рослинами сонячної енергії, радіоактивності грунту і його біологічної діяльності, про бур'яни й заходи боротьби з ними зіграли важливу роль у розвитку й удосконалюванні землеробства.

Наприкінці 1940-х — початку 1950-х Т. С. Мальцев виступив з ідеєю про заміну оранки безполицевим обробітком ґрунту. Як головний аргумент він висунув положення про те, що однорічні рослини за їхніми властивостями за певних умов можуть збагачувати грунт органічною речовиною — перегноєм, можуть створювати структуру ґрунту й, отже, підвищувати її ефективну родючість.

На початку 60-х років академік А. І. Бараєв сформулював концепцію принципово нового грунтозахисного землеробства для районів освоєння цілинних земель. Основна суть її полягала в заміні оранки плоскоріжучим обробітком із збереженням на поверхні ґрунту стерні, уведенні замість багатопільних сівозмін із травами сівозмін короткої ротації з чистими парами. Для цих цілей були розроблені спеціальний комплекс протиерозійної техніки і нова технологія обробітку ярих і інших культур.

В умовах сьогодення, сучасна система землеробства повинна вирішувати боротьби з посухою, охорони проблеми навколишнього природного середовища від забруднення пестицидами, мінеральними та органічними добривами, створення оптимальних умов для посівів сільськогосподарських культур, життя і діяльності людей.

#### Питання для самоконтролю

1. Розкрийте поняття про систему землеробства та її завдання.

2. Обгрунтуйте класифікацію систем землеробства.

3. Визначте суть примітивних систем землеробства.

4. Розкрийте суть інтенсивних систем землеробства.

5. Обгрунтуйте суть перехідних систем землеробства.

6. Визначте суть та завдання сучасних інтенсивних систем землеробства.

7. Охарактеризуйте загальні принципи розробки і освоєння інтенсивних систем землеробства

8. Обгрунтуйте історію розвитку систем землеробства

## Лекція №2. ОСНОВНІ ПРИНЦИПИ ЗОНАЛЬНИХ СИСТЕМ **ЗЕМЛЕРОБСТВА**

### План лекції

#### 1. Головні ланки сучасних систем землеробства.

#### 2. Структура посівних площ

#### 1. Головні ланки сучасних систем землеробства.

До головних ланок сучасних систем землеробства належать (табл. 2):

## А. Організація земельної території господарства й сівозмін.

Організаційно-технологічна основа, що поєднує й взаємно погоджує всі частини будь-якої системи землеробства в єдине ціле є основою для впровадження комплексних заходів будь-якого господарства. Для цього необхідна науково обґрунтована організація земельної території господарства з усіма його угіддями — ріллею, природними пасовищами (лугами), лісовими масивами, водними басейнами, дорожньою мережею, виробничими будівлями й іншими об'єктами.

У різних природних зонах країни в залежності від місцевих ґрунтовокліматичних і економічних умов співвідношення площ основних угідь (ріллі, природних кормових угідь, лісу, дзеркала вод) будуть неоднаковими. У південних районах із більшою розораністю земель (до 80-90 %) переважає рілля, у більш північних — лісові і природні кормові угіддя (до 60-70%). У залежності від питомої ваги ріллі і природних кормових угідь, спеціалізації господарств планують структуру посівних площ, сівозміни, агротехнічні й інші заходи.

З огляду на те, що практично всі ґрунти можуть піддаватися вітровій або водній ерозії, організація земельної території кожного господарства повинна бути обов'язково протиерозійною.

У багатьох господарствах незалежно від особливостей рельєфу зараз переважають прямолінійна й прямокутна організація територій (нарізка масивів, полів сівозмін, польових і міжгосподарських доріг), що нерідко сприяє посиленню стоку талих і зливових вод, розвитку ерозії грунтів.

формою земельної території Найкращою організації господарств вважається землевпорядкування на цілих водозбірних басейнах й нарізкою полів сівозмін з урахуванням рельєфу місцевості (крутістю, орієнтацією за сторонами світу, розміром) і стану ґрунтового покриву (схильності до водної й вітрової ерозії, строкатості родючості й ін.).

Б. Система обробку трунту. Механічний обробіток трунту — дуже важливий елемент системи землеробства в будь-якому господарстві. На нього припадає до 30-50 % усіх витрат у рослинництві. Від якості основної й передпосівної обробки грунту, яку практично проводять щорічно на кожному полі, залежать фізичні, агрохімічні й біологічні показники ґрунту, які багато в чому визначають величину і якість майбутнього врожаю.

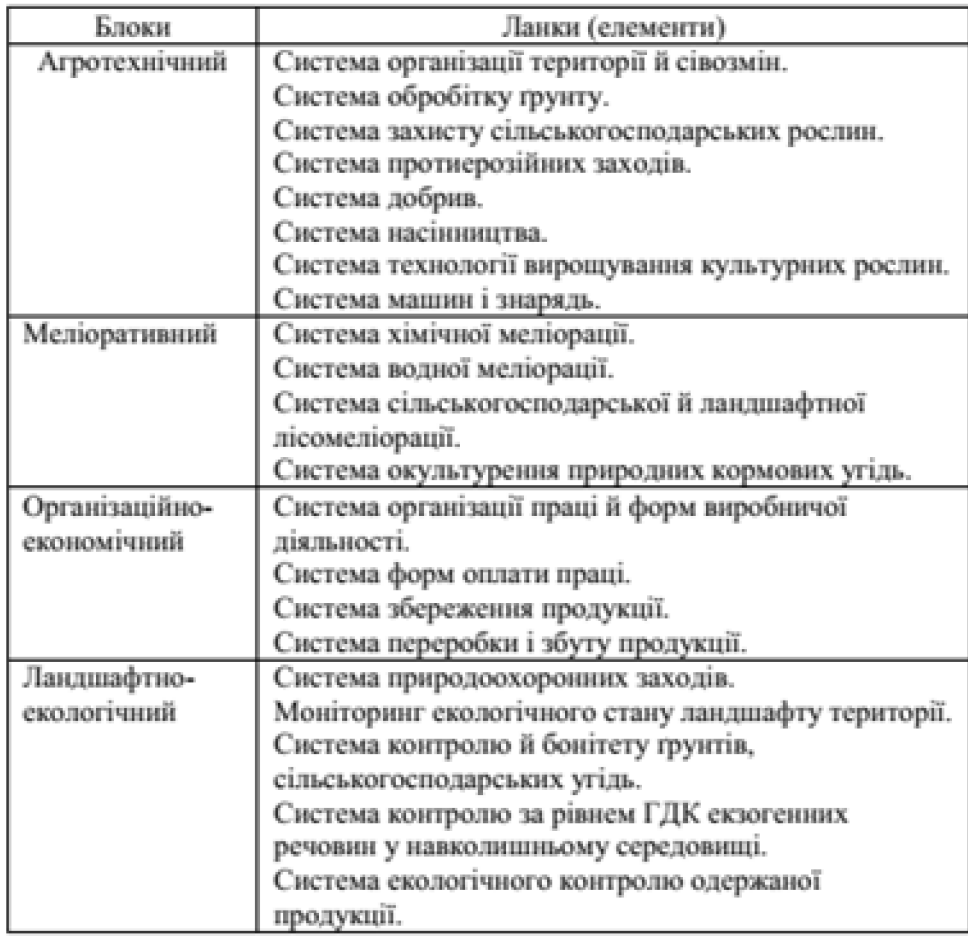

Структура й зміст сучасних систем землеробства

Правильна система обробітку ґрунту, прийнята у господарстві, забезпечує збереження й підвищення його родючості, ефективне використання добрив, опадів, поливної води, успішну боротьбу з посухою, вітровою й водною ерозією, бур'янами, збудниками хвороб і шкідниками рослин, тобто створює сприятливі умови для росту й розвитку посівів.

Систему обробітку грунту розробляють для кожної сівозміни (ланки) з урахуванням вимог культур, що висіваються, особливостей грунтового покриву, намічених прийомів і доз добрив, інших вимог.

В. Система добрив. В умовах інтенсивного землеробства система добрив здобуває особливе значення і визначає конкретні методи відтворення ґрунтової родючості. Питома вага добрив у формуванні врожаю складає 30-50 %. Плануються виробництво й внесення органічних добрив, застосування мінеральних добрив під кожну культуру з урахуванням виносу поживних речовин із врожаєм, фактичної наявності їх у грунті, можливих утрат і потреб рослин в елементах живлення під планований врожай.

Органічні добрива — не тільки важливе джерело поповнення запасів поживних речовин і гумусу в грунті, але й ефективний засіб поліпшення його водно-фізичних і біохімічних показників, підвищення опірності руйнуванню машинами, водною й вітровою ерозією.

Мінеральні й мікродобрива — головні джерела легкодоступних рослинам поживних речовин, могутній засіб підвищення врожаїв і якості продукції. Проте неправильне й надлишкове застосування мінеральних добрив може призвести до погіршення агрохімічних показників ґрунту, зниження якості продукції й забруднення навколишнього середовища. Найбільший ефект дає спільне застосування органічних мінеральних оптимальних ДОЗ  $\mathbf{i}$ добрив.

Г. Меліоративні заходи. Спрямовані на корінне поліпшення земель і мікроклімату. До них відносяться зрошення, осушення, будівництво ставків і водойм, хімічна меліорація (вапнування кислих грунтів, гіпсування лужних грунтів), культуртехнічні роботи (знищення чагарнику, вирівнювання, корінне поліпшення пасовищ, збір каміння), рекультивація, меліоративний обробіток грунту (утворення мікролиманів, лунок, водовбирних і водорегулювальних валів, канав, щілювання, кротування, чизелювання, ярусна оранка солонців і підзолистих ґрунтів), агролісомеліорація і т. д.

## Д. Система заходів щодо боротьби зі шкідниками, збудниками хвороб і бур'янами.

Сюди входять організаційні, агротехнічні, біологічні й хімічні заходи боротьби. Значення цих заходів зростає в міру інтенсифікації землеробства й насичення сівозмін однорідними й родинними за біологією культурами (особливо при монокультурі), що мають одних шкідників, збудників хвороб і бур'янів. Найкращі результати забезпечує інтегрована (комплексна) система захисту рослин.

Е. Насінництво вирощуваних культур. Організовують відповідно до вимог Державної системи сортового насінництва для кожної культури в залежності від спеціалізації господарства й структури посівних площ, прийнятої у системі землеробства. Насінництво всіх культур повинне базуватися на промисловій основі. Питома вага насінництва у формуванні врожаю складає 20-30 %. Великого значення набуває своєчасне проведення сортозміни й сортооновлення.

Е. Інтенсивні технології вирощування сільськогосподарських культур. Технології обробітку різних культур розробляють у кожному господарстві з урахуванням вимог прийнятої у зоні спеціалізації й системи землеробства в рамках конкретних сівозмін з урахуванням біологічних особливостей рослин і наявності ресурсів у господарстві. Відповідно до прийнятої схеми чергування культур у сівозміні визначають місце в ньому кожної культури, попередників, прийоми основного й передпосівного обробітку ґрунту, сорту, способів і термінів посіву, норми висіву насіння, систем добрив, захисту рослин від збудників хвороб і шкідників, заходів боротьби з бур'янами, комплексу машин і знарядь для виконання польових робіт. Технологічна схема поєднує й регламентує ці елементи для кожної культури на запланований врожай. У практичній роботі дуже важливо забезпечити строге дотримання усіх вимог технології.

У зв'язку зі збільшенням постачань сільському господарству машин, мінеральних добрив і пестицидів зростає небезпека деградації ґрунтів, забруднення вод і зниження якості продукції (нагромадження залишків пестицидів, підвищеного умісту нітратів). Тому при розробці інтенсивних технологій дуже важливо знати і строго дотримувати допустимі безпечні пороги (норми) застосування засобів хімізації, кількість обробок і проходів машин, напрямок технологічної колії.

Усі застосовувані технології обробітку сільськогосподарських культур повинні бути економічно обгрунтованими й екологічно безпечними. У найближчій перспективі усе більш широкого застосування набувають інтенсивні технології з програмованим вирощуванням врожаїв і керуванням продуктивним процесом.

Ж. Система машин. Формується в кожному господарстві з урахуванням вимог зональної системи землеробства й технологій обробітку ґрунту, посіву, догляду за рослинами й збирання врожаю. Машини повинні забезпечувати своєчасне й якісне, з урахуванням місцевих умов і вимог культур проведення всіх польових робіт, одержання стабільних зборів продуктів рослинництва при мінімальних затратах праці й засобів, не допускати утрат врожаю, розпилення й ущільнення ґрунту, запобігати вітровій і водній ерозії.

3. Заходи щодо охорони навколишнього середовища. У зв'язку із загостренням екологічного стану передбачають комплекс заходів і контроль за охороною ґрунту, вод, лісів, а також правильним складуванням, збереженням і застосуванням органічних і мінеральних добрив, вапна, гіпсу, пестицидів і інших засобів хімізації. Система запобіжних заходів розробляється для кожного господарства з обліком його, екологічних, організаційних і природних особливостей.

Загалом ефективність освоєння будь-якої системи землеробства залежить від чіткого й повного виконання всього комплексу заходів і кожної ланки окремо. Некомплектний підхід, упор тільки на якусь одну ланку або прийом, навіть ефективний, не дає належного результату.

землеробства Слід відзначити.  $\overline{a}$ системи постійно повинні удосконалюватися й розвиватися в міру нагромадження нових наукових і практичних знань, тобто бути динамічними.

## 2. Структура посівних площ

Загальна площа земель в Україні становить 60354,8 тис. га, а всі землі в користуванні сільськогосподарських підприємств і громадян на кінець 2020 р. складали 41329 тис. га (табл.3).

Посівна земля в Україні у XX столітті господарювання зростала з 27952 тис. га у 1913 р. до 31336 тис. га у 1940 р., до 33786 га у 1965 р., максимально, у окремі роки, до 38701 тис. га у 1970-1990 рр. В першу чергу за рахунок розорювання сінокосів та земель поблизу малих річок, корчування чагарників. Хоча вже у 1990 р. посівна площа становила 32406 тис. га (табл. 3).

Після здобуття Україною незалежності посівні площі у державі значно скоротилися й у 1998 р. складали 28790 тис. га, у 2004 р. – 26750, у 2007р. – 26060. Проте, для порівняння цей показник дещо збільшився у 2020 р. - 27974 тис. га.

Структура посівних площ за усіма категоріями господарств, тис. га

| Група культур                              | 1913   | 1940  | 1965                         | 1970  | 1980  | 1990   | 2000   | 2007   | 2020    |
|--------------------------------------------|--------|-------|------------------------------|-------|-------|--------|--------|--------|---------|
| Сільсько-<br>господарські<br>угіддя: вт.ч. | 36000  |       | 43417                        | 42935 | 42069 | 42030  | 40754  | 41650  | 41329   |
| колективні                                 | 15000  |       | $\qquad \qquad \blacksquare$ | ٠     | 23650 | 28774  | 662,3  | 90,7   | ä,      |
| державні                                   |        |       |                              |       | 7223  | 9927,4 | 1847,9 | 915,1  |         |
| особисті                                   | 21000  |       | ۰                            | ÷,    | 2117  | 2669   | 4323.8 | 4802   | ÷.      |
| фермерські                                 |        |       |                              |       |       | 4      | 2342,2 | 3944.9 | 3800    |
| Посівна площа                              | 27952  | 31336 | 33785                        | 32782 | 33578 | 32406  | 27173  | 26060  | 27974   |
| зернові: в т.ч.                            | 24697  | 21385 | 16495                        | 15518 | 16473 | 14583  | 13646  | 15115  | 13735,8 |
| озимі всього                               | 8101   | 10116 | 8956                         | 6904  | 8992  | 8614   | 6324   | 6725   | 6535,3  |
| 03. ПШЕНИЦЯ                                | 3087,1 | 6317  | 7346                         | 5960  | 8000  | 7568   | 5316   | 5817   | 6398,8  |
| озиме жито                                 | 4519,5 | 3685  | 1421                         | 832   | 799   | 581    | 668    | 349    | 136,5   |
| 03. ЯЧМІНЬ                                 | 494    | 114   | 189                          | 112   | 193   | 528    | 340    | 559    |         |
| ярі всього                                 | 165%   | 11269 | 7539                         | 8614  | 7481  | 5969   | 7322   | 8390   | 7200,5  |
| яра пшениця                                | 5779   | 901   | 493                          | 70    | 31    | 8      | 303    | 471    | 172,5   |
| ячмінь ярий                                | 5853,2 | 3987  | 2600                         | 3258  | 3281  | 2201   | 3645   | 4417   | 1376,8  |
| овес                                       | 2914   | 2282  | 566                          | 811   | 707   | 492    | 521    | 404    | 199,9   |
| кукурудза                                  | 839,7  | 1500  | 1814                         | 2262  | 1498  | 1234   | 1364   | 2087   | 5451,3  |
| картопля                                   | 1080,2 | 2060  | 2108                         | 1988  | 1682  | 1429   | 1629   | 1453   | 1325,7  |
| овочі                                      | 267,2  | 486   | 464                          | 466   | 497   | 456    | 538    | 451    | 452,5   |
| технічні                                   | 904    | 2699  | 2890                         | 4248  | 3939  | 4071   | 4187   | 5920   | 9127,6  |
| кормові                                    | 893    | 4441  | 5238                         | 13412 | 10733 | 10684  | 7063   | 3028   | 1638,5  |
| плодово-ягідні                             | 290    | 612   | 1299                         | 1137  | 922   | 851    | 425    | 271    | 864     |
| виноградники                               | 60     | 103   | 330                          | 302   | 299   | 176    | 110    | 93     |         |
| сіножаті                                   |        |       | 2647                         | 2476  | 2121  | 3986   | 2985   | 1459   | 2294    |
| площа парів                                | ä,     | 3873  | 851                          | 1421  | 927   | 1424   | 3213   | 1625   | 190     |
| Ліси                                       |        |       |                              |       | 9686  |        | 10412  | 10556  | 10400   |

Порівняно з 1913 р. посіви зернових культур у структурі посівних площ України знизилися з 88,4 % у 1913 р. до 48,8 % у 1965 р. разом із цим зросли посіви кормових культур на 9,4 млн. га (у 12 разів), технічних культур - на 3,3 млн. га (у 5 разів), картоплі й овочевих культур - на 1,4 млн. га або в 2 рази. У 1970-2004 рр. площі посіву зернових культур змінювалися в межах 42-53,9 % від усієї посівної площі держави.

У структурі посіву зернових культур в Україні переважали площі, зайняті під озимою пшеницею: 6317 тис. га - 1940 р., 5372,6 - у 1950 р., 7346 - у 1965 p., 7568 – y 1990 p., 5817 тис. га – 2007 p. та 6398,8 тис. га – 2020 p.

Варто відмітити, що в структурі посівних площ у 1913 р. серед зернових культур переважали ярий ячмінь та яра пшениця - відповідно 5853,2 та 5779,1 тис. га. Посіви озимої пшениці тоді складали 3086,9 тис. га. Для порівняння, співвідношення посівних площ вищезгаданих культур у наш час значно змінилося. Особливо це стосується, озимої пшениці - у бік збільшення площ, та ярої пшениці - зменшення площ, що обумовлено, в першу чергу, їх рентабельністю їх вирощування.

На сьогодні основними районами вирощування озимої пшениці є Степ і Лісостеп. Найбільше її продукують господарства Вінницької, Черкаської, Одеської, Дніпропетровської, Київської й Полтавської областей.

Озиме жито в Україні вирощувалося також на значних площах, у XX столітті, в основному, у зоні Полісся. В період з 1960 по 1990 рр. у Житомирській, Волинській, Чернігівській, Київській та Сумській областях було зосереджено більше 60 % посівних площ озимого жита країни. У 1913 р. посіви озимого жита складали 4519,5 тис. га, у 1940 р. - 3685, у 1950 - 3909, у 1965 р. -1421, у 1971-1975 – в середньому за рік 740,6 тис. га, у 1990 р. – 518, у 2004 р. – 737 тис. га. У 2020 р. спостерігалась загальна тенденція скорочення посівних площ під дану культуру і становила лише 136,5 тис. га.

Загалом починаючи із другої половини минулого століття спостерігається чітка тенденція скорочування площ посіву ярої пшениці, жита, вівса, ячменю і більш ніж удвоє. Проте зросли площі посіву більш урожайних кукурудзи, зернобобових та технічних культур, особливо це стосується соняшника та ріпаку озимого.

Так, площа технічних культур у 2000 р. становила - 4187 тис. га. А у 2020 р. цей показник становив вже  $-9127,6$ .

Кукурудза на зерно за площами посіву поступається лише озимій пшениці та ярому ячменю. Так, у 1913 р. її вирощували на площі 839,7 тис. га, у 1940 p. – 1560, y 1950 p. - 2746,4, y 1965 p. - 1814, y 1970 p. – 2262, y 1971-1975 pp.  $-2125,2$ , y 1990 p.  $-1234$ , y 2000 p.  $-1364$ , y 2004p.  $-2467$ , y 2007 p.  $-2087$ тис. га. Значно цей показник зріз у 2020 р. - і становив вже 5451,3 тис. га. Найбільше посівів кукурудзи зосереджено в областях північної й центральної частини Степу, на півдні Лісостепу. Найвищу урожайність кукурудзи мають господарства Черкаської, Хмельницької, Львівської, Київської, Чернівецької, Чернігівської, Закарпатської, Вінницької областей.

Серед зернобобових найбільш поширені горох, люпин, вика, менше – соя, сочевиця, квасоля, боби, чина й ін. Зернобобові в Україні у різні роки мали такі площі: 1913 р. – 444 тис. га, 1940 – 836, 1950 – 766, 1965 - 1199, 1970 – 1280, 1971-1975 pp. - 1159, 1980 - 1194, 1990 - 1424, 2004 p. - 270 тис. га.

Спостерігається різке зростання площ посіву сої та ріпаку відповідно з 25 та 49 тис га у 1995 р. до 671 та 891 тис. га в 2007 р. Урожайність ріпаку в Україні змінювалась від 8,5 ц/га у 1995 р. до 15,7 ц/га – у 2006 р., а сої від 9,7 ц/га у 1995 до 14,5 ц/га – у 2005 р.

Площа чистих парів у структурі земель становила 1940 р. – 3873 тис. га, 1950 p.  $-4181$ , 1955  $-2292$ , 1960  $-751$ , 1965  $-851$ , 1970  $-1421$ , 1980  $-927$ , 1985 –1656, 1990 р. – 1427, 2004 р. - 2330 тис. га.

Площа сільськогосподарських угідь на душу населення у світі 0,24, в Європі - 0,43 га, в Україні - 0,93 га.

Валовий збір зерна на території України в нинішніх межах зростав з 23,2 млн. т. у 1913 р. до 26,42 – у 1940, 20,45 – у 1950, 32,46 – у 1955, 21,79 – у 1960,  $31,651 - y$  1965 p.,  $36,39 - y$  1970,  $44,57 - y$  1975,  $50,6 - y$  1978 p.,  $38,1 - y$  1980 p., 41,51 – y 1986 p., 51,009 – y 1990 p., 39,93 – y 1995 p., 24,459 – y 2000 p.,  $41,809 - y 2004$  р., 57,0 млн. т. - у 2008 р.

Для України характерні досить значні за світовими мірками обсяги виробництва різних видів продовольчої продукції. Україна входить до першої десятки країн світу за показниками виробництва окремих видів зернових і зернобобових культур, цукрових буряків та цукру, соняшника й соняшникової олії, картоплі, окремих видів плодоовочевої продукції, молока та деяких молочних продуктів та меду.

#### Питання для самоконтролю

- 1. До головних ланок сучасних систем землеробства належать:
- 2. Обгрунтуйте структуру й зміст сучасних систем землеробства
- 3. Визначте роль організації земельної території господарства й сівозмін.
- 4. Опишіть земельні ресурси та структуру посівних площ
- 5. Проаналізуйте структуру посіву основних культур на території України

## Лекція № 3 ПРИРОДНО-СІЛЬСЬКОГОСПОДАРСЬКЕ РАЙОНУВАННЯ ЗЕМЕЛЬНОГО ФОНДУ УКРАЇНИ

#### План лекції

1. Характеристика земельних ресурсів та земельного фонду України.

Таксономічні природно-сільськогосподарського олиниці  $2.$ районування України.

3. Нормативно-правове забезпечення проведення районування.

Послідовність природно-сільськогосподарського здійснення  $\overline{4}$ . районування.

5. Схема поділу території України на природно-сільськогосподарські зони і гірські області.

#### 1. Характеристика земельних ресурсів та земельного фонду України.

На сьогодні універсальність земельних ресурсів є незаперечною. Але особливу роль земельні ресурси грають у сільському та лісовому господарстві. Тут земля одночасно виступає і територіальним ресурсом, і засобом виробництва.

Земельні ресурси - сукупний природний ресурс поверхні суші як просторового базису розселення і господарської діяльності, основний засіб виробництва в сільському та лісовому господарстві.

У порівнянні з іншими видами природних ресурсів, земельні мають низку особливостей:

- вони не можуть переміщуватися в просторі та не можуть замінюватися іншими ресурсами;

- хоча це і багатоцільовий ресурс, але кожна окрема ділянка може бути використана лише для однієї мети - під ріллю, пасовище, сад, кар'єр, промислову чи житлову забудову тощо;

- земельні ресурси є вичерпними, тому що площа їх обмежена розмірами суходолу Землі, держав чи конкретних господарств;

- хоча земельні ресурси і відносяться до категорії відновних, але таке відновлення вимагає тривалого часу.

Bci України незалежно землі від *ix* цільового призначення, господарського використання і особливостей правового режиму відносяться до земельних ресурсів і складають єдиний земельний фонд держави.

Існуюча класифікація земель в Україні передбачає їх розподіл за найбільш характерними ознаками. За земельним законодавством України такою ознакою є цільове призначення земель.

Під цільовим призначенням земель слід розуміти їх нормативне цільове використання, тобто встановлений у нормативному порядку правовий режим використання земель, або їх правовий статус, залежно від видів діяльності суб'єктів права власності на землю та права користування землею або суспільних інтересів. За цільовим призначенням землі України поділяються на дев'ять категорій:

- землі сільськогосподарського призначення;

- землі житлової та громадської забудови;

- землі природно-заповідного фонду та іншого природоохоронного призначення;

- землі оздоровчого призначення;

- землі рекреаційного призначення;

- землі історико-культурного призначення;

- землі лісогосподарського призначення;

- землі водного фонду;

- землі промисловості, транспорту, зв'язку, енергетики, оборони та іншого призначення.

Земельні ділянки кожної категорії земель, які не надані у власність або користування громадян чи юридичних осіб, можуть перебувати у запасі. Сучасне розуміння поняття «земельного фонду» включає усі землі, що знаходяться в межах території України в тому числі острови та землі, зайняті волними об'єктами.

На сьогодні земельний фонд становить 60,4 млн. га (60354,8 тис га) або 5.7 % території Європи. Сільськогосподарська освоєність земель перевищує екологічно обґрунтовані межі.

Україна володіє значними земельними ресурсами і в порівнянні з країнами світу та Європейської співдружності і (для порівняння: розораність території США - 15,8%, сільськогосподарських угідь - 35,9%; розораність території Великобританії, Франції та ФРН - від 28,1 до 31,8%, де частка ріллі сягає 40 – 57,8 %) має неймовірно високий показник господарської освоєності території який становить 92 %. При цьому сільськогосподарське освоєння земель перевищує 70 % і є одним з найвищих у світі. Розораність земельного фонду становить 56 % загальної території держави. Сільськогосподарські угіддя займають - 19 %, а рілля - 27 % від загальноєвропейських. Український показник площі сільськогосподарських угідь у розрахунку на душу населення є серед європейських країн - 0,9 га,  $B$  T.Y. 0.7 найвищим га ріллі. середньоєвропейські ж показників 0,44 і 0,25 га, відповідно.

Земельний фонд України характеризується надзвичайно високим показником сільськогосподарської освоєності (71%) (табл. 4).

Значна протяжність території України з заходу на схід і півночі на південь, розташування в декількох природно-географічних зонах обумовлює суттєві відмінності у структурі земельних ресурсів у різних адміністративних утвореннях що відображено на рис. 1 та 2.

Найвишими показниками сільськогосподарської освоєності (Запорізька, характеризуються області Степової зони Кіровоградська, Миколаївська, Одеська, Донецька), де цей показник перевищує 80%.

Найнижчі значення сільськогосподарської освоєності характерні для Закарпатської (37,03%) Івано-Франківської (46,51%), Рівненської (48,33%) областей.

За даними обліку лісів станом 1.01.2006 р. площа лісів та інших лісовкритих площ в Україні становила 10 503,7 тис. га (18%), з яких 9,5 млн. га вкриті лісовою рослинністю.

Під лісистістю розуміють частку вкритих лісовою рослинністю земель від загальної площі території держави, яка Україні становить 15,6% і є нижчою, ніж в багатьох країнах Європи.

Табл. 4

|                                                                                                    | Площа земель       |                                                 |  |  |
|----------------------------------------------------------------------------------------------------|--------------------|-------------------------------------------------|--|--|
| Основні види земельних угідь та економічної<br>діяльності                                                                                                    | всього,<br>тис. га | % до загальної<br>площі<br>території<br>України |  |  |
| Сільськогосподарські землі                                                                                                    | 42791,80           | 71                                              |  |  |
| Ліси та інші лісовкриті площі                                                                                                    | 10601,10           | 18                                              |  |  |
| Забудовані землі                                                                                                    | 2512,50            |                                                 |  |  |
| Відкриті заболочені землі                                                                                                    | 979,90             | 2                                               |  |  |
| Сухі відкриті землі з особливим рослинним<br>покривом (відкриті землі без рослинного покриву<br>або з незначним рослинним покривом (кам'янисті<br>місця, піски, яри інші)) | 1046,00            |                                                 |  |  |
| Води (території, що покриті поверхневими<br>водами)                                                                                                    | 2423,50            |                                                 |  |  |
| Разом (територія України)                                                                                                    | 60354,80           | 100                                             |  |  |

Структура земельних ресурсів України

Найвищі відсоткові значення лісів та інших лісовкритих площ у структурі земельних ресурсів характерні для Закарпатської (56,79%), Рівненської (39,76%), Волинської (34,34%), Івано-Франківської (45,70%) областей. Проте для цілого ряду областей цей показник не перевищує 10% (Херсонська - 5,32%, Миколаївська – 4,91%, Запорізька – 4,29%, Дніпропетровська – 6,01%).

Площа забудованих земель становить 2 467,5 тис. га (4,1% від загальної площі держави). Найвищими відсотковими значеннями забудованих земель у структурі земельного фонду характеризуються області із значною кількістю великих міст і потужним промисловим потенціалом (Донецька - 7,39%, Дніпропетровська - 5,98%).

Найнижчі значення забудованих земель характерні для Херсонської (2,47%), Житомирської (2,97%) областей, що обумовлено як природногеографічними умовами так і особливостями заселення.

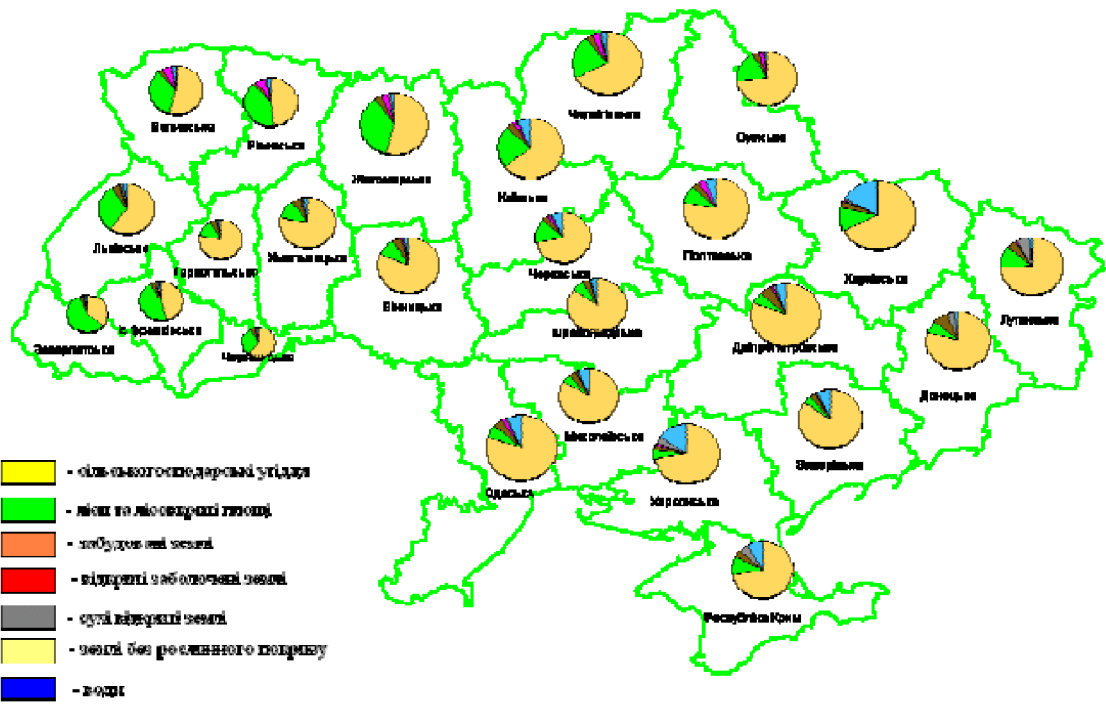

Рис. 1. Структура земельного фонду України в розрізі регіонів

Відкриті заболочені землі в Україні займають площу 966 тис. га (1,6% від загальної площі держави) і в основному представлені низинними болотами. Найбільші площі заболочених земель приурочені до поліських областей (Волинська – 5,76%, Рівненська – 5,3%, Чернігівська – 3,81%).

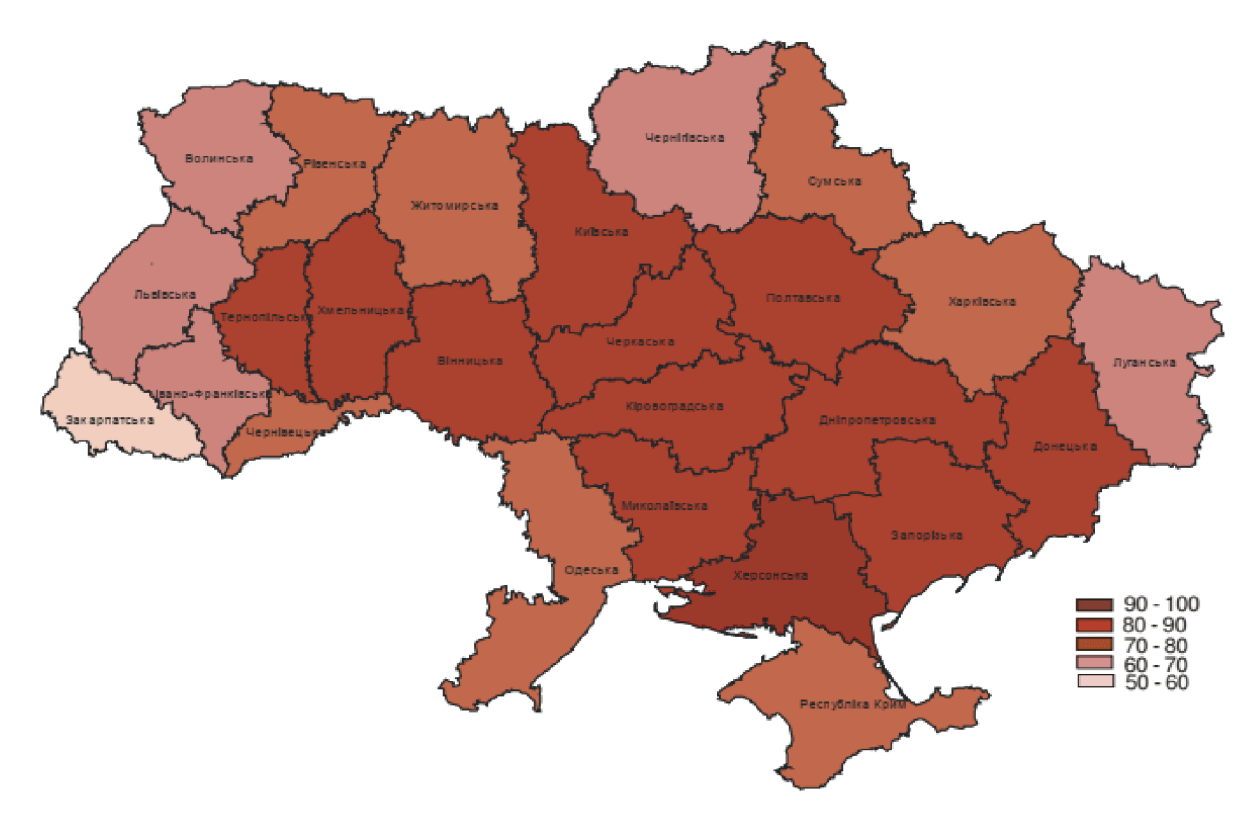

Рис. 2 - Ступінь розораності с-г угідь в розрізі регіонів%

Землі під водами займають площу 2 416,9 тис. га (4,0% від загальної площі) та представлені землями, які розташовані як під природними так і штучними водними об'єктами. Найвищі відсоткові значення земель під водами характерні для адміністративних утворень, які розташовані на узбережжі Чорного та Азовського морів (Автономна республіка Крим - 8,11%, Запорізька  $-6,31\%$ , Миколаївська – 5,19%, Одеська – 6,35%, Херсонська – 15,13% області) і через території яких протікає р. Дніпро із величезними площами водосховищ (Черкаська – 6,48%, Київська – 6,24% області, м. Київ – 8,01%).

Україні за період 1995-1997 років у власність недержавних  $\mathbf{B}$ сільськогосподарських підприємств згідно Указу Президента України від 10.11.1994 р. безоплатно передано 30,0 млн. га земель загальною вартістю 257,2 млрд. грн. Логічним продовженням земельної реформи в аграрній сфері стало паювання земель недержавних сільськогосподарських підприємств в результаті якого 6 578,9 тис. громадян України стали власниками земельних паїв.

Паювання земель передбачає визначення розміру земельної частки (паю) в колективній власності на землю кожного члена сільськогосподарського підприємства. В державі відбуваються активні процеси оформлення державних актів на право приватної власності на землю (1,8 млн. громадян отримали акти на середній земельний пай). Одночасно державні відбувається приватизація земельних ділянок, що надані громадянам для:

- ведення особистого підсобного господарства - 1 911,8 тис. га (57,0%);

- житлового будівництва та обслуговування будинку - 1 319,2 тис. га  $(39,3\%)$ ;

- садівництва – 120,8 тис. га  $(3,6\%)$ ;

- дачного і гаражного будівництва - 2,4 тис. га  $(0,1\%)$ .

Таку приватизацію здійснили 1,2 млн. громадян (85% від загальної кількості, які мають на це право). Проведення приватизації земель кардинально змінило структуру земельного фонду України за основними формами власності: державною, приватною та комунальною (рис. 3).

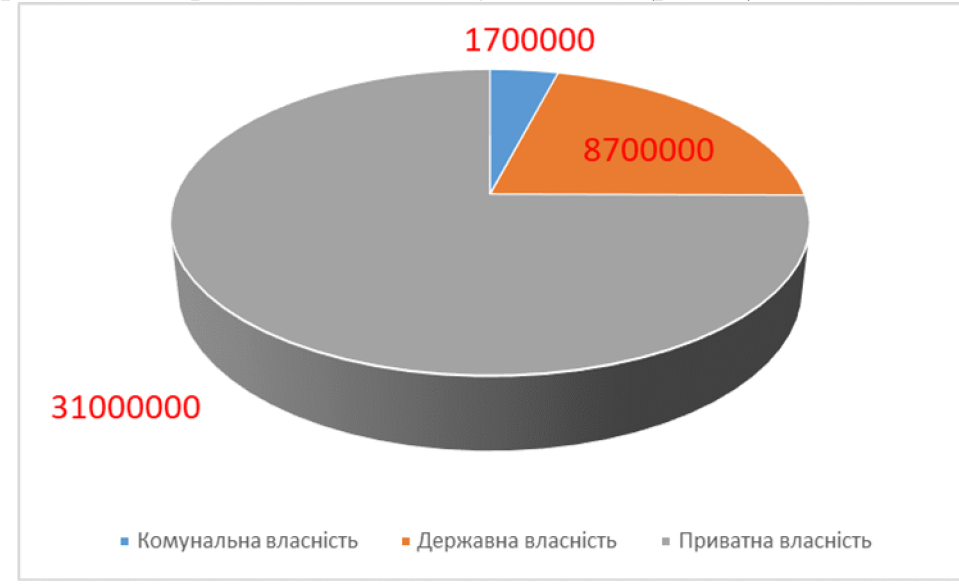

Рис. 3. Структура земельного фонду України за основними формами власності

Із загального фонду у державній власності залишилося незначна кількість від загальної площі сільськогосподарських угідь. З них сільськогосподарські угіддя використовуються переважно для забезпечення наукової діяльності, в навчальних цілях, для насінництва та ведення племінного господарства, вирощування лікарських виробництва специфічних рослин, вилів сільськогосподарської продукції.

На сьогодні частка земель приватної власності України займає вже домінуюче місце.

#### $2.$ Таксономічні одиниці природно-сільськогосподарського районування України.

Вихідною методологічною основою природно-сільськогосподарського районування України є визначення його об'єктивного характеру. Воно проведено з урахуванням агрогрунтового й агрокліматичного районування, гідромеліоративного, ерозійного та інших прикладних видів його, а також комплексного фізико-географічного районування. Слід відзначити, що існує вилілення таксономічних єлина система ОЛИНИЦЬ природносільськогосподарська зона (гірська область), провінція, округ, район.

Зони - території з певними ґрунтово-кліматичними умовами, які визначають напрям грунтоутворювальних процесів і з якими пов'язано формування зональних типів і підтипів грунтів. Кожній зоні відповідають зональний тип сільськогосподарського виробництва, певне співвідношення земельних і сільськогосподарських угідь.

поділяють природно-сільськогосподарські Зони на провінції особливостями (характеризуються фаціальними грунтового покриву, пов'язаними з його режимом у річному циклі). Провінції розрізняють за основними агрокліматичними показниками (континентальність клімату, тепло та вологозабезпеченість вегетаційного періоду, вираження суховійних явищ, продуктивність). Кожній провінції притаманні біологічна свій набір сільськогосподарських культур і характер агротехніки.

Частина сільськогосподарської провінції з певними геоморфологічними особливостями території, складом ґрунтоутворювальних порід, особливостями мезокліматом **Грунтового** покриву, макро - й **УТВОРЮЄ** природносільськогосподарський округ. Його природні особливості визначають набір вирощуваних культур, регіональний режим агротехніки, певні види меліорації, системи сівозмін і заходи щодо охорони земель.

Природно-сільськогосподарський район характеризується подібністю основних генетичних властивостей грунтів, специфікою структури грунтового покриву, єдністю клімату, гідрологічних та геоморфологічних умов, певним співвідношенням меліорованих земель, тобто факторів, які значною мірою продуктивність грунтів. рівень використання впливають на земель  $\mathbf{i}$ ефективність сільськогосподарського виробництва.

Таке природно-сільськогосподарське районування є науковою основою розробки диференційованих методів ведення сільськогосподарського ДЛЯ виробництва й економічно обґрунтованих пропозицій і напрямів його розвитку.

## 3. Нормативно-правове забезпечення проведення районування.

За роки проведення земельної реформи в Україні створена необхідна нормативно-правова база щодо раціонального використання та охорони земель у нових агроформуваннях. А саме: Земельний кодекс України, Закони України: "Про землеустрій", "Про охорону земель", "Про охорону навколишнього природного середовища", "Про реєстрацію земельних ділянок та речових прав на них ", "Про оцінку земель " та ін.

Чинне законодавство покладає обов'язок на власників земельних ділянок та землекористувачів вживати заходів щодо раціонального використання та охорони належних їм земельних ділянок.

Особливості правової охорони земель визначені в Земельному кодексі України від 25 жовтня 2001 року, законах України «Про охорону земель» від 19 червня 2003 року, «Про державний контроль за використанням та охороною земель» від 19 червня 2003 року, підзаконних нормативно-правових актах.

Так, відповідно до ст. 1 Закону України «Про охорону земель» охорона земель - це система правових, організаційних, економічних, технологічних та інших заходів, спрямованих на раціональне використання земель, запобігання необгрунтованому вилученню земель сільськогосподарського призначення для несільськогосподарських потреб, захист від шкідливого антропогенного впливу, відтворення  $\mathbf{i}$ підвищення родючості грунтів. пілвишення продуктивності земель лісового фонду, забезпечення особливого режиму використання земель природоохоронного, оздоровчого, рекреаційного та історико-культурного призначення.

Слід зауважити, сільськогосподарського ШО земельні ділянки призначення для ведення товарного сільськогосподарського виробництва використовуються відповідно до розроблених та затверджених в установленому порядку проектів землеустрою, що забезпечують еколого-економічне обтрунтування сівозміни та впорядкування угідь і передбачають заходи з охорони земель.

З метою підвищеної правової охорони зазначеної категорії земель Законом України «Про охорону земель» передбачено проведення районування (зонування) земель.

природно-сільськогосподарське, Законодавство виділяє екологоекономічне, протиерозійне та інші види районування (зонування) земель як поділ території з урахуванням природних та агробіологічних вимог щодо вирощування сільськогосподарських культур, а також територій, які мають відповідну схожість за визначеними ознаками.

Природно-сільськогосподарське районування земель - це поділ урахуванням природних умов агробіологічних території  $3<sup>1</sup>$ та ВИМОГ сільськогосподарських культур. Природно-сільськогосподарське районування земель є основою для оцінки земель і розроблення землевпорядної документації щодо використання та охорони земель.

Використання та охорона сільськогосподарських угідь здійснюються відповідно до природно-сільськогосподарського районування Законом України «Про землеустрій» від 22 травня 2003 року передбачено, що природносільськогосподарське районування земель при здійсненні землеустрою провадиться з метою обліку і відображення положення земель з урахуванням природних умов та агробіологічних вимог сільськогосподарських культур у єдиній системі класифікації. Зазначений вид районування земель при здійснені землеустрою є основою для проведення оцінки земель, розробки схем і проектів використання та охорони земель.

Природно-сільськогосподарське, еколого-економічне, протиерозійне та інші види районування (зонування) земель включають:

- поділ земель за цільовим призначенням з урахуванням природних умов, агробіологічних вимог сільськогосподарських культур, розвитку господарської діяльності та пріоритету вимог екологічної безпеки;

установлення вимог раціонального шодо використання земель відповідно до району (зони);

- визначення територій, що потребують особливого захисту від антропогенного впливу;

- установлення у межах окремих зон необхідних видів екологічних використання земель або грунтів з урахуванням обмежень щодо *ix* геоморфологічних, природно-кліматичних, ґрунтових, протиерозійних та інших особливостей відповідно до екологічного району (зони).

здійснення природно-сільськогосподарського, Порядок екологоекономічного, протиерозійного та інших видів районування (зонування) земель затверджено постановою Кабінету Міністрів України від 26 травня 2004 року No 681.

Районування (зонування) земель здійснюється з урахуванням природних умов, агробіологічних особливостей сільськогосподарських культур, напрямів розвитку господарської діяльності та вимог екологічної безпеки шляхом обстеження стану земель і грунтів, збирання, аналізу, систематизації та узагальнення даних, що характеризують стан та особливості охорони і використання земель за окремими регіонами (зонами, провінціями, округами) або адміністративно-територіальними одиницями, проведення інших робіт.

За результатами робіт із районування (зонування) земель складаються відповідні схеми (карти), на яких відображаються такі дані:

1).- природно-сільськогосподарське

- структура земельних (у тому числі сільськогосподарських) угідь,

- грунтовий покрив, його якісний стан, наявність особливо цінних, а також деградованих і малопродуктивних ґрунтів,

- класифікаційні показники придатності земель для вирощування сільськогосподарських культур тощо.

2). еколого-економічне

ступінь перетворення середовища внаслідок природного антропогенного впливу,

- рівень використання (залучення) природних ресурсів,

- характеристика природно-ресурсного потенціалу,

- стійкості природного середовища до антропогенного навантаження, рівня цього навантаження,

- несприятливі природно-антропогенні процеси та еколого-економічна оцінка території;

3). протиерозійне

- стан еродованості ґрунтів, інтенсивність ерозійних процесів, їх динаміка,

- природні та антропогенні передумови розвитку ерозії.

4). - екологічне -

- забруднення ґрунтів пестицидами,

- важкими металами, радіонуклідами тощо.

Для потреб сільського господарства здійснюється також районування (зонування) земель за ступенем забезпечення грунтів поживними речовинами, мікроелементами придатністю вирошування T<sub>a</sub>  $3a$ лля основних сільськогосподарських культур.

Районування (зонування) земель здійснюється за наступними критеріями:

- природно-сільськогосподарське - ступінь тепло- та вологозабезпеченості території, гідротермічний коефіцієнт, сума активних температур вище +10С, склад і характеристика ґрунтів (питома вага еродованих, гідроморфних, засолених, підтоплених грунтів тощо) та ступінь дренованості території;

- еколого-економічне - рівень перетворення природного середовища, його стійкість до антропогенного навантаження та ступінь ураженості території негативними геологічними процесами;

- протиерозійне - інтенсивність ерозійних процесів, їх причини, ступінь та динаміка еродованості ґрунтів, однотипність протиерозійних заходів;

- інші види - кількісний вміст токсичних забруднюючих речовин (пестициди, важкі метали, радіонукліди тощо), мікроелементів та ступінь придатності ґрунтів для вирощування сільськогосподарських культур.

Замовником виконання робіт із районування (зонування) земель є, як правило, Державний комітет України із земельних ресурсів.

Замовник проводить на конкурсній основі відбір розробників схем (карт) районування (зонування) земель. Розробник виконує відповідно до вимог Закону України «Про землеустрій» та інших нормативно-правових актів роботи з підготовки необхідної документації і в установлений договором строк передає її замовнику.

Схеми (карти) природно-сільськогосподарського, еколого-економічного, протиерозійного та інших видів районування (зонування) земель розглядаються науково-технічними радами центральних органів виконавчої влади з питань земельних ресурсів, охорони навколишнього природного середовища та аграрної політики і затверджуються спільно цими органами.

#### 4. Послідовність здійснення природно-сільськогосподарського районування.

Природно-сільськогосподарське районування України розроблялось відповідно до методичних рекомендацій, затверджених наказом Держкомзему України № 366 від 10.11.2004 р., у три стадії:

- підготовчі роботи;

- складання схеми природно-сільськогосподарського районування;

- еколого-господарська характеристика одиниць районування.

На стадії підготовчих робіт проводилися:

а) збір і аналіз необхідної інформації, у тому числі щодо:

принципів, підходів і конкретних результатів існуючих видів природного районування;

фізико-географічного, агрокліматичного, агрогрунтового, геоморфологічного, гідрогеологічного, ландшафтного та ін.;

- регіональних особливостей господарського використання земель, у тому числі систем землеробства, структури посівних площ, продуктивності земель (родючості грунтів);

 $\bf{6}$ пілготовка картографічної основи природно-ЛЛЯ схеми сільськогосподарського районування.

Оскільки природно-сільськогосподарським зонам властивий комплекс грунтово-кліматичних показників, що обумовлюють утворення зональних типів і підтипів ґрунтів, межі зон повинні збігтися з ареалами зональних ґрунтів.

Таким чином, у зонах панують певні типи і підтипи грунтів, з чим пов'язані, як зазначалося, відповідні особливості сільськогосподарського виробництва, співвідношення між різними сільськогосподарськими та іншими земельними угіддями (зокрема, лісовими).

Природно-сільськогосподарські провінції, які являють собою складові зон, виділено за наростанням континентальності клімату і з урахуванням біологічної продуктивності земель.

Межі природно-сільськогосподарських округів, які відзначаються перш за все, специфікою будови поверхні, складом і характером ґрунтоутворюючих порід, встановлено з урахуванням геоморфологічного районування, яке базується на цих показниках.

Найважливішим етапом природно-сільськогосподарського районування є виділення районів, які відповідають його основному таксономічному рівню. При делімітації меж природно-сільськогосподарських районів їх межі встановлено в ув'язці з матеріалами (схемами) існуючих районувань (геоморфологічного, фізико-географічного, геоботанічного, агрокліматичного) та ін.

Прийнято до уваги головні показники, що кардинально впливають на продуктивність земель і таким чином слугують критеріями виокремлення природно-сільськогосподарських районів. Поряд з ґрунтовим фактором враховано провідний показник районування - ступінь еродованості.

Одними з найважливіших показників, що враховуються при районуванні, Це пов'язано з необхідністю розподілу агрокліматичні. природно- $\epsilon$ сільськогосподарських регіонів на території, однорідні в кліматичному вілношенні. ЩО досягається регламентацією припустимих коливань кліматичних показників у межах природно-сільськогосподарських районів. Згадана регламентація стосується, перш за все, гідротермічних коефіцієнтів та суми ефективних температур.

Слід зауважити, що для кожного природно-сільськогосподарського розроблена еколого-господарська таксону характеристика  $3a$ такими показниками:

- клімат (середньо багаторічні показники);  $\overline{a}$
- геоморфологія і рельєф;  $\overline{a}$
- гідрологічна характеристика;  $\omega_{\rm{max}}$
- грунтовий покрив;  $\omega_{\rm{max}}$
- якісна характеристика сільськогосподарських угідь;  $\omega_{\rm{max}}$

придатність ґрунтів для вирощування основних сільськогосподарських культур, їх бонітування та оцінка земель;

співвідношення земельних угідь (загальна площа земельних угідь; загальна площа сільськогосподарських угідь, або окремо ріллі)

- в) лісистість (площа, %), у тому числі площа лісосмуг;

## 6. Схема поділу території України на природно-сільськогосподарські зони і гірські області.

Аналіз просторового розподілу показників родючості ґрунтів виявив територіальні закономірності їх розподілу, що обумовлює і особливості сільськогосподарського використання земельного фонду.

Це послугувало підставою для обґрунтування Схеми поділу території України на природно-сільськогосподарські зони і гірські області з виділенням п'яти природно-сільськогосподарських зон: (рис. 4).

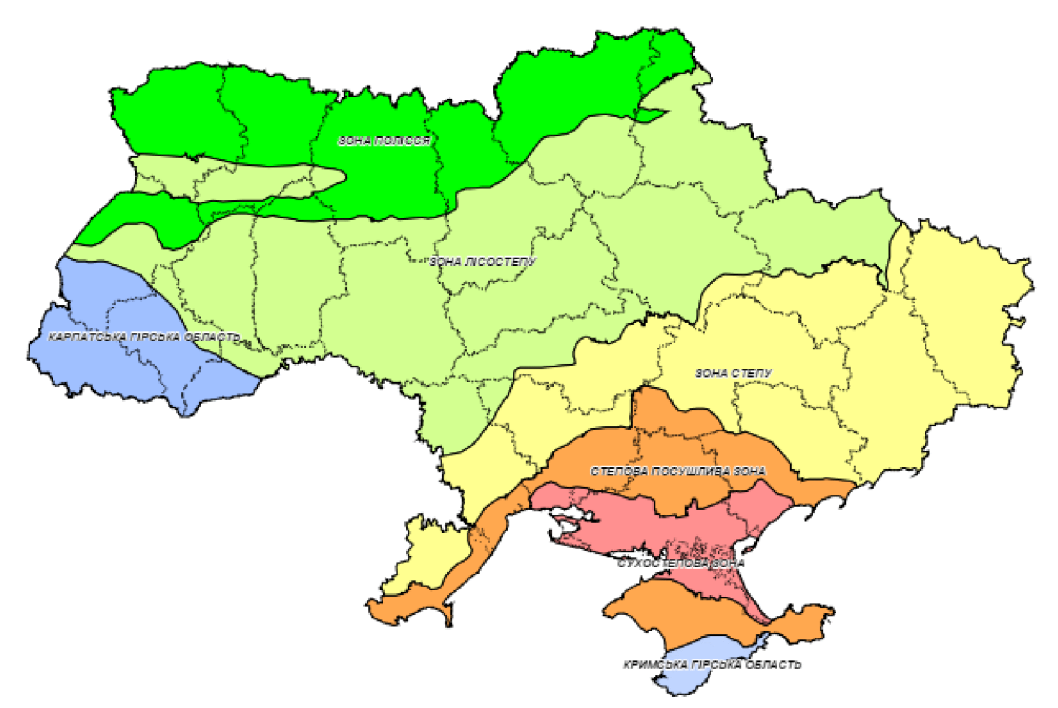

Рис. 4. Природно-сільськогосподарські зони та гірські області України

- природно-сільськогосподарська зона Полісся;

- природно-сільськогосподарська зона Лісостепу;
- природно-сільськогосподарська зона Степу;
- природно-сільськогосподарська зона Степу Посушливого;
- Сухостепова природно-сільськогосподарська зона;

та двох гірських областей:

- Карпатська гірська область;

- Кримська гірська область (рис. 4).

Також проводять поділ і по природно-сільськогосподарські провінціям України (рис. 5).

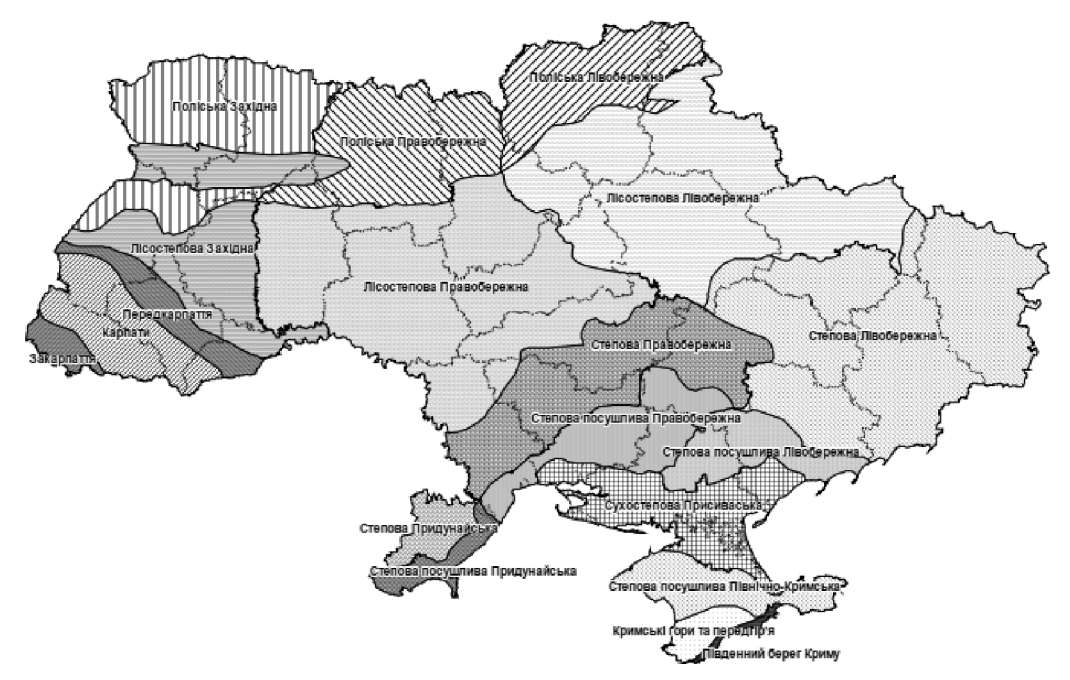

Рис. 5. - Природно-сільськогосподарські провінції України

На території України природно-сільськогосподарські зони розміщуються у субширотному напрямку - з півночі на південь у вище зазначеному переліку. У цьому ж напрямку наростає ксероморфність клімату, змінюється структура грунтового покриву, а також ландшафтний устрій, що обумовлює і обов'язкову диференціацію технологічних заходів щодо використання і охорони земель. Гірські області характеризується висотною поясністю ландшафтів, де умови використання земель дуже відрізняються від умов на рівнині.

#### Питання для самоконтролю

1. Дайте характеристику земельним ресурсам та земельному фонду України

2. Визначте таксономічні одиниці природно-сільськогосподарського районування України

3. Проаналізуйте нормативно-правове забезпечення проведення районування

4. Наведіть послідовність здійснення природно-сільськогосподарського районування

 $5<sub>1</sub>$ еколого-господарської характеристики Визначте показники природносільськогосподарських зон і гірських областей

6. Проведіть детальний аналіз схеми поділу території України на природносільськогосподарські зони і гірські області

## Лекція 4. ЕКОЛОГО-ЕКОНОМІЧНЕ ОБГРУНТУВАННЯ СІВОЗМІНИ

#### План лекші

1. Поняття про сівозміну і її елементи

2. Основні засади еколого-економічного обґрунтування сівозміни

3. Документація при освоєні сівозмін

4. Нормативно-правова база для проекту сівозміни

Методика організації 5. використання земель сільськогосподарського призначення

#### 1. Поняття про сівозміну і її елементи

Сівозміни забезпечують найраціональніше використання орних земель, матеріальних і трудових ресурсів. Вони є організаційно-територіальною основою сталого землеробства. Порушення їх, нехтування елементарними вимогами до чергування культур, біології ґрунту і рослин завдає непоправної шкоди культурі та сталості землеробства, продуктивності землі.

Сівозміна можливість розробляти технологію лає вирощування сільськогосподарських культур з урахуванням їх взаємного впливу, а також післядії кожного заходу, що застосовується під найближчі попередники. Ось чому зростання культури землеробства може бути забезпечене тільки в разі освоєння правильних сівозмін, які відповідають конкретним природнокліматичним умовам і спеціалізації сільськогосподарського виробництва.

Багаторічними дослідами наукових установ вирішено ряд питань теорії й практики застосування сівозмін в окремих ґрунтово-кліматичних зонах України, а саме:

- місце, тривалість вирощування, сумісність і період повернення культур у сівозмінах з урахуванням вимог інтенсивних технологій;

- збільшення виробництва рослинницької продукції;

- роль чорного і зайнятого парів при інтенсифікації землеробства;

- ступінь насичення сівозмін провідними культурами в господарствах різного виробничого напряму тощо.

Сівозміна - це науково обґрунтоване чергування сільськогосподарських культур і пару на території (на усіх полях за роками), яке супроводжується відповідною системою обробітку ґрунту й системою удобрення та забезпечує стабільне підвищення родючості зростання врожайності **TDVHTV** T<sub>a</sub> сільськогосподарських культур.

За широтою й розмаїтістю дії на ґрунти й рослини серед агрономічних заходів сівозміна не має собі рівних. Сівозміна сприяє поповненню й кращому використанню поживних речовин ґрунту й добрив, покращує й підтримує сприятливі фізичні властивості, захищає ґрунт від водної й вітрової ерозії, попереджає шкілників розповсюдження бур'янів. хвороб  $\mathbf{i}$ сільськогосподарських культур.

Чергування в часі — це щорічна або періодична зміна культур і чистого пару на конкретно взятому полі. Чергування на території означає, що земельний масив сівозміни поділений на поля, де щороку (почергово) вирощуються культури. На кожному полі вони чергуються в часі.

В основі сівозміни лежить науково обґрунтована структура посівних розуміють співвідношення площ посівів різних площ, під якою сільськогосподарських культур і чистих парів, виражене у відсотках до загальної площі сівозміни. Вона розробляється відповідно до спеціалізації господарства.

При виборі конкретної системи сівозміни варто знати, що кожне поле сівозміни повинне бути однаковим за площею. Від середнього розміру поля, прийнятого в сівозміні, допускають відхилення за розміром кожного поля на величину не більшу  $\pm$  3-5%, а іноді й до  $\pm$  7%. Це обумовлено не можливістю скомпонувати землевпорядниками на місцевості поля точно рівними за площею через автостради, річки, відмінності за родючістю ґрунтів і т.п

Слід зауважити, ШО при розміщенні культур  $\mathbf{V}$ сівозміні слід дотримуватися певного порядку їх чергування, який грунтується **H<sub>2</sub>** неоднаковому відношенні різних сільськогосподарських рослин до родючості грунту, тобто необхідно кожну культуру забезпечити добрим попередником.

Попередником називається культура або пар, які займали дане поле в попередньому році.

Паром називається поле, на якому протягом певного періоду не вирощують сільськогосподарських культур і утримують його в чистому від бур'янів стані.

Чистий пар — це поле, вільне від сільськогосподарських культур протягом вегетаційного періоду і утримується в чистому від бур'янів стані. За строками основного обробітку грунту чисті пари поділяють на чорні та ранні.

Чорний пар — це чистий пар, обробіток якого починають влітку або восени після збирання попередника.

Ранній пар — це чистий пар, основний обробіток якого починають навесні наступного року після зібраного влітку чи восени попередника. Чорний пар ефективніший, ніж ранній. Варто знати, що пари в посушливому Степу є агротехнічною основою польових сівозмін.

Чистий пар - ефективний засіб очищення ґрунту від бур'янів, поліпшення його фітосанітарного стану. Чистий пар, як попередник, забезпечує найбільший вихід ваговитого насіння, яке дає дружні сходи, що здатні протистояти не тільки несприятливим погодним факторам весни, а й ураженню хворобами та пошкодженню шкідниками.

Чорний пар впроваджують у посушливих районах, де інші відомі агрономічній науці заходи не забезпечують високих урожаїв, головним чином пшениці. В усіх зонах країни дуже поширені зайняті пари.

Зайнятим паром називають рано звільнені від культурних рослин поля, де не тільки можна обробити ґрунт, а й створити сприятливі умови для вирощування наступних культур. Цей пар має таку різновидність, ЯК сидеральний пар, який засівають бобовими та іншими рослинами (люпином, буркуном білим, гірчицею тощо) для заорювання на зелене добриво.

Перелік сільськогосподарських культур і парів у порядку їх чергування в сівозміні називається схемою сівозміни. Вона відображає загальні риси ряду подібних сівозмін з різним складом культур, але з однаковим співвідношенням і чергуванням груп культур.

Наприклад, двом сівозмінам із таким чергуванням культур:

 $1 - 1 -$ еспарцет; 2 — озима пшениця; 3 — цукрові буряки; 4 — ячмінь з підсівом еспарцету;

 $II - 1$  — конюшина; 2 — озиме жито; 3 — картопля; 4 — овес із підсівом конюшини відповідає одна схема: 1 — багаторічні бобові трави; 2 — озимі зернові; 3 — просапні культури; 4 — ярі зернові з підсівом багаторічних трав.

Незважаючи на те, що в другій сівозміні порівняно з першою замінені всі культури, обидві вони складені за однією схемою, оскільки чергування груп культур відбувається в одному порядку.

В обох сівозмінах зернові займають два поля, а просапні й бобові трави — по одному. В одному полі можна розміщувати дві культури і більше, якщо вони належать до однієї й тієї самої групи.

Наприклад, у просапному полі можна розмістити картоплю і цукрові буряки, у полі ярих зернових — ячмінь, овес та ін.

Поля, в яких окремо вирощуються дві і більше сільськогосподарських культур, називаються збірними. Припустимо, що на певній площі ріллі необхідно розмістити конюшину, ячмінь, картоплю, озиму пшеницю, причому кожна з них має зайняти майже однакову площу. Тоді ріллю ділять на чотири рівні частини (поля), кожну з яких засівають однією з названих культур. Якщо ці культури вирощуватимуться на одному й тому самому полі понад 2 роки підряд, то їх називають повторними.

Беззмінна культура — це сільськогосподарська культура, яку тривалий час вирощують на одному полі поза сівозміною.

Монокультура — це єдина сільськогосподарська культура, яку вирощують у господарстві.

Термінами беззмінна культура і монокультура іноді користуються як синонімами, тому що монокультура призводить до беззмінності посівів.

Період, протягом якого сільськогосподарські культури і пар проходять через кожне поле послідовно, за передбаченою схемою, називається ротацією сівозміни.

Ротацію, як правило, зображають у вигляді переліку культур у порядку послідовної їх зміни в часі на одному й тому самому полі. Зміну культур на всіх полях показують у вигляді таблиці, яку називають ротаційною. Вона являє собою план розміщення культур і чистого пару по полях та роках на період ротації сівозміни. Тривалість ротації, як правило, дорівнює кількості полів у сівозміні.

#### 2. Основні засади еколого-економічного обґрунтування сівозміни

Головною метою проекту еколого-економічного обґрунтування сівозміни (проект сівозміни) є збереження родючості ґрунтів, що призначені для вирощування сільськогосподарських культур. З недавніх часів наша держава почала замислюватись над збереженням та підвищенням родючості ґрунтів, в тому числі і шляхом впровадження обов'язкових до виконання норм, які зобов'язують українських фермерів використовувати землю у відповідності із проектами сівозміни, які пройшли державну експертизу землевпорядної документації, погоджені та затверджені у встановленому порядку.

Головною сутністю проекту сівозміни є визначення періодичності зміни сільськогосподарських культур на одному полі враховуючи наступні вимоги:

для соняшника – не менше ніж через 7 років;

для кукурудзи в сівозміні або на тимчасово виведеному із сівозміни полі – протягом 2-3 років поспіль;

для пшениці озимої, картоплі, проса - не менше ніж через 2 роки;

для льону – не менше ніж через 5 років;  $\bullet$ 

для озимих жита і ячменю, ячменю ярого, вівса, гречки - не менше ніж через 1 рік;

для люпину, капусти – не менше ніж через 6 років;

для багаторічних бобових трав, зернобобових культур (крім люпину), буряку цукрового і кормового, ріпаку озимого і ярого – не менше ніж через 3 роки;

для лікарських рослин (залежно від біологічних властивостей) - 1-10 років.

Істотною складовою проекту сівозмін є технічне завдання замовника на розробку проекту сівозміни, яке виступає в якості відправної точки в роботі землевпорядників та включає наступну важливу інформацію:

спеціалізація господарства для якого розробляється проект сівозміни:

вихідні умови на проектування для визначення екологічних та економічних умов, вимог щодо формування інженерної та соціальної інфраструктури.

Загалом проект сівозміни складається з наступних, законодавчо визнаних обов'язковими, розділів:

завдання на розроблення проекту землеустрою;  $\bullet$ 

пояснювальна записка з даними про об'єкт землеустрою, виконавця та описом робіт, проектними рішеннями щодо організації полів сівозміни, упорядкуванням угідь та заходів з охорони земель, планом переходу до сівозміни:

текстові матеріали, які зокрема включають рішення компетентних органів, матеріали геодезичних та землевпорядних вишукувань, дані ґрунтових обстежень, польові агрохімічні паспорти, правовстановлюючі документи на землю, дані щодо історії посівів за останні 5 років;

графічні матеріали, які складаються з плану землекористування, схеми попередників культур, планування рельєфу та груп ґрунтів, плану організації землеволодінь (розташування угідь, виробничих будівель, об'єктів інфраструктури), схеми організації території та іншого.

Після розробки проекту сівозмін, він підлягає погодженню в районній держадміністрації або місцевій раді. Далі проект сівозміни проходить державну експертизу землевпорядної документації. Після успішного проходження експертизи, проект підлягає затвердженню замовником. Далі залишається тільки впроваджувати положення проекту на практиці під час ведення господарства.

## 3. Документація при освоєні сівозмін

Впроваджені сівозміни заносять у книгу реєстрації сівозмін. До неї включають основні відомості із агроекономічного обґрунтування: кількість і площу сівозмін за типами, чергування сільськогосподарських культур у кожній з них, посівні площі кожної культури на рік освоєння сівозмін, плани організації або розширення садів, виноградників, культурних пасовищ і сіножатей, меліоративні та ґрунтозахисні заходи.

Відповідальність за своєчасне і правильне ведення книги покладена на головного агронома районного управління сільського господарства. Він, а також головний інженер-землевпорядник зобов'язані періодично перевіряти стан сівозмін у господарствах району.

Освоєння сівозмін документується актами і журналами перевірки в книзі Історії полів. Із акту результати перевірки переносять у спеціальні журнали для звіту освоєння сівозмін.

Книга Історії полів — основний документ, який висвітлює всі заходи щодо підвищення родючості грунту та урожайності сільськогосподарських культур як у період освоєння сівозміни, так і в наступні роки. Її ведуть у кожному підрозділі господарства, яке має окрему сівозміну. При невеликих розмірах землекористування обмежуються однією книгою на всі підрозділи господарства.

Важливість книги Історії полів зумовлюється такими причинами.

По-перше, вона вкрай необхідна для поточного і перспективного планування сільськогосподарського виробництва: розміщення культур після попередників, правильного планування агрозаходів на окремих полях сівозміни і складання технологічних карт, оскільки при цьому треба враховувати фактичне розміщення культур, виконання агрозаходів, внесення добрив, пестицидів у попередні роки. Без точних записів установити це, особливо у великому господарстві, неможливо.

По-друге, у книзі буде зібраний величезний виробничий досвід щодо ефективності окремих агрозаходів, які застосовуватимуться при уточненні системи агротехніки в даному господарстві.

## 4. Нормативно-правова база для проекту сівозміни

Основні нормативно-правові джерела для проекту сівозміни:

- Земельний кодекс України;
- Закон України «Про землеустрій»;
- Закон України «Про оренду землі»;
- Закон України «Про державний земельний кадастр»;
Закон України «Про охорону земель»;

Постанова Кабінету міністрів України № 1134 від 02.11.2011 р. Порядку розроблення проектів затвердження землеустрою,  $\langle \sqrt{\Pi} \mathbf{D} \mathbf{O} \rangle$ ШО забезпечують еколого-економічне обтрунтування сівозміни та впорядкування үгідь»;

Постанова Кабінету міністрів України № 164 від 11 лютого 2010 р. «Про затвердження нормативів оптимального співвідношення культур у сівозмінах в різних природно-сільськогосподарських регіонах» (табл. 5).

Табл. 5

## Нормативи оптимального співвідношення культур у сівозмінах в різних природно-сільськогосподарських регіонах

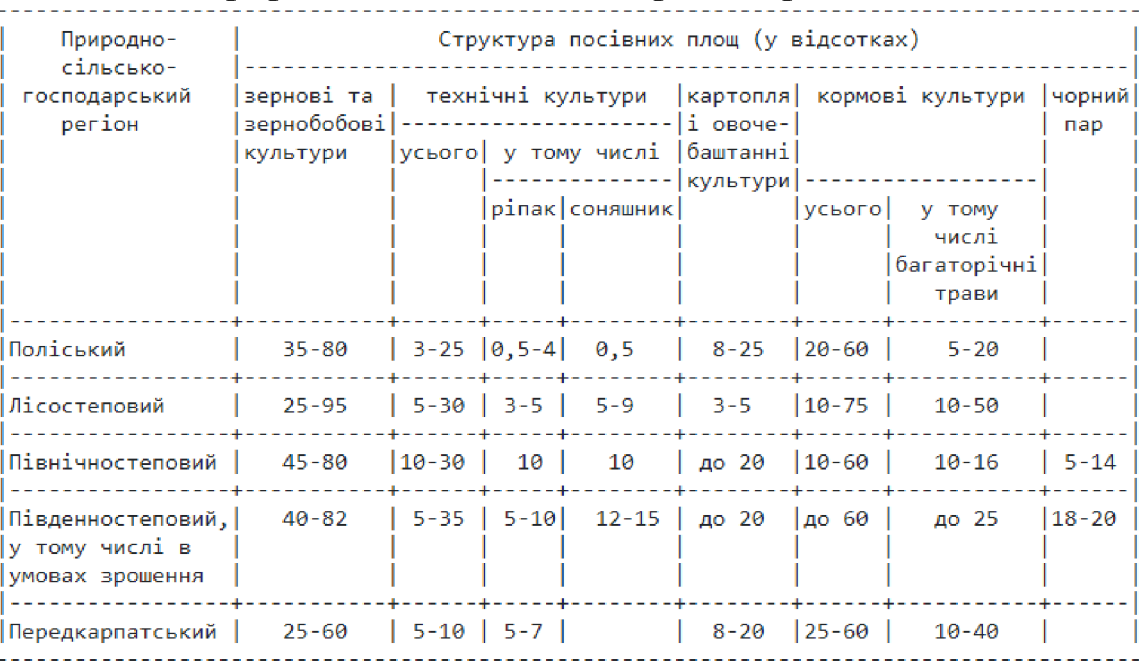

Примітка. Допустимі нормативи періодичності вирощування культури на одному і тому самому полі становлять:

- для озимих жита і ячменю, ячменю ярого, вівса, гречки - не менше ніж через один рік;

- для пшениці озимої, картоплі, проса - не менше ніж через два роки;

- для кукурудзи в сівозміні або на тимчасово виведеному із сівозміни полі - протягом двох - трьох років поспіль;

- для багаторічних бобових трав, зернобобових культур (крім люпину), буряку цукрового і кормового, ріпаку озимого і ярого - не менше ніж через три роки;

- для льону - не менше ніж через п'ять років;

- для люпину, капусти - не менше ніж через шість років;

- для соняшника - не менше ніж через сім років;

- для лікарських рослин (залежно від біологічних властивостей) - один - десять років.

#### $\overline{5}$ . Методика організації використання земель сільськогосподарського призначення

Раціональна структура посівних площ повинна забезпечувати: виконання зобов'язань щодо реалізації продукції; внутрішні договірних потреби підприємства в продукції рослинництва; раціональне використання трудових

ресурсів і засобів виробництва, особливо техніки; виробництво кормів для тваринництва в необхідних обсягах і якості з найменшими витратами; виконання вимог щодо чергування культур в сівозмінах відповідно до грунтово-кліматичних умов та спеціалізації підприємства.

Головним критерієм науково обґрунтованої структури посівних площ є максимальний вихід продукції (в грошовій формі, в зернових одиницях або інших формах) з одиниці площі при найменших витратах праці і коштів.

Економічна оцінка сільськогосподарських культур проводиться на основі фактичних середньозважених даних за останні  $3 - 5$  років. Вона може бути також за плановими показниками урожайності проведена культури і матеріально-грошових витрат, розрахованих за технологічними картами.

посівних раціональної Для визначення структури площ економіко-математичні  $\overline{13}$ використовують методи застосуванням персональних комп'ютерів  $(IIK)$ або розрахунково-конструктивний (варіантний) метод. При використанні економіко-математичних методів умови раціональної структури посівних площ та критерій оптимальності записуються у вигляді математичної моделі, реалізація якої на ПК дозволяє одержати шукані розміри посівних площ сільськогосподарських культур на підприємстві.

Раціональна структури посівних площ розрахунково-конструктивним методом у загальному вигляді визначається у такій послідовності. На основі обстежень уточнюють наявність орних земель в підприємстві за рівнем їх родючості, еродованості тощо та виявляють угіддя, які придатні для переведення у ріллю.

Розраховують попередні розміри посівних площ виходячи із загальної продукції урожайності потреби та планової відповідних  $\bf{B}$ сільськогосподарських культур.

При цьому підбирають найбільш прибуткові товарні та найбільш ефективні кормові культури з урахуванням їх вимог до умов вирощування та грунтово-кліматичних умов підприємства.

На основі попередньо розробленої структури посівних площ та агровиробничої характеристики ґрунтів визначають кількість сівозмін і їх площі, склад культур, розмір та кількість полів кожної сівозміни. При цьому доцільно розробити декілька варіантів системи сівозмін.

Проводять організаційно-економічну та агротехнічну оцінку варіантів системи сівозмін та вибирають із них найефективніший. По розміру полів під культурою в системі сівозмін визначають розміри посівних площ та раціональну структуру посівних площ. При необхідності система сівозмін після цього може бути уточнена. Оцінка структури посівних площ проводиться за такими показниками: вихід валової та товарної продукції у натуральній та грошовій формах у розрахунку на 1 га посівної площі; затрати праці і матеріально-грошових витрат на 1 га посіву; вихід валової продукції на 1 грн. виробничих витрат і на 1 люд.год.; величина умовного прибутку (по прямих витратах) на 1 га площі; рівень окупності матеріально-грошових, енергетичних і трудових затрат; розподіл затрат праці за періодами.

3 визначенням раціональної структуру посівних площ нерозривно пов'язана організація системи сівозмін. Складання сівозмін ґрунтується на розроблених науковими установами принципах оптимального набору і чергування культур з урахуванням їх розміщення після кращих попередників та періодів повернення культур на попереднє місце.

Запровадження науково обгрунтованих сівозмін сприяє збільшенню обсягів виробництва продукції внаслідок зменшення шкідників і хвороб сільськогосподарських культур, поліпшення фітосанітарного стану полів, раціонального використання поживних речовин грунту. Встановлено, що науково обгрунтоване розміщення культур у сівозміні підвищує продуктивність кожного гектара ріллі на 25-30 %.

Так, за даними Ерастівської дослідної станції Інституту зернового господарства протягом 10 років вирощування озимої пшениці без добрив урожайність становила 13,6 ц/га, а в сівозміні - 27,6 ц/га; ячменю - відповідно 15,5 і 18,6; гороху – 9,4 і 18,1; кукурудзи – 23,4 і 26,8 та соняшнику – 10,3 і 24,1  $II/Ta$ 

Виділяють три типи сівозмін: польові, кормові та спеціальні. Польові сівозміни призначені в основному для вирощування зернових, технічних культур і картоплі. Частина площі польової сівозміни може бути зайнята кормовими культурами. Прифермська сівозміна призначена для виробництва зелених і соковитих кормів, поля якої розміщують поблизу тваринницьких ферм для зменшення витрат на транспортування кормів. В лукопасовищних сівозмінах здебільшого вирощують багаторічні та однорічні трави на сіно та для випасання худоби.

Спеціальні сівозміни призначені для вирощування культур, які вимагають спеціальних умов і прийомів агротехніки. В таких сівозмінах вирощують овочеві культури, рис, лікарські рослини.

За видами сівозміни поділяють на зернопаропросапні, зернопросапні, зернотрав'яні, просапні, сидеральні, травопільні, овочеві, ґрунтозахисні та ін. Грунтозахисними є такі сівозміни, в яких набір, розміщення і чергування культур забезпечує захист ґрунтів від ерозії.

Овочевими називаються сівозміни, у яких овочеві культури займають усю або більшу частину площі ріллі.

У великих підприємствах застосовують 7 - 10-пільні польові сівозміни. У фермерських господарствах, які мають невелику площу землекористування, та у підприємствах, що орендують значні площі землі, застосовують зазвичай сівозміни з короткою ротацією  $(4 - 5 \text{ monis})$ .

Розроблення сівозмін на підприємстві ведеться на основі перспектив його розвитку, що визначені бізнес-планом. Сівозміни проектуються по кожному підрозділу.

Визначаючи кількість сівозмін та розподіляючи культури між ними, враховують наявність та розташування населених пунктів і тваринницьких ферм, кількість землі, рельєф місцевості, конфігурацію полів, розчленованість земельних масивів річками, дорогами, лісовими насадженнями.

Велика кількість сівозмін веде до зменшення розмірів полів, що негативно впливає на ефективність використання техніки. Великі за розміром поля сівозміни погіршують умови організації виробництва.

Польові сівозміни розміщують на польових землях та вододілах крутизною до 3°С. Залежно від кліматичних зон раціональний розмір їх сівозмінної площі становить 800 - 1000 га. Кормові, прифермські сівозміни розміщують на родючих ґрунтах біля тваринницьких ферм. На луках і заплавах впроваджують лукопасовищні сівозміни. Овочеві, рисові та інші спеціальні сівозміни впроваджують біля населених пунктів, водних джерел та в умовах зрошення.

На схилах крутизною  $3^{\circ}$  –  $7^{\circ}$  С для захисту грунту від водної ерозії розміщують грунтозахисні сівозміни. При організації сівозмінної площі потрібно передбачити, щоб кожна культура займала одне або кілька цілих полів. Вони повинні мати по можливості правильну прямокутну форму і приблизно однаковий розмір з метою раціонального використання техніки. Відхилення в розмірі полів допускається 3 - 10 %. Бажане співвідношення ширини до довжини поля 1:2, 1:3 при площі поля 150 – 200 га і більше та 1:4 при площі не менше 50 га.

У рівнинних лісостепових і степових районах поля нарізають довшими сторонами перпендикулярно до напряму пануючих вітрів, а на схилах впоперек їх для затримання дощових і зливових вод; а в районах надмірного зволоження - вздовж схилу або під невеликим кутом. Спроектовані варіанти системи сівозмін потребують агротехнічного та організаційно-економічного оцінювання. Агротехнічна оцінка проектних варіантів сівозмін передбачає відповідність їх системі агротехніки, удобрення, розміщення і чергування культур та іншим факторам збереження і підвищення родючості ґрунтів.

З організаційної точки зору систему сівозмін оцінують на відповідність їх прийнятій спеціалізації підприємства, можливість виконання договірних зобов'язань по реалізації продукції та раціонального використання трудових і матеріальних ресурсів.

### Питання для самоконтролю

1. Визначте основні засади еколого-економічного обтрунтування сівозміни

2. Охарактеризуйте нормативно-правову базу для проекту сівозміни

3. Вкажіть особливості методики організації використання земель сільськогосподарського призначення

4. Визначте поняття про сівозміну та охарактеризуйте її елементи

5. Вкажіть нормативи оптимального співвідношення культур у сівозмінах в різних природно-сільськогосподарських регіонах

# Лекція 5. ПРОЕКТУВАННЯ СИСТЕМИ СІВОЗМІН У **ГОСПОДАРСТВІ**

План лекції

- 1. Встановлення структури посівів
- 2. Принципи вибору сівозмін
- 3. Класифікація сівозмін, їх орієнтовні схеми
- 4. Сівозміни на еродованих землях
- 5. Проектування, уведення й освоєння сівозмін

## 6. Проектування сівозмін у різних ґрунтово-кліматичних зонах

### 1. Встановлення структури посівів

Структура посівів, або структура посівних площ - це співвідношення площ під різними сільськогосподарськими культурами і чистими парами. Вона конкретних економічних, господарсько-організаційних залежить від  $\mathbf{i}$ природних умов господарств.

На основі структури посівних площ складають схему сівозміни - перелік сільськогосподарських культур і парів у порядку їх чергування.

Згідно наукових досліджень і виробничої практики рекомендується дотримуватись таких екологічно-допустимих концентрацій посівів: зернові -70-80%, цукрові буряки - 20-25, кукурудза - 50-60, картопля 30-50, соняшник і 14-16%. Крім того, при розміщенні посівів культур необхідно ЛЬОН  $$ враховувати норм і просторової ізоляції з метою захисту культур від шкідників і хвороб.

Так, льон необхідно розміщувати на відстані неменше 1км. Від минулорічних його посівів; картопля - на 0.5-2км від посівів картоплі; ярі зернові - 3.5 км від озимих зернових.

Одночасно необхідно врахувати й вимогливість таких культур ЯК цукрові буряки до умов живлення. При беззмінному соняшник. *ix* вирощуванню наступає ґрунтовтома.

## 2. Принципи вибору сівозмін

Вибір сівозмін, їх типів і видів визначається природними і економічними чинниками, а саме формою власності на землю, формою оренди, формою застосування орендного підряду, розміром, конфігурацією і компактністю грунтовими умовами, меліоративною землеволодіння. забудовою ріллі. рельєфом місцевості. спеціалізацією землеволодінь і землекористувань, обсягом державного замовлення, забезпеченістю трудовими ресурсами, ступенем технічної оснащеності господарства і ін.

Зокрема, форма власності на землю відіграє роль при виборі типів, видів і розмірів сівозмін. Так, при державній та колективній власності можна запроваджувати будь-які сівозміни, а при приватній та колективно-дольовій сівозміни у часі.

Грунтові умови дуже вирощування впливають на умови сільськогосподарських культур (строки сівби, використання техніки тощо). Враховуючи це, при наявності великих масивів грунтів з різними фізикохімічними властивостями на території землеволодіння, землекористування або підрядної ділянки необхідно проектувати декілька сівозмін. Це обумовлено тим, що створення однієї сівозміни призведе до нераціонального використання ріллі через різну природну її родючість, зниження якості та кількості виробленої продукції, внесе труднощі в плануванні та організації проведення польових робіт через різні строки дозрівання ґрунту тощо.

Меліоративна забудова ріллі передбачає врахування при проектуванні сівозмін наявності на території господарства ріллі з різним ступенем еродованості, зволоження тощо, через що необхідно проектувати різні сівозміни. В іншому випадку це може позначитися на продуктивності однієї сівозміни.

Рельєф місцевості виражений різними схилами по довжині, формі та експозиції. величині ухилу (крутизні), від чого залежить волний температурний режим грунту, ступінь його еродованості, гранулометричний склад та ін. В таких випадках створити поля з однорідних масивів досить складно. Тому на масивах із складним рельєфом доцільно передбачати менш спеціалізовані сівозміни, які включають  $5 - 7$  культур. Вони будуть складатися із декількох компактно розташованих ділянок з однаковою агротехнікою.

проектуванні сівозмін необхідно враховувати спеціалізацію  $\Pi$ ри землеволодінь і землекористувань, яка залежить від природних умов, засобів виробництва в землеробстві та тваринництві, національних і місцевих традицій.

Залежно від спеціалізації землеволодінь і землекористувань залежить вид державного замовлення на виробництво сільськогосподарської обсяг Ť продукції.

При проектуванні сівозмін треба враховувати вимоги окремих культур до умов насичення ними сівозмін. Граничне насичення сівозмін окремих культур може бути різним залежно від їх особливостей, стану агротехніки, хімізації, впливу культур на зараження ґрунту хвороботворними бактеріями і токсичними виділеннями тощо. Наприклад, соняшник через велику потребу в поживних речовинах і воді може повертатися на попереднє місце не раніше, ніж через 7 -10 років, а цукрові буряки - через 2 -3 роки. В іншому випадку наступає грунтовтома.

# 3. Класифікація сівозмін, їх орієнтовні схеми

Розмаїтість грунтово-кліматичних умов країни, своєрідність цілей і задач діяльності кожного господарства, різноманіття видового й сортового складу вирощуваних культур, особливості їхньої біології, агротехніки, обробітку й багато інших обставин визначають множинність сівозмін, що є й освоюються господарствами.

Усі сівозміни класифікують за двома найважливішими ознаками:

1) за господарським призначенням, обумовленим насамперед видом основної продукції (зерно, технічна сировина, кормові культури, захист грунту);

За першою ознакою (господарське призначення) виділяють такі типи сівозмін:

- польові,
- кормові
- й спеціальні сівозміни (табл. 6)

Табл 6

| Типи сівозмін | Види сівозмін                            |  |  |  |  |  |
|---------------|------------------------------------------|--|--|--|--|--|
|               | Зерно-парові                             |  |  |  |  |  |
|               | Зерно-паро-просапні                      |  |  |  |  |  |
|               | Зерно-просапні                           |  |  |  |  |  |
| Польові       | Зерно-трав'яно-просапні                  |  |  |  |  |  |
|               | Просапні                                 |  |  |  |  |  |
|               | Трав'яно-просапні                        |  |  |  |  |  |
|               | Сидеральні                               |  |  |  |  |  |
| Кормові       | Плодозмінні                              |  |  |  |  |  |
| прифермські   | Просапні                                 |  |  |  |  |  |
|               | Трав'яно-просапні                        |  |  |  |  |  |
| лукопасовишні | Травопільні, в тому числі грунтозахисні  |  |  |  |  |  |
|               | Зерно-трав'яні, в тому числі рисові      |  |  |  |  |  |
|               | Просапні, в тому числі овочеві           |  |  |  |  |  |
| Спеціальні    | Трав'яно-просапні (овочеві, бавовникові, |  |  |  |  |  |
|               | коноплярські, тютюнові                   |  |  |  |  |  |
|               | Грунтозахисні                            |  |  |  |  |  |

Схема класифіканії змін

У польових сівозмінах понад половину площі відводять для вирощування зернових, просапних, у тому числі картоплі й технічних культур. Під ці сівозміни, відводять основні площі вододільних і вирівняних територій, хоч вони можуть характеризуватися не високою родючістю й недостатньо забезпечені вологою. Тут виділяють наступні види сівозмін: зерно-парові, зерно-паро-просапні, зерно-просапні, зерно-трав'яні, травопільні, трав'янопросапні, сидеральні, зерно-трав'яно-просапні, плодово-насінні, просапні.

У зерно-парових сівозмінах велику частину площі займають посіви зернових культур, а меншу - чисті пари. Довгий час існувала типова сівозміна: 1 - пар чистий; 2 - озимина (озиме жито або озима пшениця); 3 - ярі (овес, ячмінь, просо і т.п.). У степових районах є такі сівозміни: 1 - пар чистий; 2 озиме жито; 3 - яра пшениця; 4 - ячмінь; або 1 - пар чистий (кулісний); 2 - яра пшениця; 3 - яра пшениця + просо; 4 - ячмінь.

Зерно-паро-просапні відрізняються від попереднього вигляду тим, що частину посівної площі відводять під просапну культуру. Для зони Лісостепу характерні такі сівозміни: 1 - пар зайнятий; 2 - озимі зернові; 3 - картопля; 4 ярі зернові; а для степової зони: 1 - пар чистий; 2 - озима пшениця; 3 - цукровий буряк; 4 - горох; 5 - озима пшениця; 6 - соняшник; 7 - кукурудза на силос; 8 озима пшениця; 9 - ячмінь або 1 – чистий пар, 2 – озима пшениця; 3 – кукурудза на зерно; 4 - зернові бобові; 5 - озима пшениця; 6 - ячмінь; 7 - соняшник.

Зерно-трав'яні сівозміни характеризуються тим, що велику частину площі займають зернові і непросапні культури, відсутні чисті пари і не більше двох

полів займають багаторічні трави. Вони поширені в зоні Полісся, Лісостепу: 1 пар зайнятий віко-вівсяною сумішшю; 2 - озимі; 3 - ячмінь із підсівом конюшини; 4 - конюшина 1 року користування; 5 - льон-довгунець; 6 - ярі зернові. Зерно-трав'яні сівозміни є грунтозахисними на схилах до 5°, а з застосуванням грунтозахисного обробітку грунту - 7°.

Зерно-трав'яно-просапні сівозміни включають посіви зернових на площах не більше 50%, а просапні й бобові трави займають нарівно площу, що залишилася. Для бідних піщаних грунтів Полісся типова сівозміна має вигляд: 1 - люпин на зерно; 2 – озиме жито; 3 – люпин на зелений корм, силос або зелене добриво; 4 - картопля; 5 - жито або овес. Для Лісостепу типовою є така: 1 конюшина 1 року користування; 2 - озима пшениця; 3 - просапні; 4 - ярі зернові з підсівом конюшини; 5 - конюшина; 6 - озима пшениця; 7 - кукурудза, просо, соняшник. Для Степу можна запропонувати:  $1 -$ просо;  $2 -$ еспарцет, горох;  $3$ озима пшениця; 4 - кукурудза; 5 - кукурудза на зелений корм і силос; 6 - озима пшениця або ячмінь; 7 - соняшник.

У просапних сівозмінах понад половину посівної площі відводять під просапні й меншу частину під зернові культури, а іноді й пари. Вони одержали розвиток із ростом переробної промисловості. Тепер вони мають місце в овочівницьких господарствах, але частіше в районах із сприятливими ґрунтовокліматичними умовами або на зрошуваних землях: 1 - рицина; 2 - озима пшениця; 3 - цукровий буряк; 4 - кукурудза на зерно; 5 - кукурудза на силос; 6 озима пшениця; 7 - цукровий буряк; 8 - ячмінь; 9 - соняшник. Для Лісостепу схема просапної сівозміни має вигляд: 1 - кукурудза на силос; 2 - гречка; 3 цукрові буряки; 4 - кукурудза; 5 - картопля; 6 - соя; 7 - соняшник. Просапні сівозміни необхідно розміщувати на ґрунтах, які не піддаються ерозії (схили до на рівнинних або зі слабким ухилом землях із застосуванням  $3^{\circ}$ ). грунтозахисної технології обробітку просапних культур.

Сидеральні сівозміни, розповсюджені на супіщаних і піщаних ґрунтах. В таких сівозмінах одне або декілька полів займають сидеральними культурами (люпин, буркун і ін.), які вирощують у якості основних культур на зелене добриво. На Поліссі є такі сівозміни: 1 - люпин на зелене добриво; 2 - озиме жито; 3 – картопля; 4 – люпин на зерно й зелену масу; 5 – озиме жито й картопля;  $6 -$ овес.

Кормові сівозміни, призначені для вирощування переважно кормових культур. Їх розділяють на два підтипи: прифермські й сінокісно-пасовищні. У прифермських сівозмінах. розташованих поблизу тваринницьких  $\phi$  depm. вирощують переважно нетранспортабельні соковиті корми (коренеплоди, силосні, зелені). Типова прифермська сівозміна в зоні Лісостепу має вигляд: 1 люцерна; 2 – люцерна; 3 – кукурудза на силос; 4 – озиме жито на зелену масу, після исна кукурудза на зелений корм; 5 - кормові буряки: 6 - кукурудза на зелену масу з підсівом люцерни.

У сівозмінах сінокісно-пасовищних понад 60-70% площі відводять під посіви багаторічних трав, а на іншій площі розміщають однолітні культури (фуражні зернові, просапні, трави і т.п.). Схема такої сівозміни наступна: 1 вико-вівсяна суміш; 2 - картопля, кормові буряки; 3 - ячмінь з підсівом

багаторічних трав; 4 - багаторічні трави; 5 - багаторічні трави; 6 - багаторічні трави; 7 – багаторічні трави; 8 – багаторічні трави.

Серед плодозмінних сівозмін, розповсюджених у Черкаській області можна навести приклад наступної: 1- пар зайнятий; 2 - озима пшениця; 3 цукровий буряк;  $\overline{4}$  – ячмінь й овес із підсівом багаторічних трав; 5 – багаторічні трави; 6 - озима пшениця; 7 - цукровий буряк; 8 - горох і віка на зерно; 9 озима пшениця й жито; 10 - кукурудза на зерно, просо, горох.

сівозміні, характерній y травопільній ДЛЯ районів достатнього зволоження або зрошення, понад 60% площі займають багаторічні й однолітні трави, а іншу площу відводять під посів зернових і просапних. Тут є сівозміни такої структури: 1 - віко-вівсяна суміш із підсівом багаторічних трав; 2-5 багаторічні трави; 6 - силосні; 7 - кормові коренеплоди; 8 - зернофуражні. Ці сівозміни, характерні для районів і країн розвинутого тваринництва, й добре виконують трунтозахисну роль.

У спеціальних сівозмінах вирощують культури, вимогливі до родючості грунтів, умов вирощування, технології обробітку і мають вирішальні специфічні задачі (овочеві, тютюн, коноплі, рис, протиерозійні посіви багаторічних трав і т.п.). Спеціалізація сільського господарства викликає не тільки розширення сівозмін цієї групи, але й веде до зменшення кількості культур у польових сівозмінах, і насичує їх провідними культурами.

Особливість трунтозахисних сівозмін в тому, що їх застосовують на схилах більших 5°, у яких панують посіви багаторічних трав при повній відсутності просапних культур. До грунтозахисних сівозмін відносять й сидеральні сівозміни. Останні розташовують на грунтах легких за механічним складом, у яких на двох-трьох полях обробляють культури, зелена маса яких заорюється як зелене добриво.

Заорюють і зелену масу проміжних культур, що вирощують у теплий і тривалий післязбиральний період (гірчиця, редька олійна і т.п.) після збирання озимих або ж до висіву навесні основної культури (озиме жито на зелений корм. озимий рапс).

Грунтозахисну роль посівів різних культур можна оцінити за тривалістю періоду, протягом якого ґрунт, повністю покритий рослинами й практично, не змивається.

Багаторічні трави при густому стоянні покривають ґрунт протягом усього року, але ступінь покриття восени, зимою й весною незначний. Озимі зернові культури покривають ґрунт протягом 9-11 місяців, ярі колосові – лише 3 місяці.

Слід зауважити, що на темно-сірих ґрунтах України при схилі 6-8° втрати грунту від водної ерозії складають у полі зайнятому конюшиною - 2 т/га, озимою пшеницею – 19; цукровим буряком – 35, чистим паром 50 т/га.

На таких схилах пропонують наступні сівозміни: 1-3 - багаторічні трави; 4 - озимі з трав'яними смугами; 5 - кукурудза або суміш її з гарбузами при смуговому розміщенні із смугами трав; 6 - зелені бобові з наступним посівом пожнивних культур; 7 - озимі і ярі з підсівом багаторічних трав.

Для захисту ґрунтів від вітрової ерозії рекомендують 5-пільні сівозміни з 10-річною ротацією: 1-5 - багаторічні трави; 6,7 - яра пшениця; 8 - кулісний пар; 9,10 - яра пшениця. Кожне поле складається з декількох рівних за площею CMV<sub>T</sub>.

## 4. Сівозміни на еродованих землях

На еродованих землях структура посівних площ у сівозміні має бути такою, щоб добре захищати грунт від ерозії. Це мають бути грунтозахисні сівозміни з сільськогосподарськими культурами суцільної сівби, в яких зводиться до мінімуму вирощування просапних культур. Тобто, на грунтах різного ступеня еродованості доцільно вирощувати кормові культури польових сівозмін, які краще захищають ґрунт від ерозії й менше знижують продуктивність землеробства.

Бобові багаторічні трави люцерна й еспарцет на змитих ґрунтах забезпечують майже таку саму продуктивність, як і на не змитих, а озима пшениця й горох знижують урожайність. У зв'язку з цим структуру посівів грунтозахисної сівозміни на сильно еродованих землях насичують бобовими багаторічними травами, а на слабо-змитих ґрунтах для захисту їх від подальшої ерозії в сівозміну можна вводити й однорічні культури суцільної сівби.

Польові трунтозахисні сівозміни вводиться в господарствах, де більша частина поверхні земель має рельєф зі схилами крутизни понад 3°. Зернотрав'яна сівозміна може мати такий набір культур: 1 - горох; 2 - озима пшениця; 3 - вико-вівсяна суміш з підсівом люцерни; 4 - люцерн; 5 - люцерна; 6 - озима пшениця; 7 - ячмінь; 8 - овес.

Підтип прифермської трунтозахисної сівозміни для Лісостепової зони має схему: 1 - люцерна; 2 - люцерна; 3 - люцерна; 4 - озимі на зелену масу + післяукісні кукурудза на силос або кормові буряки; 5 - вико-вівсяна суміш з підсівом люцерни.

З метою захисту грунту від ерозії схили крутизною більше 7° відводять під лукопасовищні кормові грунтозахисні сівозміни. Такі поля обробляють рідко й засівають багаторічними бобово-злаковими сумішами, а травостій використовують на сіно, сінаж або для випасання худоби. Сівозміна має таке чергування культур: 1 - вико-вівсяна суміш з підсівом сумішей злако-бобових багаторічних трав; 2 - травосуміші; 3 - травосуміші; 4 - травосуміші; 5 травосуміші.

## 5. Проектування, уведення й освоєння сівозмін

Проектування сівозмін - складання схеми однієї або кількох сівозмін на основі структури посівних площ бригади, дільниці або господарства. Виконують проектування сівозмін після визначення  $\overline{13}$ спеціалізацією землекористування. господарства урахуванням на основі проекту  $3<sup>7</sup>$ спеціалізації розраховують потребу господарства у різній рослинницькій продукції, а план землекористування містить площі сільськогосподарських угідь, що можуть бути задіяні у виробництві продукції.

Під час попереднього планування структури посівних площ вибирають співвідношення між окремими групами культур (зерновими, технічними, кормовими). Після цього добирають видовий склад кожної групи культур, віддаючи перевагу найпродуктивнішим та економічно вигідним. Структура посівних площ має забезпечувати рекомендоване в зоні чергування культур.

Наступним етапом є визначення кількості сівозмін, які проектують у межах прийнятої структури посівних площ. На невеликих за площею й однорідних за родючістю рівнинних ґрунтах обмежуються однією сівозміною. Якщо грунтовий покрив і рельєф місцевості неоднорідний або господарство об'єднує кілька населених пунктів, створюють декілька сівозмін. Це зумовлене тим, що у господарстві є потреба запроваджувати польові, кормові, овочеві або спеціальні сівозміни.

У кожному разі земельний масив під окрему сівозміну формують за даними бонітування грунтів і показників агрохімічного аналізу з розрахунком, що всі поля придатні для вирощування будь-якої культури сівозміни. Якщо серед масиву є ділянки, непридатні для вирощування хоч однієї з основних культур, то їх вилучають із сівозміни. При цьому, ураховують крутизну схилів.

Під польову сівозміну відводять землі, де крутизна схилів не перевищує 3°, а землі із крутішими схилами доцільно використовувати під різні типи грунтозахисних сівозмін.

Після закріплення площ за окремими сівозмінами для кожної сівозміни складають свою структуру посівних площ, відповідно до описаного вище. Приклад розподілу структури посівних площ господарства наведено в табл. 7

Табл. 7.

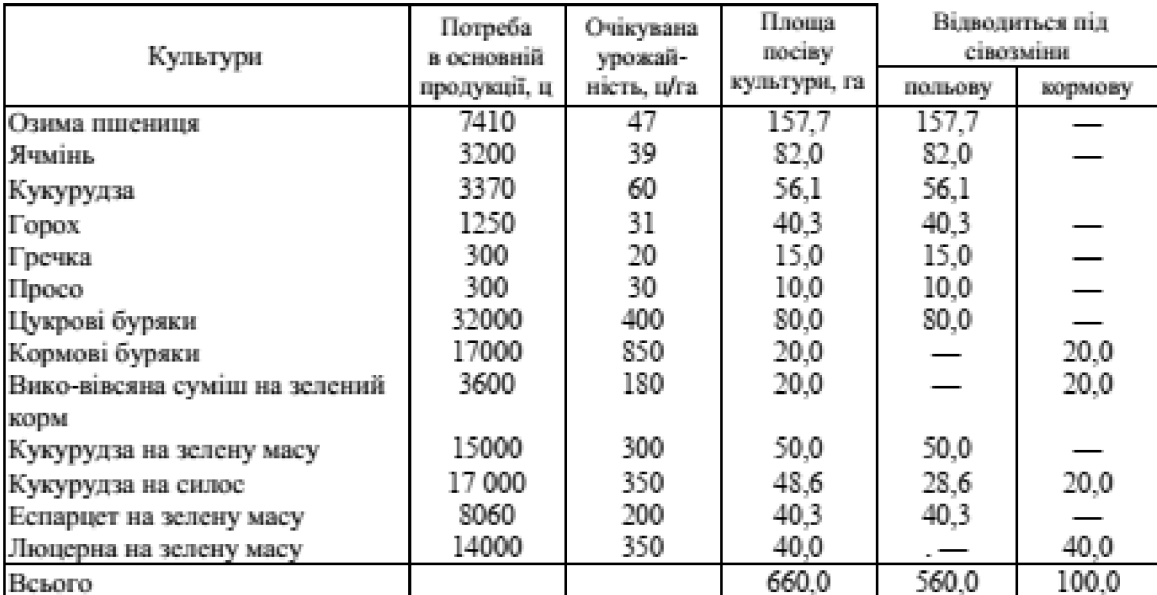

## Розрахунок площі окремих культур у господарстві та її розподіл між польовою і кормовою сівозмінами

При складанні схем сівозмін на основі структури посівних площ попередньо визначають число полів у кожному варіанті. При цьому всі поля мають бути рівновеликими, а культури займають ціле поле.

Після узгодження кількості полів у сівозмінах складають їх схему. Виконують цю роботу в кілька етапів. На першому етапі визначають, скільки (два) і які поля (3 та 6) займе озима пшениця як найвибагливіша до попередників культура. Другий етап - добір із структури посівних площ сівозміни найкращих попередників для озимої пшениці. У цьому прикладі ними в одному полі будуть еспарцет і горох, а в другому - кукурудза на зелений корм і силос. На третьому етапі зазначають культуру в яку підсівають багаторічні трави - попередник озимої пшениці.

На четвертому етапі розмішують основну технічну культуру у зоні бурякосіяння цукрові буряки. І на останньому етапі розміщують решту культур зі структури посівних площ сівозміни - частина ячменю в одному полі та кукурудзу, гречку й просо – в іншому.

Загальна схема сівозміни в нашому прикладі буде такою: 1 - еспарцет (40 га), горох (40 га); 2 – озима пшениця (80 га); 3 – цукрові буряки (80 га); 4 – кукурудза на зелений корм (50 га), кукурудза на силос (30 га); 5 - озима пшениця (80 га); 6 – кукурудза (55 га), гречка (15 га), просо (10 га); 7 – ячмінь з підсівом еспарцету (40 га), ячмінь (40 га). Це лише один із варіантів чергування культур у сівозміні. На основі заданої структури посівних площ можна скласти кілька схем сівозмін і вибрати оптимальний.

Для кормової сівозміни оптимальним є чергування культур: 1 - люцерна; 2 - люцерна; 3 - кукурудза на силос; 4 - кормові буряки; 5 - вико-вівсяна суміш на зелений корм з підсівом люцерни. Усі поля мають площу 20 га. Усю сукупність заходів щодо організації сівозмін у будь-якому господарстві виконують фахівці як самого господарства, так і професіонали регіональних проектних інститутів.

Інші приклади наведені в таблицях 8. та 9.

Етап уведення сівозміни або системи сівозмін, передбачає: експлікацію й трансформацію всіх земельних угідь, визначення спеціалізації господарства, визначення типів і видів сівозмін, розміщення їх на території з урахуванням джерел водопостачання. розміщення населених пунктів, ферм, доріг, соціальних економічного стану господарства завершується VMOB. й перенесенням проекту сівозміни на місцевість із нарізкою полів.

При складані плану освоєння сівозміни рекомендується дотримуватися наступного порядку:

1) скласти план послідовного за роками, починаючи з першого до повного освоєння;

2) намітити план освоєння нових земель, якщо вони входять у поля сівозміни:

3) вписати культури, посіяні в минулі роки під урожай цього року;

4) розмістити ярі культури у порядку їх, спадної цінності;

5) визначити поле для посіву багаторічних трав і для чистого пару, якщо вони передбачені схемою сівозміни або тимчасово допущені в перехідний період на сильно забур'янених полях.

Освоєння потребує обов'язкового й систематичного обліку всіх агротехнічних заходів, що виконуються на кожному полі сівозміни, із зазначенням виду роботи, якості й часу виконання, стану ґрунту, розвитку посівів, норми й видів внесених добрив, системи заходів щодо захисту рослин від шкідливих організмів, прийомів і способів боротьби з ерозією грунту,

відомості про врожай і його якість по кожній культурі й на кожному полі окремо.

| N⊵<br>поля | l pik                                | $2$ рік                              | 3 рік                                | 4 pik                                | 5 рік                                | 6 pik                               | 7 pix                                |
|------------|--------------------------------------|--------------------------------------|--------------------------------------|--------------------------------------|--------------------------------------|-------------------------------------|--------------------------------------|
| ı.         | Кукурудза<br>на зерно                | Озима<br>пшениця                     | Cost                                 | анімға йнаR<br>з підсівом<br>люцерни | Люцерна                              | юцерна                              | Кормові<br>буряки                    |
| 2          | Кормові<br>буряки                    | Кукурудза<br>на зерно                | Озима<br>пшениця                     | Соя                                  | Ярий ячмінь<br>з пілсівом<br>люцерни | юцерна                              | Люцерна                              |
| 3          | Соя                                  | лнімғи йнаR<br>з підсівом<br>люцерни | Люцерна                              | Люцерна                              | Кормові<br>буряки                    | Кукурудза<br>на зерно               | Озима<br>пшениця                     |
| 4          | Озима<br>пшениця                     | Соя                                  | Ярий ячмінь<br>з підсівом<br>люцерни | Люцерна                              | Люцерна                              | Кормові<br>буряки                   | Кукурудза<br>на зерно                |
| 5          | лнімға йнаR<br>з пілсівом<br>люцерни | Люцерна                              | Люцерна                              | Кормові<br>буряки                    | Кукурудза<br>на зерно                | Озима<br>пшениця                    | Соя                                  |
| 6          | Люцерна                              | Кормові<br>буряки                    | Кукурудза<br>на зерно                | Озима<br>пшениця                     | Cos                                  | лнімри йиф<br>з підсівом<br>люцерни | <b>Пюцерна</b>                       |
| 7          | Люцерна                              | Люцерна                              | Кормові<br>буряки                    | Кукурудза<br>на зерно                | Озима<br>пшениця                     | Соя                                 | Ярий ячмінь<br>з пілсівом<br>пюцерни |

Зерно-кормова 7-пільна сівозміна для господарств Запорізької обл.

Усі ці матеріали, що систематично записуються в книгу історії полів, дозволяють на основі аналізу виявити не тільки можливі недогляди, але й ефективності виробничої й економічної визначити шляхи підвищення діяльності господарства в наступному році.

Табл 9

Схема сівозміни зони Полісся для фермерського господарства обмеженого плошею

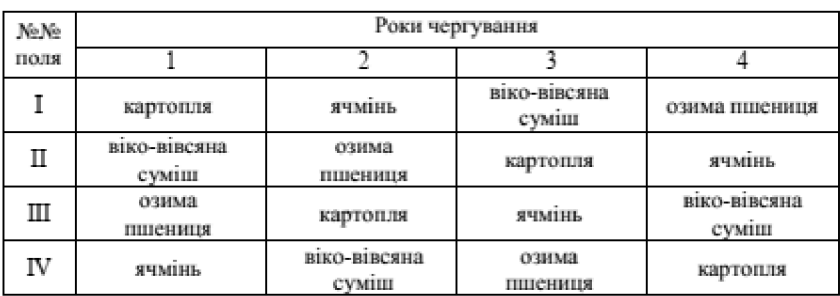

## 7. Проектування сівозмін у різних ґрунтово-кліматичних зонах

Створення нових господарств, у тому числі й фермерських та різних агрофірм, починається з відводу землі. Від якості орних земель (родючості) залежить ефективність майбутньої господарської діяльності.

Основні грунтово-кліматичні зони України мають свої особливості, характерні для кожної з них. Так, особливість Полісся - строкатість ґрунтів щодо родючості. За існуючими відмінностями ґрунти можна об'єднати у чотири грунтово-екологічні групи: ґрунти універсального використання, родючі

Табл. 8.

переважно супіщаного гранулометричного складу, придатні для вирощування всіх районованих культур (перша ґрунтово-екологічна група); ґрунти піщані з малою водомісткістю (друга група); перезволожені мінеральні ґрунти (третя група); торфоболотні осушені ґрунти (четверта група).

На піщаних ґрунтах другої ґрунтово-екологічної групи земель можна одержувати порівняно високі врожаї таких культур, як люпин на зерно, а також зелену масу в чистих і змішаних посівах, жито озиме на зерно і зелену масу, овес на зерно і зелену масу в чистих і змішаних посівах, кукурудзу на зелену масу, картоплю.

На перезволожених грунтах (третя грунтово-екологічна група) добре ростуть трави багаторічні бобові і однорічні бобово-злакові, ярі зернові і обмежено - озимі зернові культури. Але вони не придатні для вирощування картоплі.

Осушені торфоболотні ґрунти (четверта ґрунтово-екологічна група) придатні для вирощування трав багаторічних злакових і однорічних бобовозлакових, картоплі, кукурудзи на силос та овочів (капусти, моркви, буряків столових) та кормових буряків.

У західних районах на осушених землях культивують озимі та ярі колосові культури.

У лісостеповій і степовій зонах строкатість ґрунтів менш виразна. Проте грунти цих зон зазнають ерозійних процесів. Тому тут головне завдання полягає в тому, щоб запобігти змиву орного шару ґрунту, перш за все, захистити грунти від ерозії. У цих регіонах інтенсивність ерозійних процесів залежить від крутизни схилу і культур, що вирощуються. Ці процеси посилюються за впровадження на схилах просапних культур і зменшуються, коли вирощуються культури суцільного посіву. Багаторічні трави сприяють зменшенню ерозійних процесів до мінімуму.

Згідно з вимогами контурно-меліоративної організації території, орні землі Степу і Лісостепу виділяються в чотири технологічні групи: з величиною схилу від 0 до 3 градусів (перша технологічна група земель), від 3 до 7 градусів (друга група), з величиною схилу більше 7 градусів (третя група), землі в заплавах річок (четверта технологічна група).

Сівозміни планують таким чином, щоб поля кожної з них знаходились в трунтово-екологічній або технологічній групах одній земель і були рівновеликими. Розміщення полів однієї сівозміни у декількох ґрунтовоекологічних або технологічних групах земель дуже ускладнює, а іноді й зовсім унеможливлює освоєння і ведення сівозміни. Як уже зазначалось, тривалість ротації сівозміни залежить від культури, яка має найдовший період повернення на попереднє місце вирощування. Дотримання цієї вимоги дає змогу вирощувати потрібну культуру на максимально можливій площі. Наприклад, для буряків цукрових період повернення становить 3 - 4 роки і їх можна вирощувати на одному полі чотирипільної сівозміни. Насичення сівозміни буряками цукровими становитиме 25 %. У п'ятипільній сівозміні при одному полі буряків цукрових насичення сівозміни буде лише 20 %.

3 максимальним насиченням соняшник треба вирощувати  $\mathbf{V}$ восьмипільній, льон - у семипільній сівозмінах, або на половині поля в чотири чи трипільних сівозмінах з поперемінним розміщенням цих культур як на одній, так і на іншій половинах поля через ротацію. Або поперемінно в різних сівозмінах протягом ротації. Періодичність повернення культур на попереднє місце вирощування у сівозмінах наведено в табл. 10.

Табл. 10.

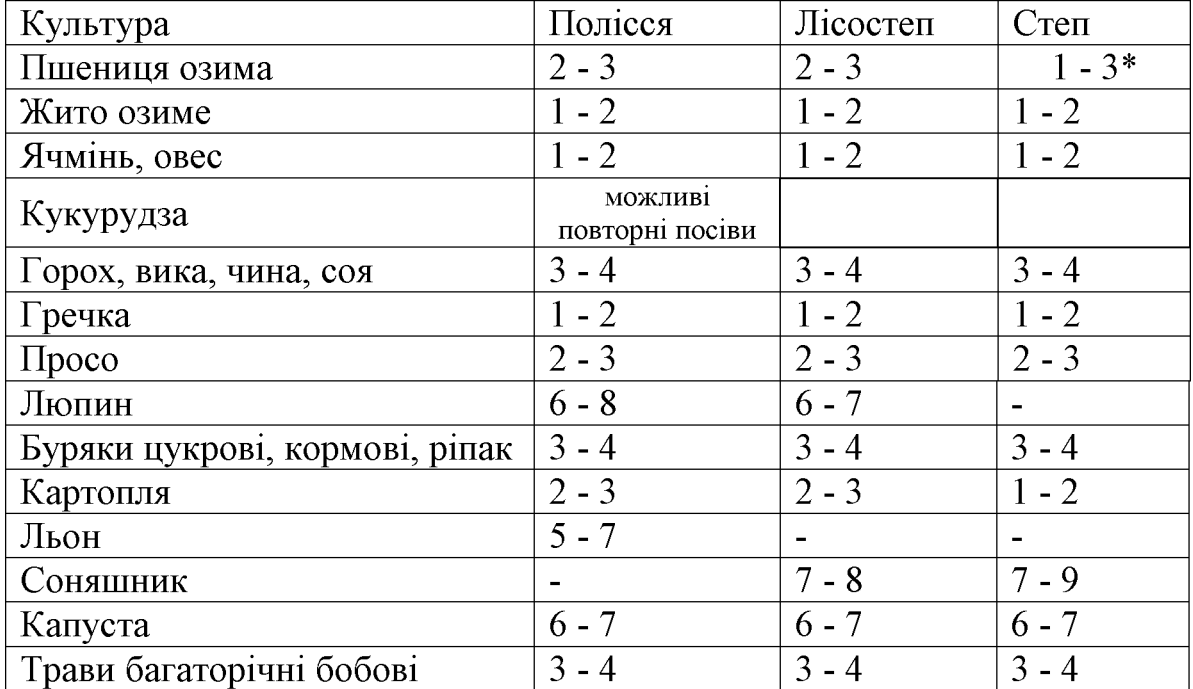

#### Періодичність чергування культур у сівозміні, роки

Продуктивність культур значною мірою залежить від розміщення їх у сівозміні. Можливість одержання максимального врожаю залежить від розміщення культур після кращих попередників. При дотриманні зазначених періодів повернення на попереднє місце вирощування можна складати схеми сівозмін будь-якого типу та виду. При цьому слід уникати насичення сівозміни культурами, близькими між собою біологічно (колосовими зерновими, бобовими). Не рекомендується розміщувати колосові зернові після колосових більше двох років, або бобових після бобових.

#### Питання для самоконтролю

1. Яких необхідно дотримуватись екологічно-допустимих концентрацій посівів?

2. Охарактеризуйте основні приницти вибору сівозмін

3. Охарактеризуйте проектування сівозмін у різних трунтово-кліматичних зонах

4. В чому полягає необхідність періодичного чергування культур у сівозміні?

5. В чому перевага сівозміни у порівнянні з беззмінними посівами ?

6. Для чого вводять трунтозахисні й протиерозійні сівозміни?

# Лекція №6. НАУКОВІ ОСНОВИ ЧЕРГУВАННЯ КУЛЬТУР

## План лекції

## 1. Наукові основи чергування культур

2. Попередники і їх роль у розміщенні культур у сівозміні

# 1. Причини, які впливали на урожайність сільськогосподарських культур

Узагальнивши спостереження в практиці землеробства і, спираючись на багаторічні дослідження, академік Д. Н. Прянішніков виділив чотири групи причин, які впливали на урожайність сільськогосподарських культур і вимагали необхідного чергування культур у сівозміні: фізичні, хімічні, біологічні й економічні.

Фізичні причини зниження урожайності обумовлені зміною фізичних властивостей грунту, викликаних ОДНОТИПНИМ впливом систематично повторюваних елементів технології вирощування культури. Слід зауважити, що постійний обробіток просапних культур приводить до руйнування структури й розпилення грунту, сильного запливання й утворення грунтової кірки після дощів, інтенсивної мінералізації гумусу ґрунту й ряду супутніх негативних явиш.

Найбільший вплив на структуру ґрунту й на стійкість його до ерозії спричиняють рослини з добре розвинутою кореневою системою й наземними органами, які повністю покривають ґрунт до збирання урожаю і не обробляються в період вегетації.

Цим вимогам повністю відповідають багаторічні бобові й злакові трави або їх суміші.

Із зернових культур найбільшим впливом на збереження структури грунту й на стійкість його до ерозії володіють озимі зернові.

Просапні культури менше впливають на покращання структури ґрунту. Виключення складає кукурудза, яка має добре розвинуту кореневу систему й за структуроутворенням не поступається зерновим колосовим культурам.

У цьому зв'язку групи сільськогосподарських культур за їхньою здатністю охороняти ґрунт від ерозії розташовують у наступний спадний ряд: багаторічні трави > озимі зернові > однолітні трави > ярі зернові > просапні  $>$  зайняті пари  $>$  чисті пари.

Хімічні причини зниження урожайності полягають у тому, що різні культури споживають із грунту неоднакову кількість елементів мінерального живлення.

В період вегетації рослин, процеси накопичення органічної речовини переважають над їх розкладанням. Але після збирання врожаю до наступного посіву культур у ґрунтах переважають процеси розкладання.

Отже, для недопущення зниження родючості ґрунту, рослинні рештки, залишені у грунті після збирання врожаю, мають дорівнювати або переважати, ті, що були витрачені на розкладання.

За кількістю залишеної у грунті органічної речовини рослини польової культури розміщуються у такій спадній послідовності: багаторічні трави > озима пшениця >кукурудза > ярі культури > соняшник > зернові бобові >  $\mu$ үкровий буряк > картопля.

Такі культури, як картопля, цукровий буряк, соняшник виносять із грунту із середнім врожаєм з 1 гектара 140-200 кг окису калію, тоді як зернові не більше 50-70 кг. Разом із тим, якщо елементи мінерального живлення й вологу гречка, просо, льон-довгунець поглинають із коренево-населеного шару глибиною до 1-1,2 м, картопля й горох - до 1,5 м, то коренева система озимих і ярих зернових проникає в ґрунт до 2,5-2,8 м, а цукрового буряка, соняшника, люцерни ще глибше.

Якщо ж чергувати ці групи культур, то витрата мінеральних елементів і вологи буде відбуватися рівномірно й уповільнено, що не приведе до помітного зниження врожайності культур. Більше того, кореневі системи люпину, гречки, вівса, гірчиці, картоплі здатні засвоювати фосфор навіть із важкодоступних з'єднань, які надходять із мінеральними добривами так і з тих, що знаходяться в грунті. А бобові (конюшина, люцерна, люпин і ін.) й зернобобові (горох, вика, соя і т.п.) залишають у грунті 30-40 кг/га і більше зв'язаного бульбочковими бактеріями азоту. При врожаї 70-90 ц сіна на 1 га посіви конюшини або залишають люцерни  $\mathbf{V}$ грунті близько 80-100  $\overline{\text{KT}}$ зв'язаного азоту, бульбочковими бактеріями. Отже, кожен центнер отриманого сіна свідчить про нагромадження в грунті конюшиною або люцерною близько 1 кг зв'язаного азоту.

Біологічні причини зниження урожайності зв'язані зі збільшенням кількості в грунті й посівах шкідливих організмів: бур'янів, шкідливих комах, фітопатогенних організмів, хвороб. Культурні рослини, які вирощують на полях, мають різну спроможність протистояти бур'янам у боротьбі за світло, вологу й поживні речовини.

- Високу конкурентну спроможність має озиме жито, озима пшениця, багаторічні трави.

- Середній ступінь конкуренції притаманний ячменю, вівсу, люпину, кукурудзі.

- Слабо протистоять бур'янам яра пшениця, льон, картопля, цукрові буряки.

Але просапні культури, завдяки сформованій системі землеробства, неодноразовому за вегетацію обробітку у міжряддях, звільняються людиною від бур'янів і поля після цих культур в кінці вегетації є чистими.

Зернові, зернові бобові, льон незалежно від їхньої спроможності протистояти бур'янам при тривалому вирощуванні на одному полі збільшують засміченість, що веде до зниження врожаю.

Не менше шкоди приносять культурним рослинам хвороби й шкідники, особливо в умовах відсутності сівозмін.

Так, посіви озимої пшениці і ячменю, які вирощуються понад два роки підряд на одному місці, сильно ушкоджуються шкідливою черепашкою і кореневою гнилизною, посіви цукрового буряка - буряковим довгоносиком і фімозом, посіви зернобобових - гороховою зернівкою і несправжньою борошнистою росою і т.п.

Розвиток і розповсюдження мікроорганізмів - збудників хвороб рослин на значних площах обмежують агротехнічними заходами й стійкістю застосованих сортів до ураження, але в значній мірі залежить і від метеорологічних факторів, які не управляються людиною. Утрати урожаю від хвороб рослин досягають 10-17 % (табл. 11).

Щоб уникнути негативної реакції на повторне вирощування, такі культури навіть у сівозміні необхідно повертати на колишнє поле через певну кількість років, що отримало назву періоду повернення.

Тривалість періоду повернення складає ДЛЯ основних культур: соняшника - 7 років, льону-довгунця - 5, цукрового буряка - 4-5, гороху - 3-4, ярої пшениці - 2-3 роки (табл. 10). Це означає, що якщо в господарстві прийнята сівозміна з 9-ох полів, то витримуючи період повернення, за одну ротацію в ній можна висівати соняшник тільки один раз, буряк цукровий не більш двох разів, горох - два-три рази й т.п.

Табл. 11.

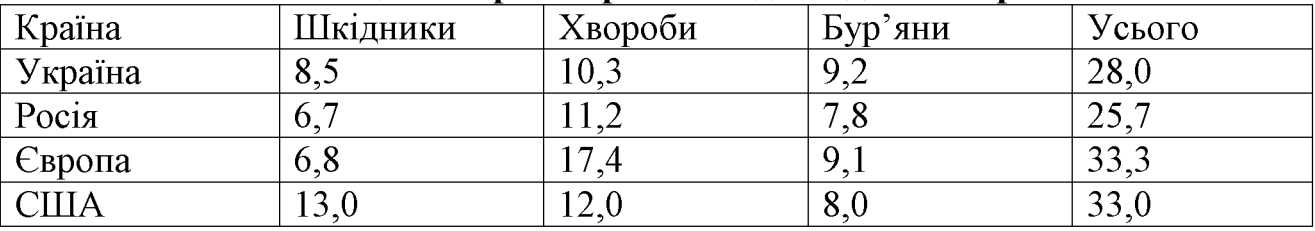

Потенційні втрати врожаю від шкідливих організмів

Ряд сільськогосподарських культур, що не реагують негативно на повторне їхнє вирощування протягом двох-трьох і навіть більше років називають стабільними або самосумісними.

До таких культур відносяться: озиме жито, злакові трави, рис, кукурудза, картопля, бавовник, коноплі, середела й деякі інші. Однак варто мати на увазі, що відзначена властивість не є безумовною. Тому при менш сприятливих умовах і для таких культур доцільно витримувати період повернення хоча б 1 раз у 2-3 роки. Є й групи несумісних культур, які неприпустимо розміщати в сівозміні.

Неприпустимо послідовне розміщення таких несумісних культур: ячмінь - пшениця, середела - конюшина червона, конюшина - горох, рапс - буряк, томат - картопля, редька - бруквайт.п.

Узагальнюючи причини біологічного порядку, можна констатувати, що подолання їх без строгого й науково-обґрунтованого чергування культур неможливо. А це свідчить про поки передчасні спроби ігнорування й заперечення сівозмін.

Застосування хімічних засобів захисту рослин від шкідників, хвороб і бур'янів дозволяє підвищити урожайність зернових культур на 8-10 і більше ц/га. Але інтенсивне застосування засобів хімізації сільськогосподарського виробництва викликає небезпеку забруднення навколишнього середовища токсичними речовинами.

організаційно-економічна **He** менш важлива причина зниження урожайності. Вона полягає в тому, що при обробітку однієї культури або подібних за біологією й агротехнікою культур у господарстві періоди високої потреби в техніці, робочій силі й матеріальних засобах припадають на обмежені в часі періоди (наприклад, переважно на весну й осінь у зерновому господарстві). В інші періоди вегетації або навіть року ця потреба різко знижується. Усе це веде до істотного зниження продуктивності праці, непродуктивних витрат засобів і соціальної нестійкості господарства.

# 2. Попередники і їх роль у розміщенні культур у сівозміні

Культури, що вирощують в сівозміні не рівноцінні за силою й широтою впливу на родючість ґрунтів і наступні культури. Тому дуже важливі відомості про кожну культуру або пар, що займав поле в попередній рік, таку культуру називають попередником.

Найбільш значимі для землеробства попередники за своїм впливом на різні властивості ґрунту, уміст у ньому елементів мінерального живлення, запаси доступної вологи, що залишаються у ґрунті, здатністю стримувати або придушувати кількість шкідливих організмів (підвищувати фітосанітарний потенціал грунту) та рівень збагачення органічною речовиною можна об'єднати в наступні групи, цінність яких убуває в такій послідовності:

1) пари чисті й зайняті;

2) багаторічні бобові й бобово-злакові трави;

3) однорічні трави;

4) зернобобові;

5) просапні;

6) озимі зернові;

7) ярі зернові.

Пари. Пар - це радикальний й ефективний агротехнічний захід, який утримують в чистому від бур'янів стані, нагромаджуючи в ґрунті вологу й поживні речовини застосування якого підвищує родючість ґрунту, а відповідно й врожайність наступних культур сівозміни.

Пар є обов'язковим елементом польової сівозміни Степу й бажаним у південно-східних районах Лісостепу. Пар у сівозміні розміщують після культур пізнього терміну збирання, що сильніше за інші виснажують ґрунт: соняшника, суданської трави, рідше - кукурудзи, проса, ярих колосових.

У залежності від способу вирощування культури, що займає пар виділяють види зайнятого пару:

- суцільної сівби (суміш віки з вівсом, суміш чини з вівсом, суміш озимої віки з озимим житом, горох, конюшина 1-го року й ін.),

- просапні (картопля рання, кукурудза на силос, баштанні на корміїн.)

- і сидеральні (люпин, середела, гречка, гірчиця й ін.), зелена маса яких заорюється як зелене добриво. Будь-яка культура на пару обмежує можливості боротьби з бур'янами, споживає з грунту елементи мінерального живлення й вологу, обмежує час підготовки під озимі культури.

Багаторічні бобові трави (конюшина лугова, конюшина рожева, люцерна синя, еспарцет, лядвенець рогатий) або їхні суміші зі злаковими компонентами (тимофіївка лучна, багаття безосте, житняк, вівсяниця лучна й ін.) висівають під покрив ярих (ячмінь, овес) або озимих (пшениця, жито) зернових культур і в перший рік життя врожаю, як правило, не дають. Після перезимівлі вони характеризуються високою продуктивністю  $(1)$ рік користування), що у залежності від складу багаторічних трав може зберігатися й на наступний рік (2 рік користування) (табл. 12).

Бобові трави багатобічно й позитивно впливають на грунт, сприяють підвищенню фітосанітарного стану, але в лісостеповій і степовій зоні сильно висушують ґрунт.

Кращі покривні культури для конюшини лучної — яра пшениця, ячмінь, овес, просо, кукурудза і вико-вівсяна суміш на зелений корм, а у зволожених районах — озима пшениця або жито.

Як і конюшину, люцерну сіють в основному під покрив різних культур (просо, кукурудза, сорго, пшениця, ячмінь, однолітні трави).

Еспарцет, як і інші багаторічні бобові трави, висівають під покрив озимих і ярових культур. У лісовій і лісостеповій зонах попередниками багаторічних трав бувають картопля, коренеплоди, кукурудза, озимі зернові культури, у степовий - просапні, озимі й ярі зернові культури, чистий пар.

Однолітні трави (суміш вики з вівсом, гороху з вівсом, озимої вики з озимим житом, могар, сорго кормове й ін.), які використовують на силос і сіно, сприяють зниженню засміченості полів, мало витрачають вологу й елементи мінерального живлення, рано звільняють поле. При своєчасній підготовці грунту в південних районах їх можуть використовувати як попередників для озимих, а в зоні Полісся - для просапних, технічних і ярих зернових культур.

Однолітні трави у сівозміні розміщують найчастіше після озимих зернових, просапних та ярих зернових культур.

Райграс завдяки короткому вегетаційному періоду однорічний райграс є доброю покривною культурою для багаторічних трав. Високі врожаї дає на родючих грунтах, не вдається на сухих піщаних.

Вику на зелену масу або сіно висівають у суміші з вівсом у зайнятому парі, а на насіння — у яровому полі після просапних або зернових культур. При використанні ярої вики для післяукісних і пожнивних посівів її частіше розміщують після озимих і інших культур, що збирають рано в зоні Полісся й Лісостепу, а в Степу - при зрошенні. Вика краще ніж інші бобові культури переносить повторні посіви. Але при культурі на зерно її не слід розміщувати в сівозміні після бобових культур через накопичення спільних шкідників і збудників хвороб.

57

## Оцінка якості попередників для розміщення польових культур

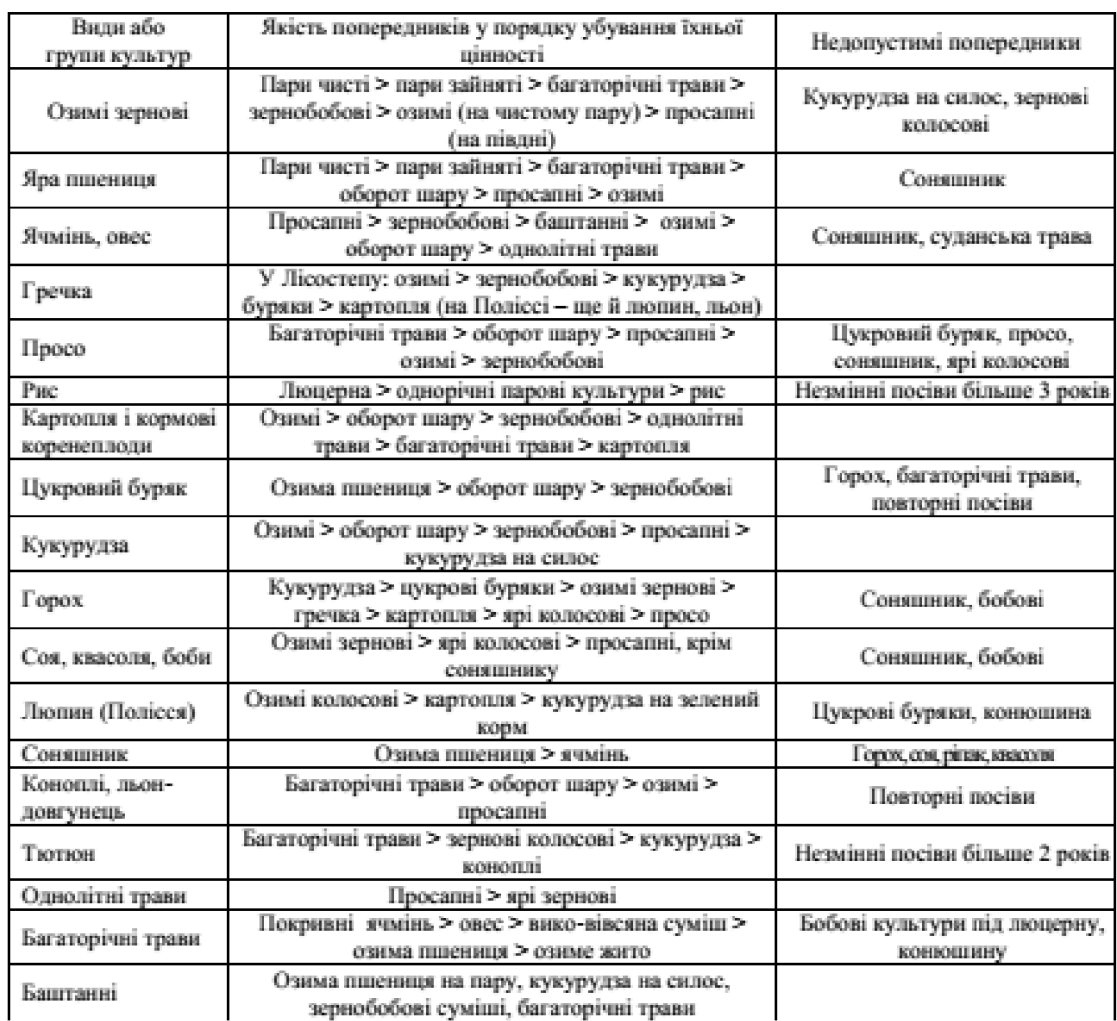

Зернобобові культури (горох, сочевиця, чина, люпин і ін.) збагачують грунт зв'язаним азотом, поліпшують фосфорне живлення, мало залишають у грунті органічної речовини, але не мають загальних хвороб із багатьма зерновими й просапними культурами. Їх можна використовувати ЯК попередників для озимих (якщо рано звільняють поле) і ярих зернових, для картоплі, буряка, кукурудзи.

Однак повторні посіви цих культур припустимі.  $He$ Крашими попередниками для гороху вважаються просапні культури (картопля, цукровий буряк, кукурудза), а також удобрені озимі, льон, ярова пшениця, ячмінь, овес.

Не можна висівати горох після соняшника, зернових бобових. багаторічних трав. При цьому, посіви гороху від цих попередників мають бути на вілстані не менше 500 м.

Горох є добрим попередником під озимі зернові, кукурудзу, ярі зернові й технічні культури. Горох погано переносить ґрунти з підвищеною кислотністю.

Соя. В сівозмінах сою розміщають на чистих від бур'янів полях після удобрених попередників - озимих, багаторічних трав, на зайнятому й сидеральному пару. Висівають її й після просапних кукурудзи, цукрового

буряка. Не рекомендується її висівати після Бобових і соняшника, бо мають спільні хвороби. Соя добрий попередник для ячменю, проса, кукурудзи, цукрового буряка, картоплі.

Люпин на зелене добриво розміщають у паровому полі сівозміни (перед озимими) або підсівають до ярих або озимих, використовують також як пожнивну культуру після збирання озимого жита і ячменю. Люпин на Поліссі — гарний попередник озимих і ярих хлібів і інших рослин.

Просапні культури дуже неоднозначно впливають на родючість грунту. Ретельна обробка, внесення великих норм органічних і мінеральних добрив поліпшує родючість ґрунту особливо після картоплі й кормових коренеплодів, але інтенсивна обробка знижує протиерозійну стійкість ґрунту, а після цукрового буряка, соняшника й кукурудзи на зерно витрачений запас вологи в шарі 1,5-2 м не відновлюється навіть через 2-3 роки. Тому в залежності від конкретних умов на них розміщають зернові, зернобобові, однолітні трави, а після картоплі, навіть льон-довгунець.

Кукурудзу розміщують в просапному полі після озимих хлібів, зернових бобових культур, картоплі, баштанних, ранніх ярових зернових. Добре кукурудза росте при вирощуванні її на постійному місці (6-8 років і більше), коли вдається створити добрі умови живлення (прифермські ділянки).

На відміну від багатьох культур кукурудза не дуже вимоглива до родючості грунту, проте вона дуже чуйна на його підвищення, і на внесення добрив.

Кукурудза як просапна культура — гарний попередник, що очищає ґрунт від бур'янів для ярої пшениці і ячменю, а на півдні - озимих хлібів.

Соняшник - рослина степових районів, вимоглива до тепла і світла. Соняшник може витягати вологу з глибоких шарів ґрунту. Гарна опушеність стебел і листів, а також пристосованість устячок до неослабної транспірації забезпечують йому велику стійкість до жари й посухи, зокрема, до початку цвітіння.

Кращі ґрунти для соняшника — чорноземи (супіщані й суглинкові), каштанові і наносні грунти річкових долин.

Соняшник висівають у просапному полі сівозміни після озимих зернових і кукурудзи, а на чистих від злісних бур'янів полях — після ячменю, ярої пшениці, льону олійного й ін.

Не можна сіяти соняшник після цукрового буряка, люцерни, суданської трави, що сильно висушують грунт. Не слід сіяти його безпосередньо після гороху, сої, рапсу, квасолі, тому що ці культури мають ряд загальних із соняшником захворювань (склеротініоз, сіра гнилизна й ін.).

Соняшник у сівозміні повертається на колишнє поле не раніше ніж через 8-10 років. Після соняшника в Степу розміщують пар, в Лісостепу - зайнятий пар з культурами на зелений корм.

Цукровий буряк може давати високі врожаї на всіх типах ґрунтів при достатній їхній окультуреності й усуненні вапнуванням наллишкової кислотності. Найкраще буряк росте на чорноземах, сірих і темно-сірих лісових грунтах, багатих перегноєм. За гранулометричним складом, кращими є суглинкові й супіщані ґрунти.

Для буряка найбільш сприятлива нейтральна й слабо лужна реакція грунту (рН 7). На кислих грунтах без попередньої їхньої нейтралізації буряк дає невисокі врожаї.

Буряк цукровий варто розміщати на удобрених озимих зернових, зернобобових, кукурудзі, обороті шару бобових трав (конюшини, еспарцету, люцерни). На його продуктивність впливають не тільки попередники, але й культури, що вирощують перед попередниками. Кращими з них є чорний пар, конюшина на один укіс, горох. При зрошенні буряк розміщають після озимих, зернових бобових, кукурудзи, картоплійніших культур, включаючи овочеві.

Повторні і тим більше багаторазові посіви буряка на тому самому місці обумовлюється нагромадженням викликають стомлення грунту. шо мікроорганізмів, що стримують розвиток, а також розмноженням шкідників і хвороб (нематоди, попелиці, коренева гнилизна, церкоспороз і ін.) буряка.

Картопля. Кращими грунтами для картоплі вважають легкі й середні суглинкові, супіщані дерново-підзолисті й чорноземні. Велику цінність для вирощування картоплі представляють осушені торфовища й заплавні землі. Для ранніх сортів картоплі, що відрізняються швидким темпом росту й розвитку, відводять кращі за родючістю землі південних і південно-західних експозицій.

При розміщенні картоплі в сівозміні враховують призначення й скоростиглість кожного сорту, а також цінність картоплі як попередника для інших культур. Загалом попередниками картоплі можуть бути зернові, бобові або ранні ярові культури, рідше озимі.

Картопля — гарний попередник для кукурудзи, ярих хлібів, зернових бобових, олійних і навіть прядильних культур.

Озимі зернові, якщо їх вирощують на чистих і зайнятих парах, добре придушують бур'яни, залишають після себе порівняно багато рослинних залишків і елементів мінерального живлення, а озиме жито ще й знижує кількість фітопатогенів кореневої гнилизни у ґрунті. Їх використовують як попередників для просапних, технічних культур, ярих зернових.

Озима пшениця краще росте при рН грунту 6,3-7,6. Найбільш високі й стабільні врожаї дає на родючих, окультурених чорноземах і темно-каштанових грунтах лісостепу й степу України. Озима пшениця досить посухостійка. Посуху вона переносить краще, ніж ранні ярові хлібні культури.

Озима пшениця вибаглива до попередників. Найкраще росте на чистому й зайнятому парі. Сіють її після зернових бобових, льону, картоплі, багаторічних трав, гречки. Дуже низькі врожаї отримують при посіві пшениці після кукурудзи на зерно.

Озиме жито. Жито може рости на малородючих грунтах, легких супісках і пухких піщаних ґрунтах. Воно витримує підвищену кислотність. До попередників менш вимогливе, ніж озима пшениця. Культура менш вибаглива до грунту, клімату й інших умов ніж пшениця.

Найкращі попередники для жита - чисті й зайняті пари, зернові зернобобові, багаторічні бобові трави після першого укосу, рання картопля, рапс, зимові віко-злакові суміші. При внесенні добрив його можна сіяти на одному місці протягом декількох років підряд.

Озимий ячмінь менш зимостійкий, ніж озима пшениця й жито. Вимоги рослини до родючості грунту подібні до вимог озимої пшениці. Найбільш високі врожаї дає на родючих структурних ґрунтах із глибоким орним горизонтом; на піщаних ґрунтах росте гірше. Ячмінь чутливий до ґрунтової кислотності, малопридатні для нього також засолені й солонцюваті ґрунти.

Краще місце в сівозміні для озимого ячменю — після зайнятого пару, зернових бобових, просапних (кукурудзи, соняшника, цукрового буряка, багаторічних трав. Кращі бавовнику), озимої пшениці, що йде після попередники тритікале - чисті й зайняті пари, зернові бобові, рання картопля.

Озимий ріпак — основна озима олійна культура. З всіх олійних хрестоцвітих рослин рапс найбільш вимогливий до ґрунтових умов і добре відзивається на органічні й мінеральні добрива. Кращі грунти — глибокі чорноземи з проникним підґрунтям, а також родючі суглинкові і не дуже легкі супіщані грунти. Ґрунти з близьким рівнем грунтових вод для ріпаку непридатні. Кращі попередники ріпаку — чорний і зайнятий пари, зернові колосові, однолітні трави на зелений корм (крім суданки), силосні культури. Не рекомендується розміщати ріпак на колишньому полі раніше ніж через 4 роки, а також висівати після гірчиці й капусти. Ріпак не можна розміщати в бурякових сівозмінах, тому що в його посівах розмножується нематода.

Озимі культури у всіх зонах України є добрими попередниками для більшості ярих просапних культур і зернобобових.

Ярі зернові (яра пшениця, ячмінь, овес), а також круп'яні культури пізнього терміну сівби (просо, гречка) мають слабку кореневу систему, мало залишають у грунті органічної речовини і їхні посіви уражаються подібними шкідливими організмами. Тому вони найменш удалі як попередники для багатьох ярих культур.

Овес. До грунтів овес невимогливий: його можна вирощувати на піщаних, суглинкових, глинистих і заболочених грунтах. Переносить підвищену кислотність (рН 5-6), що дозволяє обробляти овес при освоєнні торфовищ і підзолистих земель. Добре реагує на вапнування ґрунту й внесення добрив (азотних і ін.).

Кращі попередники вівса — просапні (крім цукрового буряка, щоб не поширювати нематоду), зернові бобові, льон-довгунець, озимі.

До кращих попередників гречки відносяться зернові бобові, просапні (цукровий буряк, картопля, кукурудза), удобрені озимі культури, оборот пласта багаторічних трав. Скоростиглі сорти гречки використовують як парову культуру. Гречка відрізняється помірною вимогливістю до тепла, великою до вологи й швидким ростом і розвитком. Її вирощують на Поліссі й Лісостепу.

Гречка є добрим попередником для ячменю, зернових бобових, тому що її вегетативна маса добре розвивається затінює ґрунти, подавлює бур'яни.

Проміжні культури. Проміжними називають культури, які дають урожай на певному полі до сівби або після збирання основної культури сівозміни. Розрізняють такі проміжні культури: 1) озимі (передпосівні); 2) підсівні; 3) післяукісні; 4) післяжнивні.

Впроваджуються проміжні посіви з метою кращого використання орних земель та як агротехнічний захід. Крім того, проміжні посіви є резервом збільшення виробництва рослинницької продукції.

#### Питання для самоконтролю

1. Якого значення набувають багаторічні бобові й бобово-злакові трави у сівозміні і в яких умовах вони найбільш ефективні?

2. Назвіть найкраще місце у сівозміні цукрового буряка, соняшника й картоплі.

3. Охарактеризуйте основні причини, які впливали на урожайність сільськогосподарських культур

4. Тривалість періоду повернення для основних культур складає ...

5. В чому полягає роль попередників у розміщенні культур у сівозміні?

6. Назвіть послідовність попередників, у міру їх меншої значимості...

# Лекція 7. ГРУНТОЗАХИСНА СИСТЕМА ЗЕМЛЕРОБСТВА З КОНТУРНО-МЕЛІОРАТИВНОЮ ОРГАНІЗАЦІЄЮ ТЕРИТОРІЇ

## План лекції

1. Причини введення контурно-меліоративної організації території

**Грунтозахисного** Концепція землеробства контурно- $2.$  $\overline{\mathbf{3}}$ меліоративною організацією території

Особливості проведення контурно-меліоративної 3. організації території

## 1. Причини введення контурно-меліоративної організації території

Інтенсифікація сільськогосподарського виробництва без уваги ДО небезпеки розвитку ерозійних процесів може призвести і призводить до значної втрати родючості ґрунту, руйнування і виведення з сільськогосподарського користування значних площ, змиву і втрати великої кількості добрив, забруднення рік та водойм, загибелі посівів або помітного зниження врожайності.

Водночас при високому рівні культури землеробства і правильному його проектуванням, будівництвом поєднанні  $\overline{3}$ та експлуатацією водорегулювальних гідротехнічних споруд можна застосовувати складні протиерозійні заходи з високим рівнем ґрунтозахисної, агрономічної та економічної ефективності.

Сучасний етап розвитку сільськогосподарського виробництва вимагає підвищення культури землеробства, що обумовлює необхідність переходу від застосування окремих заходів захисту ґрунтів від ерозії до впровадження комплексів протиерозійних заходів. У землевпорядкуванні також відбувається перехід від проектування протиерозійних комплексів для окремих господарств до генеральних схем заходів щодо захисту ґрунтів від ерозії для балкових і річкових водозборів.

В умовах складного рельєфу здійснюється перехід від прямолінійних принципів проектування елементів організації території до контурних. Цей перехід пов'язаний з потребою підвищення агрономічної та ґрунтозахисної ефективності заходів ґрунтозахисного землеробства, застосування смугового вирощування культур і будівництва на ріллі гідротехнічних споруд.

"контурна організація mepumopii", Терміни "контурно-смугова організація території", "трунтозахисна система землеробства з контурномеліоративною організацією території" означають, що проектування лінійних елементів організації території або проведення технологічних операцій з обробітку трунту, посіву та догляду за культурами здійснюється по кривій, що збігається з напрямком горизонталей чи має допустимі відхилення від них. Для проведення контурної організації території було розроблено відповідну класифікацію форм схилів.

#### $2.$ Концепція **Грунтозахисного** землеробства контурно- $\overline{\mathbf{3}}$ меліоративною організацією території

Групою вчених з НАУ, Інституту землеробства УААН і Інституту механізації та електрифікації УААН при проектному забезпеченні Інституту землеустрою УААН та організаційно-економічній підтримці колишнього управління землевпорядкування Міністерства сільського господарства (нині держгеокадастр України) було розроблено ґрунтозахисну систему землеробства з контурно-меліоративною організацією території.

Концепція трунтозахисного землеробства з контурно-меліоративною організацією території базується на формуванні в господарствах ерозійно стійких агроландшафтів. З цією метою орні землі поділяються за крутістю схилів на три еколого-технологічні групи; розміщення полів і робочих ділянок з криволінійними межами організовується таким чином, щоб вони вписувались у рельєф; удосконалюється структура посівних площ: з ріллі вилучаються ділянки з крутістю схилів понад  $7^{\circ}$ , на яких через великі втрати ґрунту звичайне землеробство є нераціональним.

Вирощування інтенсивних культур у польових сівозмінах дозволяється лише на рівних ділянках територій, на ділянках підвищеної крутості схилів створюються грунтозахисні сівозміни без просапних культур. На більш крутих схилах при цьому зростає питома вага багаторічних трав. Важливе значення мають затримання і відведення стоку влаштуванням на межах екологотехнологічних груп і робочих ділянок гідротехнічних земляних споруд, водорегулювальних лісосмуг і буферних  $CMYT$ з багаторічних TDAB: забезпечення відтворення родючості ґрунту використанням усіх наявних органічних добрив і пожнивних решток в інтенсивних польових сівозмінах та завдяки збільшенню питомої ваги багаторічних трав у ґрунтозахисних сівозмінах.

Диференціація земель на еколого-технологічні групи розрахована на їх використання з урахуванням крутості схилів. Крім орних угідь, її розроблено також для сіножатей, пасовищ і багаторічних насаджень.

Згідно з цією концепцією орні землі поділяються на такі групи.

Перша еколого-технологічна група земель з крутістю схилів  $0-3^{\circ}$  — на ній організуються інтенсивні польові сівозміни, в яких сконцентровані всі просапні культури, що вирощуються за інтенсивними технологіями. Така реорганізація землеробства потребувала зміни структури посівних площ, тому в господарствах просапних культур повинна питома вага була **IIIO** обумовлюватись насамперед наявністю земель даної групи. Господарства з більшою питомою вагою цієї групи повинні мати вищий питомий відсоток просапних культур.

У господарствах з дуже пересіченим рельєфом передбачається зменшення питомої частки просапних і збільшення культур густого посіву (зернових колосових і багаторічних трав). Це обумовлено різною ґрунтозахисною ефективністю цих культур. На землях даної групи в інтенсивних польових сівозмінах слід дотримуватись вимог науково обґрунтованого чергування культур. На таких землях зменшуються площі багаторічних трав або вони виключаються взагалі. Для відтворення родючості грунту збільшують норми внесення органічних і мінеральних добрив за рахунок другої та третьої екологотехнологічних груп.

Друга технологічна група земель містить в собі ділянки з крутістю схилів 3-7°. На ній організуються грунтозахисні сівозміни з багаторічними травами і без просапних культур. Посіви багаторічних трав разом з внесенням мінеральних добрив дозволяють проводити розширене відтворення гумусу і потенційної родючості ґрунту.

Багаторічні трави — найефективніші грунтозахисні культури. Крім них, у сівозмінах вирощують культури густого посіву, що порівняно з просапними культурами мають вищу грунтозахисну ефективність — озимі та ярі зернові, однорічні трави.

Третя еколого-технологічна група охоплює орні землі з крутістю схилів понад 7°. Ділянки цих земель засівають багаторічними травами і вилучають з ріллі. Вони перетворюються на штучні сіножаті з сіяних багаторічних трав. Такі посіви найпродуктивніші на середньо- та сильно-еродованих грунтах. Потенційна родючість на цих землях відтворюється за рахунок кореневих систем і поверхневих решток багаторічних трав, а також завдяки внесенню мінеральних добрив.

У процесі землевнорядкування здійснюється перехід від прямолінійної до контурної організації території з розміщенням сівозмін, полів і робочих ділянок, доріг, полезахисних лісосмуг та інших елементів організації території з максимальним наближенням до напрямку горизонталей або з допустимим вілхиленням віл них.

Лінійні елементи організації території служать водночас і напрямними лініями обробітку ґрунту. Ними можуть бути: межа поля, дорога, смуга залуження, лісосмуга, вал-тераса, вал-дорога, вал-канава, межа смуги у разі смугового розміщення культур.

У базовій моделі одна еколого-технологічна група відокремлюється від іншої гідротехнічними протиерозійними спорудами, водорегулювальними лісосмугами, буферними смугами з багаторічних трав. Безпечне скидання стоку повеневих і зливових вод здійснюється через залужені водостоки та лотки-ШВИДКОТОКИ.

Згідно  $\overline{3}$ грунтозахисною системою землеробства,  $\mathbf{V}$ процесі землевпорядкування планують ремонт земель - засипання та виположування ярів. зарівнювання промивин. Засипання проводиться тоді. коли ЯD вклинюється в орні землі. У такому випадку гідротехнічними спорудами відводять стік, а з резерву наявного ґрунту засипають яр, покриваючи його зверху гумусованим шаром.

 $Ha$ контурних ETT застосовується полях першої грунтозахисна агротехніка за напрямком горизонталей, щілювання ґрунту на схилах 1—3°.

На полях другої ЕТГ також застосовується ґрунтозахисний обробіток у поєднанні з мульчуванням ґрунту соломою та іншими пожнивними рештками. Така агротехніка попереджує змивання ґрунту, зберігає родючість, а разом з заходами щодо її відтворення стабілізує стійкість землеробства.

Додаткове затримання 400—600 м<sup>3</sup> вологи опадів, перехоплення і відвід лишків стоку валами-терасами, водорегулювальними лісосмугами, буферними смугами з багаторічних трав підвищує протиерозійну стійкість і продуктивність ділянок, що знаходяться на схилі нижче, — ділянок третьої ЕТГ і природних кормових угідь.

Освоєння грунтозахисної системи землеробства  $\overline{3}$ контурномеліоративною організацією території забезпечує захист грунтів від ерозії та інших чинників деградації ґрунтового покриву розширене відтворення родючості, формування екологічно стійких агроландшафтів, підвищення врожайності вирощуваних культур і валового збору сільськогосподарської продукції.

*Грунтозахисна* система землеробства контурно-меліоративною  $\mathcal{F}$ організацією території складається з таких основних ланок:

- контурно-меліоративної організації території з напрямними лініями обробітку ґрунту;

- системи сівозмін;

- системи грунтозахисного обробітку грунту;

системи удобрення культур;

системи захисту рослин від бур'янів, хвороб та шкідників;

системи машин і знарядь; системи насінництва.

Системи обробітку ґрунту, удобрення та захисту рослин у комплексі забезпечують грунтозахисні технології вирощування культур. Ґрунтозахисні розробляють вирощувані технології під  $_{\rm BC}$ i  $\mathbf{V}$ зоні aбo підзоні сільськогосподарські культури.

Сума всіх грунтозахисних технологій разом з протиерозійною (контурномеліоративною) організацією території, гідро-, лісо- та лукомеліоративними заходами являє собою протиерозійними регіональну. зональну,  $a\overline{0}o$ трунтозахисну систему землеробства.

#### Особливості контурно-меліоративної організації  $3.$ проведення території

У загальному аспекті вирішення проблеми захисту грунтів від ерозії виникає гостра потреба в умовах складного рельєфу відійти від прямолінійного проектування лінійних елементів організації території. Цю потребу обумовили такі причини.

Для підвищення грунтозахисної, гідрологічної та агрономічної  $\mathbf{1}$ . ефективності заходів ґрунтозахисного землеробства слід здійснювати їх поперек весняного та зливового стоку. В природі переважають складні схили, тому для виконання цієї вимоги потрібна контурна організація території.

При розробці перспективних напрямів у вирішенні проблем захисту  $2^{\circ}$ від ерозії значна увага приділяється застосуванню смугового **Грунтів** розміщення культур. За рівнинних умов для захисту ґрунтів від вітрової ерозії проектування смуг може бути прямолінійним поперек вітрів, що спричинюють пилові бурі, за умов пересіченого рельєфу — потрібно відходити від принципів прямолінійного проектування лінійних елементів організації території.

3. Важливим і перспективним заходом щодо регулювання стоку є спорудження на орних схилах протиерозійних валів-терас, валів-доріг, валівмілководних лиманів тощо. Тут вимоги до криволінійного проектування найпростіших гідротехнічних споруд ще жорсткіші, ніж при смуговому розміщенні культур.

Грунтозахисне землеробство з контурно-меліоративною організацією території вимагає створення спеціальних рубежів — напрямних ліній обробітку грунту, які регламентують напрямок технологічних операцій, що проводяться на полях. Ними можуть бути лісосмуга, дорога, межа поля, смуга залуження, вал-тераса, вал-дорога, вал-канава, межа смуги у разі смугового розміщення культур тощо.

Для задоволення головної вимоги до протиерозійної організації території — обробіток ґрунту і всі лінійні рубежі потрібно орієнтувати поперек схилу в основу класифікації типів схилів було покладено форму поперечного профілю, яка визначає ефективність поперечного обробітку ґрунту і контурного проектування лінійних елементів організації території.

Кожен тип схилу являє собою певну форму водозбору — пряму, розсіювальну, акумулювальну, з різною мірою ерозійної небезпеки. Це зумовило залежність протиерозійної організації території від типу схилів. Для І типу характерне прямолінійне розміщення лінійних елементів, а для II і III типів криволінійне (контурне).

Для протиерозійної організації території найважливішою є саме форма поперечного профілю, він обумовлює розосередженість або концентрування стоку, а значить і ефективність заходів грунтозахисного землеробства. Ця Форма поздовжнього профілю ознака визначає тип схилу. схилу підпорядкованою ознакою і визначає вид схилу. Ознаки третього порядку вирівняність, пагорбистість. характеризують поверхню схилів улоговинність. Вони визначають різновидність схилів.

Типи II і III мають різну ерозійну небезпеку: II тип (поперечно-опуклі схили) розсіює стік, тобто він менш ерозійно небезпечний; III тип (поперечноувігнуті схили) акумулює стік, тобто він більш ерозійно небезпечний. Отже, навіть за однакової крутості проектовані комплекси протиерозійної меліорації для III типу схилів повинні бути інтенсивнішими, ніж для II.

Доцільно II і III типи схилів розділити на підтипи. Як поперечно-опуклі, так і поперечно-увігнуті схили можуть мати різний характер опуклості або увігнутості: в одному випадку з однаковою крутістю поперечних скатів, в іншому — з різною. У першому випадку схил зображується паралельними горизонталями, в другому — непаралельними.

Через відмінності характеру опуклості чи увігнутості різними будуть і методи проектування лінійних елементів.

І тип і всі підтипи охоплюють по три види схилів, що обумовлено формою поздовжнього профілю.

Особливості організації території визначаються і окремими видами схилів. Характер поздовжнього профілю обумовлює відстань між такими лінійними елементами, як водорегулювальні лісосмуги, смуги залуження тощо.

Якшо поздовжньо-прямому лісосмуги поперечно-опуклому схилі на розміщуються на однаковій відстані одна від одної, то на поперечно-опуклому поздовжньо-увігнутому схилі відстань між ними скорочується на крутій і збільшується на шлейфовій частині схилу.

Найпростішу організацію території має тип схилу IA (поперечно- і поздовжньо-прямий), найскладнішу — підтип III2В (поперечно-увігнутий зі зменшуваною крутістю поперечних скатів від вододілів до основ, поздовжньоопуклий).

За характером поверхні схили поділяють на різновидності: рівні, пагорбисті, мікроулоговинні та макроулоговинні. Різновидності, в свою чергу, обумовлюють характер агротехнічних протиерозійних заходів та особливості організації території. За наявності на схилах макроулоговин може виявитися доцільним залуження їх дна, а це впливає на розміщення робочих ділянок, мережі доріг тощо.

У назвах схилів слід насамперед вказувати характер поперечного профілю (тип, підтип), далі — характер поздовжнього профілю (вид) і, нарешті, характер поверхні схилу (різновидність). Наприклад, назва схилу може бути такою: схил поперечно-опуклий з однаковою крутістю на всіх скатах, поздовжньо-прямий, мікро-улоговинний.

Відповідно з запропонованою класифікацією індекс схилу буде II 1 Ав, де  $II$  — індекс типу; 1 — індекс підтипу; А — індекс виду; в — індекс різновидності схилу.

Якщо ділянка землі складається з двох або більше типів схилів, то індекси записують таким чином: II А б; II2Вв — поперечно та поздовжньо-прямий, пагорбистий у поєднанні з поперечно-опуклим зі зростаючою крутістю поперечних поперечно-опуклий, скатів від вододілу  $\overline{A}$ O основи. мікроулоговинний.

Слід обумовити поняття "простий" і "складний" схили. У наведеній класифікації до простих віднесено лише схили типу I, тому що на них завжди можна виконувати прямолінійне проектування і прямолінійний обробіток грунту. Схили II і III типів називаються складними.

I тип схилів не має підтипів, тому що поперечний профіль схилів прямий, в плані схили зображуються прямими паралельними горизонталями. Такі схили ше називають односкатними. Відмінності між схилами спостерігаються за видами, що мають різні поздовжні профілі. Експозиція всього схилу неоднакова. Цей тип має три основні форми схилів:

поперечно- та поздовжньо-прямі схили (1А) — однакова крутість по всій довжині, рівні інтервали між горизонталями на плані;

поперечно-прямі, поздовжньо-увігнуті схили (1Б) — неоднакова крутість у поздовжньому напрямку: у верхній частині схилу вона більша, в нижній — менша. Горизонталі на плані відповідно густіші у верхній і рідші у нижній частині схилу;

поперечно-прямі, поздовжньо-опуклі схили (IB) — різна крутість у поздовжньому напрямку, але у верхній частині схилу вона менша, в нижній — більша, тому на плані мережа горизонталей рідша у верхній, а густіша у нижній частині схилу.

підтипів. схилів склалається  $\overline{3}$ лвох Як  $II$  mun вже зазначалось, відповідність між ними полягає у характері поперечної опуклості:

- схили підтипу 1 на всіх скатах мають однакову крутість (горизонталі розташовуються паралельними дугами),

- схили підтипу 2 — зростаючу крутість поперечних скатів від вододілу до основи (горизонталі розташовуються дугами з кінцями, що наближаються один до одного). Через опуклість поперечного профілю схил у різних частинах має різну експозицію. Такі схили називають багатоскатними.

Схили даного підтипу найчастіше являють собою міжбалкові Ta міжулоговинні простори. Тип II має такі форми схилів:

поперечно-опуклі, поздовжньо-прямі схили (II 1 А і II 2 А) опуклий поперечний профіль, що розсікає схил перпендикулярно до вододілів головної ланки гідрографічної мережі. Поздовжній профіль - від вододілу до головної ланки гідрографічної мережі - прямий. Крутість схилів у поздовжньому напрямку незмінна. У підтипу II 1 А на всіх частинах схилу вона однакова, у підтипу II 2 А на різних ділянках - різна.

поперечно-опуклі, поздовжньо-увігнуті схили (II 1 Б і II 2 Б) відрізняються від попередніх увігнутим поздовжнім профілем. Крутість від вододілу до основи у поздовжньому напрямку зменшується;

поперечно- та поздовжньо-опуклі схили (II 1 В і II 2 В) — опуклий поздовжній профіль. Крутість від вододілу до основи у поздовжньому напрямку зростає.

До типу II схилів слід віднести досить поширені горбисті схили, крутість яких також зростає в усіх напрямках від вододілу до нижньої частини схилів. На плані вони зображуються круговими замкнутими горизонталями. Відстань між ними збільшується до вододілу і зменшується в нижній частині схилу.

III тип схилів, як і тип II, складається з двох підтипів, різниця між якими полягає у характері поперечної увігнутості. Схили підтипу 1 мають однакову крутість на всіх скатах, підтипу 2 — крутість поперечних скатів, що зменшується від вододілів до їх основ. Схили підтипу 1 зображують дугоподібними паралельними горизонталями, підтипу 2 — паралельними горизонталями, кінці яких зближуються.

Схили типу III найчастіше являють собою великі привершинні зниження - водозбори вершин балок та ярів. Проте бувають і самостійні зниження, що не є вершинним продовженням яружно-балкової мережі.

Всі схили даного типу мають понад дві експозиції (є багато-скатними). До них належать такі форми схилів:

поперечно-увігнуті, поздовжньо-прямі схили (III 1 А і III 2 А) увігнутий поперечний профіль, що розтинає схил до суміжних вододілів. Поздовжній профіль від вершини схилу вздовж його осі до яружно-балкової мережі — прямий, так що крутість у поздовжньому напрямку є незмінною;

поперечно- та поздовжньо-увігнуті схили (III 1 Б і III 2 Б) відрізняються від попередніх увігнутих поздовжнім профілем, крутість якого від вершини схилу зменшується;

поперечно-увігнуті поздовжньо-опуклі схили (III 1 В і III 2 В), на відміну від попередніх, мають опуклий поздовжній профіль. Крутість від вершини до основи схилу зростає. Ці схили є найбільш ерозійно небезпечними.

Природні різновидності схилів, що описані вище, а також основні типи схилів на орних землях можуть бути дуже різноманітними через порівняно дрібні ерозійні утворення як геологічного, так і антропогенного характеру, що, у свою чергу, обумовлюють деякі особливості протиерозійної організації території.

Для розв'язання задач контурно-меліоративної організації території виділяють форми, що називаються різновидностями схилів. У порядку зростання ступеня складності організації території T<sub>a</sub> технології протиерозійного обробітку грунту ці різновидності слід розмістити так: рівні (індекс а), пагорбисті (індекс б), мікроулоговинні (індекс в), макроулоговинні (індекс г).

Пагорбиста поверхня схилів характеризується наявністю невеликих підвищень (пагорбів) та знижень (вм'ятин), що м'яко зливаються з загальною поверхнею схилів. Висота і глибина відповідно пагорбів і вм'ятин досягає 1—2 м, а крутість їх схилів — переважно 3°. Вони є прохідними для сільськогосподарських агрегатів у будь-якому напрямку. На плані такі форми зображуються горизонталями з великими і короткими вигинами, нерідко замкнутими.

Мікроулоговини - це слабо виражені поглиблення з досить симетричними берегами найчастіше поздовжнього напрямку, що м'яко зливаються з прилеглими схилами. їх глибина до 1—2 м. Дно виражене нечітко. Крутість схилів до 3°. Вони є прохідними для сільськогосподарських агрегатів у будьякому напрямку. Улоговини розорюються. На плані їх зображують плавними горизонталями з короткими вигинами в одному напрямку.

Макроулоговини є поглибленнями з симетричними берегами та чітко вираженим дном, їх глибина понад 2 м. Крутість схилів до 5—60°. Вони важкопрохідні для сільськогосподарських агрегатів у поперечному напрямку. макроулоговини зображуються чітко вираженими Ha плані вигинами горизонталей.

## Питання для самоконтролю

1. Обтрунтуйте причини введення контурно-меліоративної організації території

2. Згідно з кониепиії трунтозахисного землеробства з контурно-меліоративною організацією орні землі поділяються на такі групи...

3. Грунтозахисна система землеробства з контурно-меліоративною організацією території складається з таких основних ланок:

4. Поясніть особливості класифікації типів схилів

# ЛЕКЦІЯ 8. ПРИРОДНО-СІЛЬСЬКОГОСПОДАРСЬКА ЗОНА ПОЛІССЯ

### План лекції

1. Загальна характеристика природно-сільськогосподарської зони Полісся

2. Агрокліматична характеристика

3. Особливості введення землеробства на Поліссі

## 1. Загальна характеристика природно-сільськогосподарської зони Полісся

Природно-сільськогосподарська зона Полісся охоплює північну частину України. З заходу на схід Українське Полісся простягається більш як на 750 км, а з півночі на південь на 150-180 км.

Українське Полісся в складі країни є окремою ґрунтово-кліматична зона, яка розміщена в межах Волинської, Львівської, Рівненської, Житомирської, Тернопільської, Хмельницької, Київської, Чернігівської і Сумської областей. Зона займає 11 млн 768 тис. га, або близько 19,5% території України.

Загальна площа зони Полісся становить 9,8 млн. га, у тому числі сільськогосподарських угідь 4,8 млн. га (49,4 %), з них рілля – 3,0 млн. га (30,6 %), перелоги – 0,2 млн. га (1,8 %), багаторічні насадження – 65,2 тис. га (0,7 %), сіножаті - 0,8 млн. га (7,9 %), пасовища - 0,8 млн. га (8,5 %). Ліси та інші лісовкриті площі займають 3,6 млн. га (36,9%), забудовані землі - 0,3 млн. га  $(2,9,9)$ , відкриті заболочені землі - 0,4 млн. га  $(3,9,9)$ , відкриті землі без рослинного покриву або з незначним рослинним покривом - 124,3 тис. га (1,3  $\%$ ), під водою - 277,7 тис. га (2,8 %). З усіх земель природоохоронного призначення 432,3 тис. га, оздоровчого призначення - 5,9 тис. га, рекреаційного призначення – 4,5 тис. га, історико-культурного призначення – 11,2 тис. га.

характеризується Полісся **НИЗОВИННИМ** рельєфом. ШИРОКИМИ заболоченими річковими долинами, позитивним балансом вологи, пануванням дерново-підзолистих і болотних ґрунтів, які сформувалися переважно на піщаному субстраті, високим рівнем підґрунтових вод, значним поширенням соснових лісів з домішкою широколистих порід. На Поліссі спостерігається велика мозаїчність природних територіальних комплексів, що ускладнює сільськогосподарське використання території.

## 2. Агрокліматична характеристика

Сонячна радіація серед кліматичних показників — найважливіший екологічний фактор. Вона є джерелом енергії майже всіх природних процесів і явищ, що відбуваються на земній поверхні, в атмосфері, гідросфері та верхніх шарах літосфери. За її участю відбувається процес фотосинтезу, транспірації, переміщення речовин у рослинах, якісні біохімічні перетворення.

За реакцією на світло рослини умовно поділяють на чотири групи:

1) які потребують тривалого денного освітлення (рослини довгого дня, фотоперіодизм яких триває понад 12 год.);

2) що вимагають нетривалого денного освітлення (рослини довгого дня, фотоперіодизм яких триває менше 12 год.);

3) які вимагають середнього денного освітлення (10-12 год.);

4) нейтральні (цвітуть незалежно від тривалості фотоперіодизму).

До першої групи рослин відносять пшеницю, жито, овес, ячмінь, льон, горох, сочевицю, мак, гірчицю, вику, конюшину, тимофіївку, буряки, моркву; до другої - просо, кукурудзу, сорго, коноплі, бавовну, сою, квасолю. Решту рослин відносять до останніх двох груп. Рослини першої групи в міру переміщення на північ прискорюють свій розвиток, а при просуванні на південь їхній розвиток сповільнюється. Рослини короткого дня розвиваються швидше, якщо коротший день і довша ніч. Переміщення наведених рослин на північ спричинює збільшення періоду їхнього розвитку. Завдяки цьому рослини короткого дня у більш північних районах будуть цвісти із запізненням, а то й зовсім не цвітуть, нарощуючи значну масу.

Температурні умови. Тепло - необхідна умова життєдіяльності рослин. За його участю здійснюються метаболізм, морфогенез, ріст і розвиток останніх.

Для вирощування сільськогосподарських рослин важливе значення має не абсолютна кількість тепла і його розподіл у просторі, а тепловий режим.

У зоні Полісся зима характеризується частими відлигами з підвищенням температури в окремі роки до 10-13 С тепла. Стійке промерзання ґрунту в східних і північно-східних районах Полісся триває в окремі роки до 145 днів, у західних — близько 110, у південно-західних - до 120 днів.

Найбільше промерзає грунт під озимими в крайніх східних районах у першій декаді, в центральних — у другій декаді листопада, а в західних — на початку грудня. У напрямку з південного заходу на схід і північний схід ґрунти промерзають на більшу глибину.

Вегетаційний більшості період сільськогосподарських культур обмежується переходами навесні і восени середньої добової температури повітря через плюс 5 С. У зоні Полісся період з температурою вище 5 С триває 195-238, а період з середніми плюсовими температурами — 240-288 днів. Середня тривалість без морозного періоду становить 156-170 днів. Період вегетації теплолюбних культур обмежується переходами середньої добової температури повітря через плюс 10 С, а період найбільшої активності вегетації — переходами температури через плюс 15 С. На території Полісся кількість днів з температурою понад 10 С досягає 157-186, а з температурою вище плюс 15 С — 90-130 днів.

Для загальної характеристики теплозабезпеченість сільськогосподарських найпоширенішим показником  $\epsilon$ культур сума активних температур (температура вище 10 С). Цей показник дає можливість визначити північну межу можливого вирощування тієї чи іншої культури.

Середні багаторічні суми активних температур на території зони становлять 2200-2600 С.

Режим опадів. На Поліссі середня кількість опадів протягом року коливається в межах 550-650 мм. В холодні та теплі місяці випадає різна їх кількість.

У холодний період року (грудень-березень) випадає лише 20-25% річної суми опадів, що становить близько 150-170 мм. У теплий період року (квітеньлистопад) на Поліссі випадає 400–500 мм опадів. Максимум їх майже на всій території припадає на червень. За вегетаційний період (квітень-жовтень) кількість днів з такими опадами становить: у першу половину вегетаційного періоду (квітень-липень) 30-35, у другу (серпень-жовтень) 20-25 днів. Кількість днів з опадами більше або 5 мм за добу становить відповідно 13-15 і  $8 - 10$ .

Посушливі явища, що дуже шкідливі для сільського господарства, на Поліссі спостерігається рідко.

Грунтовий покрив Полісся. Грунтотворний процес тут пов'язаний з особливостями географічного положення, а саме: м'який і вологий клімат, легкі породи і бідність їх на основи, близькість до поверхні грунтових вод, розповсюдження в минулому змішаних і широколистяних лісів з розвиненим трав'яним покривом обумовили тут три основні процеси ґрунтотворення: дерновий, підзолистий і болотний.

Про загальну структуру ґрунтового покриву Українського Полісся свідчать дані табл. 13. Так відомо, що 48,0% сільськогосподарських угідь зони займають дерево-підзолисті ґрунти, 13,9% сірі лісові, темно-сірі та чорноземи опідзолені, а також 14,6% дернові глейові ґрунти.

Табл. 13

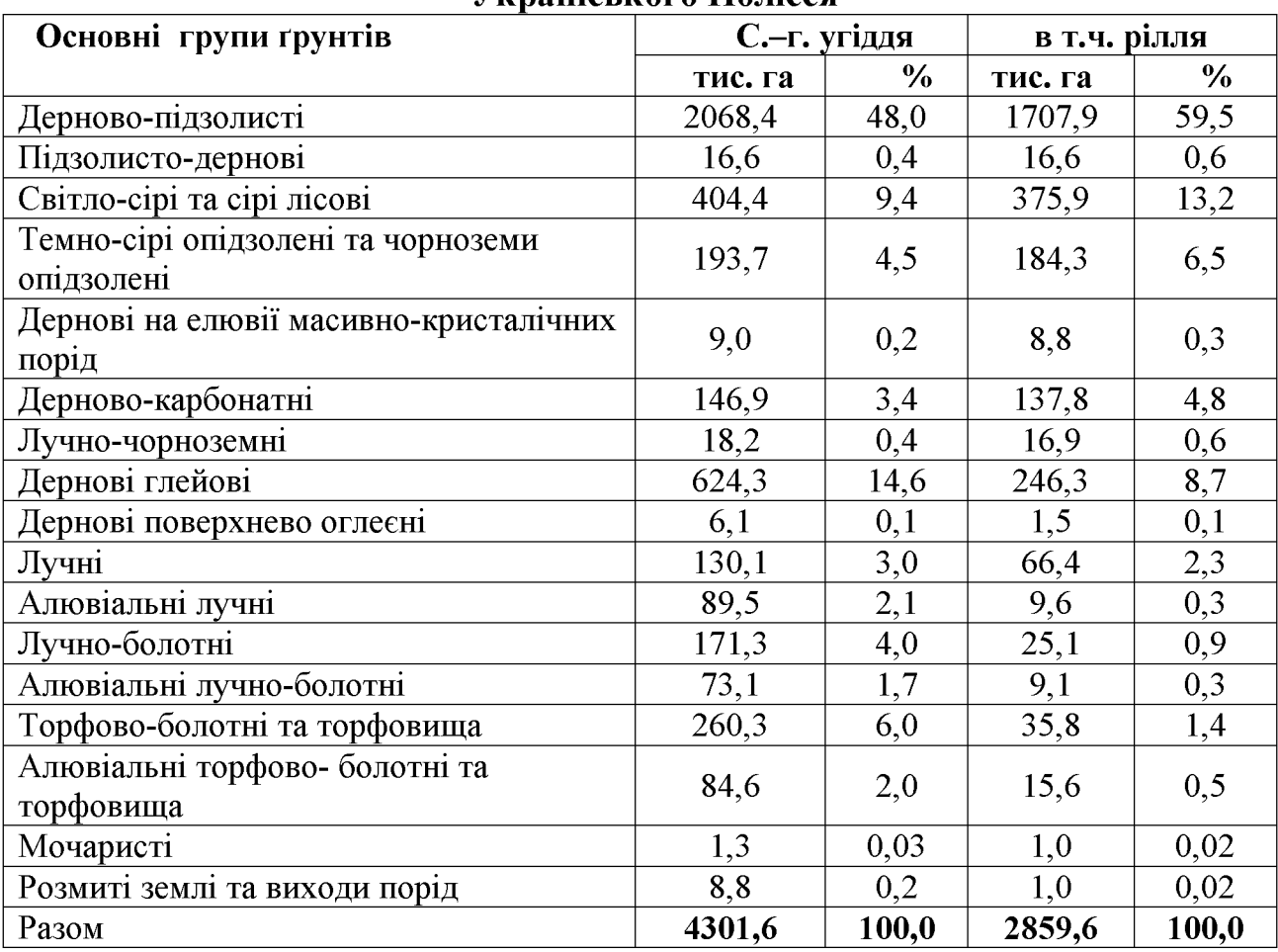

## Структура грунтового покриву сільськогосподарських угідь зони Vknaïhekkoro Honieca
Профіль дерново-підзолистих ґрунтів має чітку елювіально-ілювіальну диференціацію. Вміст гумусу низький або дуже низький: від 0,6-1% у піщаних та глинисто-піщаних, до 1,5-2% у суглинкових грунтах, гумус грубий. Тип гумусу - фульватний, рідше гуматно-фульватний (Сік:Сфк=0,3 - 0,8) (рис. 6).

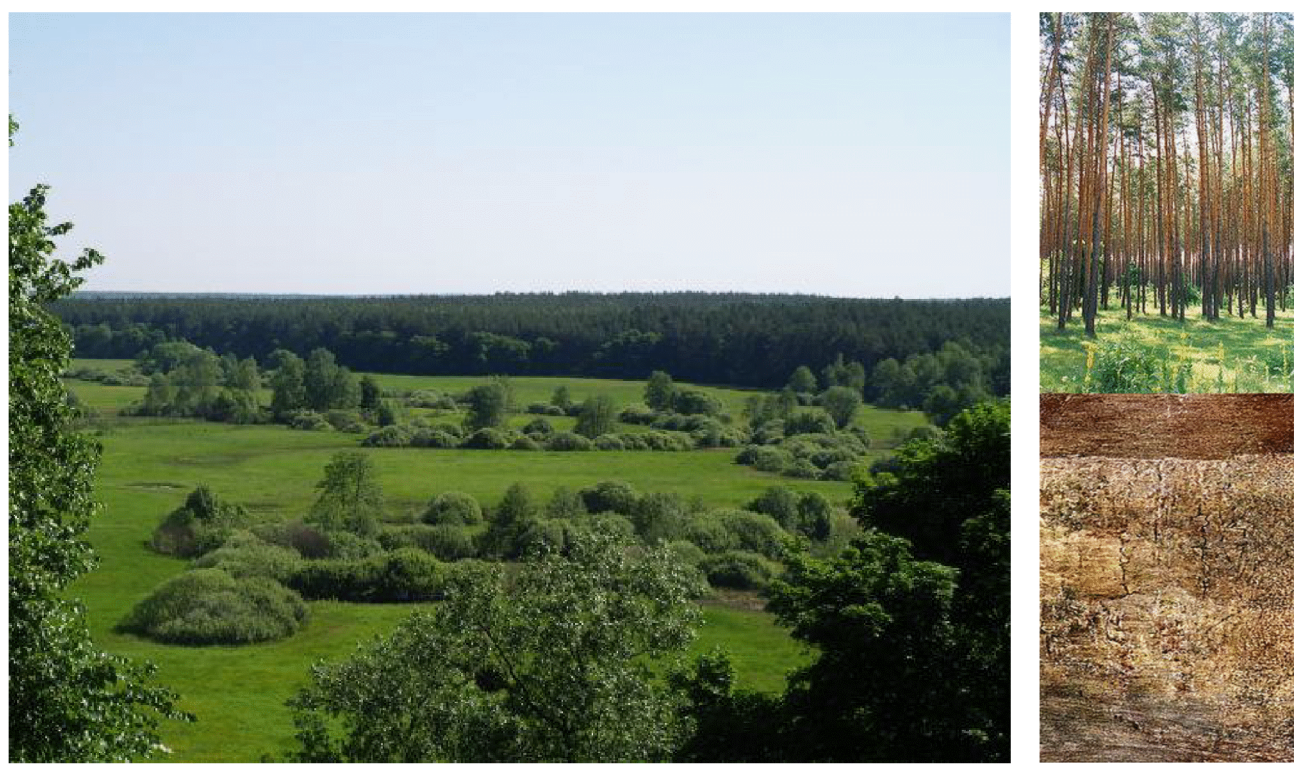

Зона Полісся: Волинська рівнина

дерновопідзолисті ґрунти

# Рис. 6 - Зона Полісся та дерново-підзолисті ґрунти

Найбільше поширення мають дерново-середньопідзолисті трунти на водно-льодовикових та алювіальних пісках та супісках, їх профіль різко диференційований на горизонти НЕ, Е та I (рис. 7).

Гумусово-елювіальний (НЕ) горизонт у цілинних ґрунтах має глибину 18-20 см, а в освоєних під ріллю - співпадає з глибиною оранки (20-25 см). сірий, грудкувато-пилуватий. Перехід різкий.

Елювіальний горизонт (Е) суцільний і глибокий, а на орних землях вкорочений, за рахунок приорювання його верхньої частини. У верхній частині він брудно-пальовий, дуже слабкогумусований.

Ілювіальний горизонт (I) глибше - щільний, темно-буро-червоний, грудкувато- чи горіхувато-призматичний.

Дерново-слабкопідзолисті трунти мають елювіальний горизонт (Е), виражений окремими білуватими плямами та прошарками товщиною 5 см відмитого від залізистих (глинистих) плівок піску (рис. 8).

Дерново-сильнопідзолисті трунти займають невелику площу, тому їх ж виділяють у самостійні контури. Вони відрізняються від дерновосередньопідзолистих ґрунтів більшою глибиною елювіального горизонту (понад 20 см), слабкою гумусованістю дуже кислою реакцією дуже T<sub>a</sub> грунтового розчину.

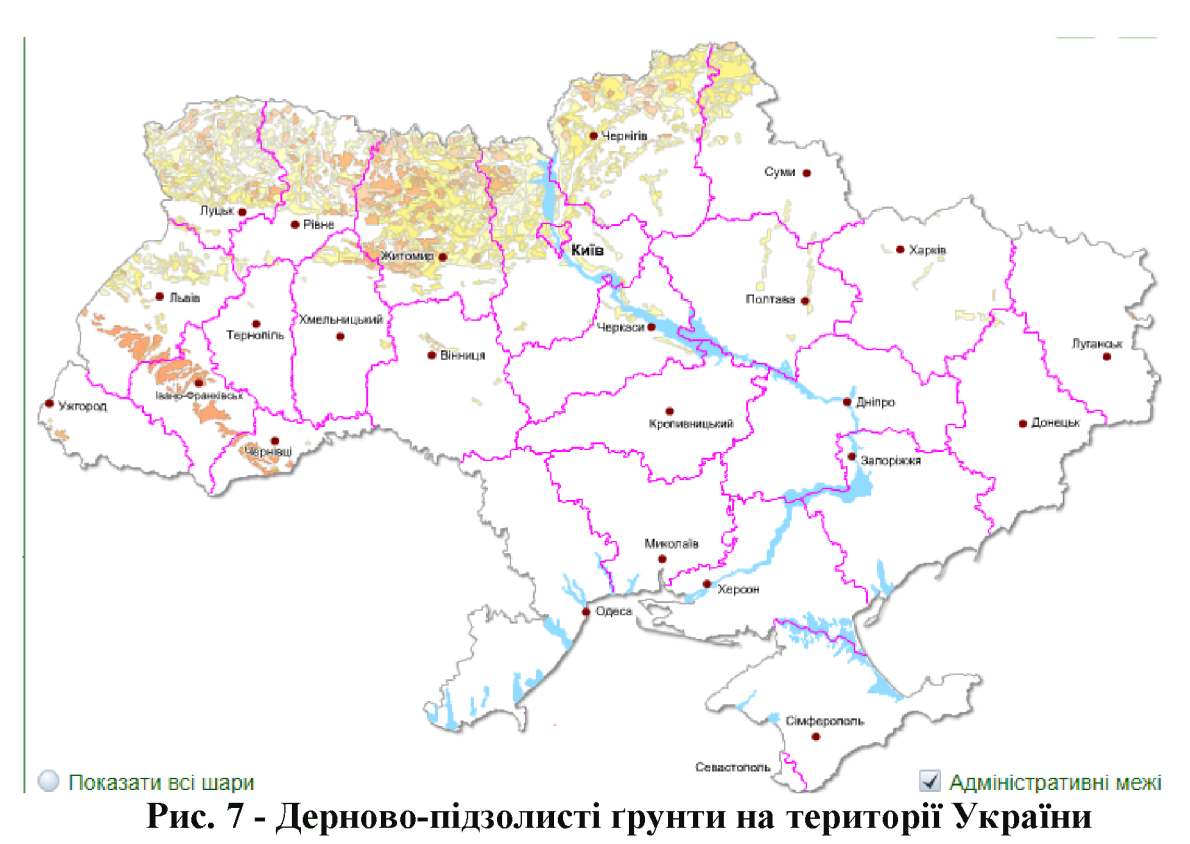

Основними причинами, продуктивність ШО знижують  $\mathbf{i}$ ускладнюють ефективність сільськогосподарських культур заходів підвищення родючості дерново-підзолистих ґрунтів є легкий механічний склад, надлишкове зволоження, низький вміст гумусу, макро- і мікроелементів живлення рослин та підвищена кислотність.

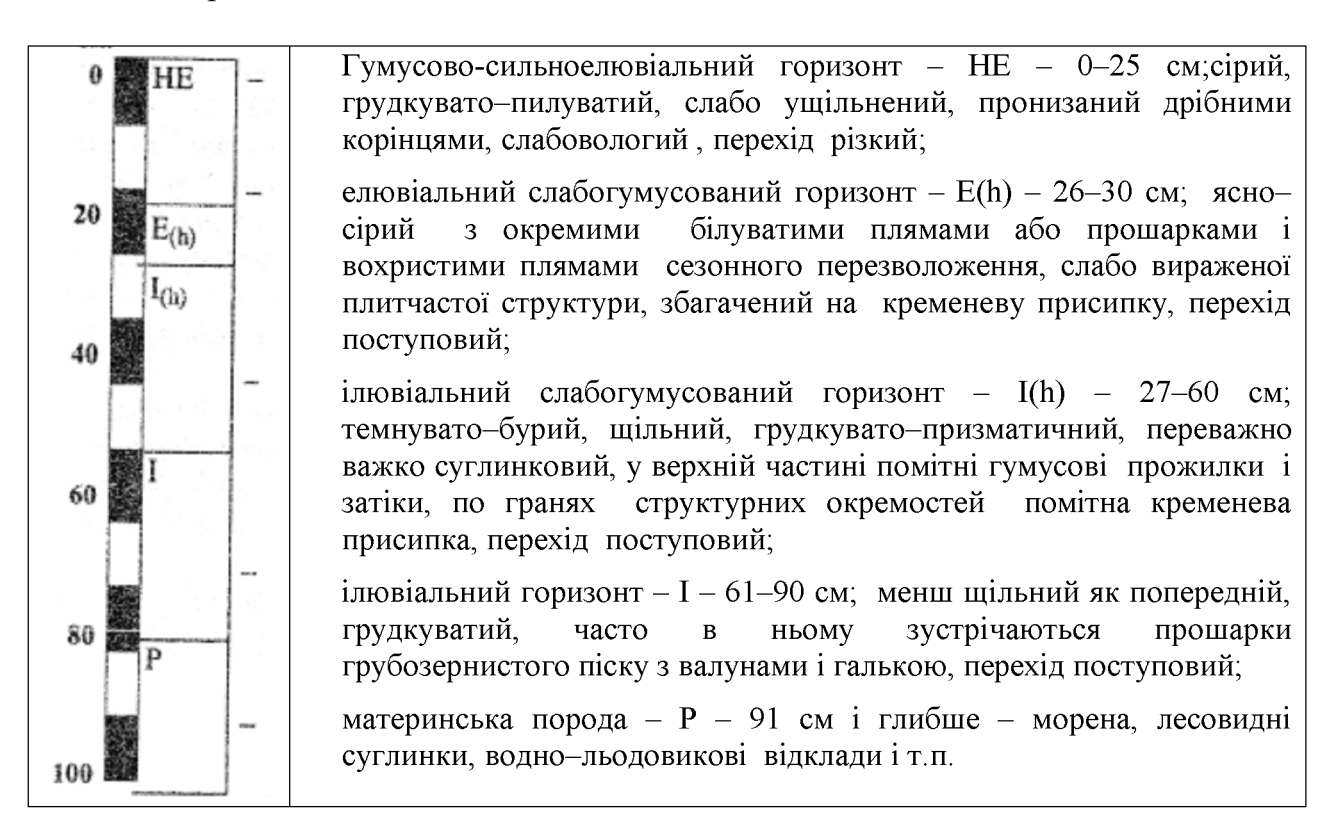

# Рис. 8 - Дерново-слабкопідзолистий ґрунт

На таких грунтах вирощують найбільш невибагливі до елементів живлення і вологи культури: озиме жито, гречку, картоплю, ячмінь, овес, люпин та ін.

До основних заходів підвищення родючості дерново-підзолистих ґрунтів їх сільськогосподарського використання є вапнування, глибина та чергування способів обробітку в сівозміні та внесення органіки і мінеральних добрив.

### 3. Особливості введення землеробства на Поліссі

Система сівозмін. Загалом зона Полісся має напрям зерно-льонокартопле-тваринницький. На Полісся припадає 92-93% валового виробництва льону, 82-83% люпину, 55-56% жита, 46-47% картоплі, 21-22% ячменю. Серед зернових культур значне місце посідають жито і гречка, серед кормових люпин. У південних районах польове господарство спеціалізується на вирощуванні цукрових буряків, пшениці, ячменю і зернобобових культур. У господарствах з промисловим виробництвом картоплі частка її в структурі може становити до 20-25% при зменшенні посівів зернових і частково кормових культур.

Господарства, що спеціалізуються на виробництві яловичини і молока, у структурі посівних площ під зернові виділяють 43-48%, картоплю - 8-12, льон-довгунець — 5-10 і під кормові — 34-40%. У господарствах з виробництва молока і овочів, що розміщені, як правило, довкола великих міст, у структурі посівних площ зернові займають 28-32%, овочеві - 18-22 і кормові 45-50%. Вихід зерна з 1 га ріллі тут невеликий, але різко зростає вихід кормів і овочів. Загалом на Поліссі порівняно краще, ніж у господарствах інших зон, забезпечені природними кормовими угіддями.

Враховуючи господарські та природні умови, розмір полів у сівозмінах Полісся можна мати 50-150 га, на окремих ґрунтових відмінах навіть менше.

Наведені нижче схеми польових сівозмін доцільно використовувати як орієнтовні, конкретизуючи їх до особливостей господарств.

тваринницько-картопле-льонарської спеціалізації  $3a$ господарств чергування культур у сівозмінах може бути таким:

I. 1 — багаторічні трави; 2 — озима пшениця; 3 — льон; 4 — озимі, післяжнивні посіви; 5 — картопля; 6 — ярі зернові; 7 — кукурудза на силос; 8 — коренеплоди кормові; 9 — ярі та жито + багаторічні трави.

II. 1 — багаторічні трави; 2 — льон; 3 — озима пшениця; 4 — картопля; 5 — ярі; 6 — кукурудза на силос і зелений корм; 7 — жито; 8 — люпин, коренеплоди, однорічні трави, післяукісні посіви; 9 — ярі + багаторічні трави.<br>III. 1 — конюшина; 2 — озима пшениця; 3 — льон; 4 — картопля; 5 —

кукурудза на силос; 6 — люпин; 7 — ярі зернові + багаторічні трави.

IV. 1 — однорічні трави, люпин; 2 — озиме жито, післяжнивні посіви; 3 — льон довгунець + пожнивні посіви; 4 — картопля; 5 — озимі та ярі зернові.

У господарствах картопле-зерно-тваринницького напряму:

І. 1 — конюшина; 2 — озима пшениця, пожнивні посіви; 3 — картопля; 4 — кукурудза на силос і зелений корм; 5 — озимі; 6 — картопля; 7 — ярі + багаторічні трави.

II. 1 — конюшина; 2 — озима пшениця; 3 — картопля; 4 — озиме жито; 5 — кукурудза на силос і зелений корм; 6 — озимі, пожнивні; 7- картопля; 8 ярі + багаторічні трави.

У господарствах, спеціалізованих на виробництві м'яса ВРХ, молока та вирощуванні племінного молодняку:

І. 1 — багаторічні трави; 2 — багаторічні трави; 3 — багаторічні трави; 4 - озима пшениця; 5 - льон, кукурудза на силос; 6 - озимі, післяжнивні посіви; 7 — картопля, коренеплоди; 8 — ячмінь; 9 — кукурудза й однорічні трави на зелений корм, післяукісні посіви; 10 — ярі зернові + багаторічні трави.

II. 1 — багаторічні трави; 2 — льон і кукурудза на силос; 3 — озима пшениця; 4 — ячмінь, озиме жито; 5 — кукурудза на силос; 6 — однорічні трави на зелений корм; 7 — озимі, післяжнивні; 8 — картопля, коренеплоди; 9 — ярі + багаторічні трави.

Обробіток ґрунту в сівозміні. Обробіток ґрунту в цій зоні спрямовується на підвищення ефективної родючості та збагачення ґрунту на органічні речовини, поліпшення його водно-фізичних і біологічних властивостей, усунення зайвої кислотності, захист від ерозії, знищення бур'янів, шкідників і збудників хвороб.

Табл. 14.

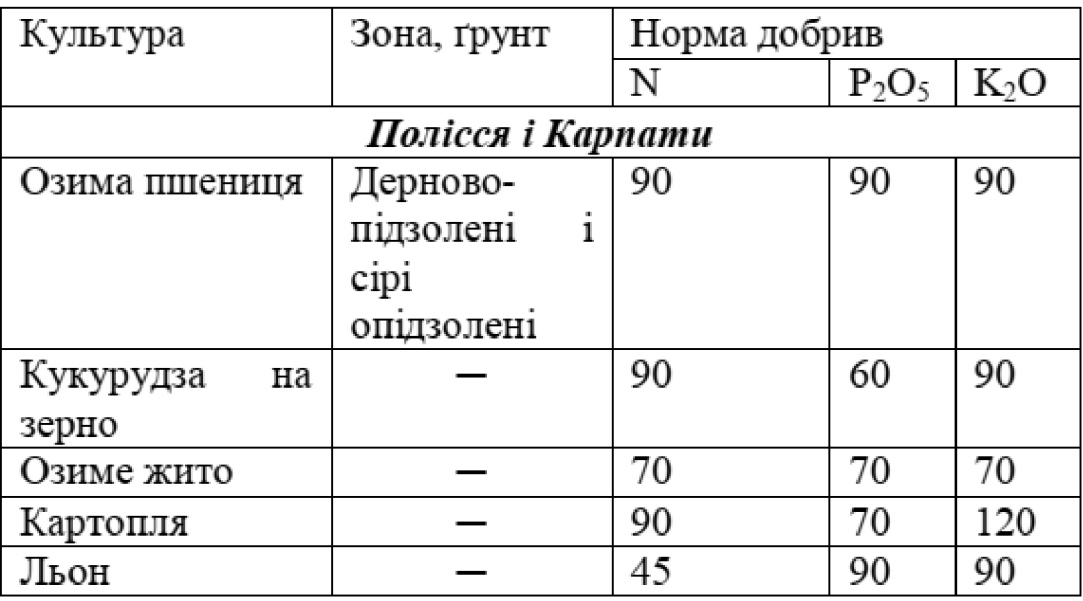

### Рекомендовані норми добрив під основні культури на Поліссі

Особливу увагу при цьому приділяють правильному поєднанню прийомів і способів обробітку з іншими агротехнічними і меліоративними заходами, домагаючись створити оптимальні ґрунтові умови, за яких вирощувані культури задовольняють свої потреби у воді, поживних речовинах, теплі та інших необхідних елементах.

Система удобрення культур

Враховуючи невисоку родючість більшості ґрунтів зони, основну увагу тут потрібно приділяти вапнуванню та органічним добривам. Вапнякові матеріали краще вносити під озиму пшеницю, картоплю, кукурудзу, багаторічні трави під основний обробіток. З метою запобігання втрат азотних добрив їх краще вносити навесні (табл. 14, 15).

Табл. 15.

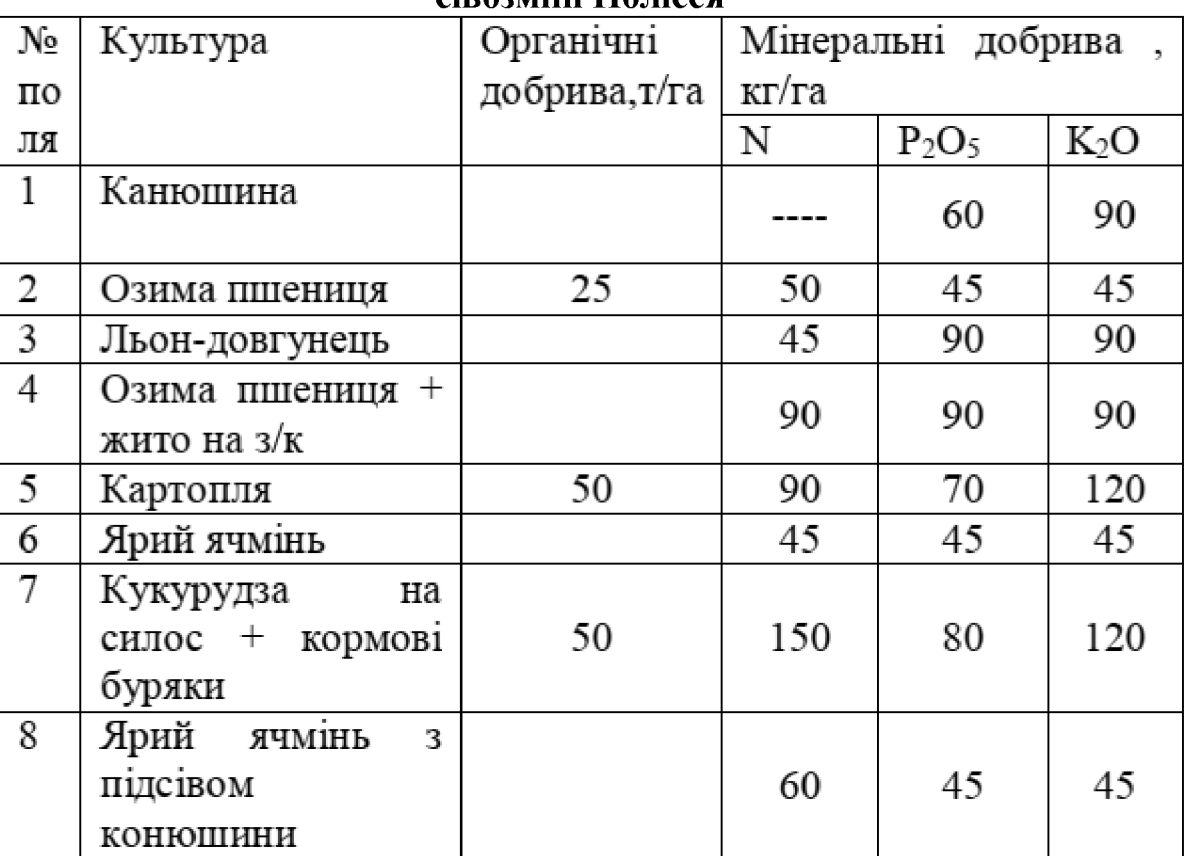

Орієнтована система удобрення культур в багатопільній cipozwini Honicca

Дози внесення гною під окремі культури залежать від виду цього органічного добрива. Оптимальними дозами для кормових буряків 60-80 т/га, цукрових буряків 30–50 т/га, овочів, кукурудзи 30–40 т/га, картоплі 30–60 т/га за умови сумісного застосування з мінеральними добривами. Коли ж вносять тільки гній, то його дозу підвищують на 30-40%, а при переході на біологічне землеробство — не більше ніж удвічі.

Зелені добрива — це агротехнічний засіб підвищення родючості ґрунту і урожайності сільськогосподарських культур шляхом приорювання чи іншого використання цілих рослин (або їх частин), що вирощуються з цією метою. Вважається, що культури-сидерати, які дають 200-300 ц/га зеленої маси, утворюють кількість перегною, еквівалентну 8-12 т/га гною.

оптимального рівня забезпечення рослин поживними Створення речовинами передбачає внесення до сівби Р90-120К90-120. Під ячмінь і овес рекомендується вносити N60-80P40-60К40-60. Орієнтовні норми повного мінерального добрива під гречку становлять N30-60P30-60K30-45.

Під продовольчу картоплю найбільш доцільно вносити такі норми мінеральних добрив при сумісному застосуванні їх з органічними: на дерновопідзолистих, світлосірих і сірих лісових ґрунтах із середнім ступенем забезпеченості їх фосфором та калієм, на фоні 40 т/га гною під сорти високої продуктивності — N60-90P60-90K60-90.

Під картоплю, що вирощується на насіння, норми гною залишаються такими, як і під продовольчу картоплю, а мінеральні добрива (N60-90P60-90К60-120) вносять лише на фоні гною.

Оптимальна норма органічних добрив під кукурудзу становить 30-40 т/га. Орієнтовно оптимальними нормами мінеральних добрив при вирощуванні кукурудзи на зерно є: на дерново-підзолистих грунтах №90-120P60-90К60-90, дерново-підзолистих поверхнево оглеєних - N90-120P60K60-90, на сірих лісових (на фоні гною) — N90P90K60-90. При вирощуванні кукурудзи на зерно за інтенсивною технологією на дерновопідзолистих ґрунтах норму азотних добрив збільшують до N150.

При застосуванні органічних добрив безпосередньо під коренеплоди рекомендуються такі норми мінеральних добрив: N40-80P60-80K80-120. Якщо гній вносили лише під попередник, норми азоту і калію збільшують до 100-150 кг/га, а фосфору до 90-100 кг/га. Під кормові коренеплоди, що вирощуються повторно, вносять N60-90P60-90К60-90.

Слід відзначити. реакцією вапнування ЩО  $3a$ на основні сільськогосподарські культури умовно ділять на чотири групи:

1) оптимальне рН водної витяжки 6,8–7,5 (реагують найкраще) — буряки, конюшина, люцерна, еспарцет, коноплі, ріпак, капуста;

2) оптимальне рН водної витяжки 5-7,5 (реагують добре) — кукурудза, ячмінь, озима пшениця, горох, вика, соя, соняшник, огірки, цибуля, квасоля, часник, перець;

3) оптимальне рН водної витяжки 5-7 (реагують позитивно) — жито, овес, гречка, льон, тимофіївка;

4) оптимальне рН водної витяжки 4,5-6 (не реагують, за винятком картоплі та люпину на дуже кислих ґрунтах) — картопля, люпин, кал.  $BO.$ шавель.

Виходячи з відношення культур до реакції грунтового розчину, потрібну норму вапна слід вносити з таким розрахунком, щоб його максимальна дія проявилась на культурах першої і другої груп і значно менше на культурах третьої і четвертої.

### Питання для самоконтролю

1. Проаналізуйте загальну характеристику природно-сільськогосподарської зони Полісся

2. Проведіть аналіз особливостей агрокліматичної характеристики даної зони

3. Розгляньте структуру трунтового покриву сільськогосподарських угідь зони Українського Полісся

4. Обтрунтуйте основні особливості введення землеробства на Поліссі

5. За тваринницько-картопле-льонарської спеціалізації господарств чергування культур у сівозмінах може бути таким:

6. Наведіть рекомендовані норми добрив під основні культури на Поліссі

# ЛЕКЦІЯ 9. ПРИРОДНО-СІЛЬСЬКОГОСПОДАРСЬКА ЗОНА ЛІСОСТЕПУ

### План лекції

1. Загальна характеристика природно-сільськогосподарської зони Лісостепу

# 2. Агрокліматична характеристика

### 3. Особливості введення землеробства на Лісостепу

## 1. Загальна характеристика природно-сільськогосподарської зони Лісостепу

Лісостепова природно-сільськогосподарська зона простягається віл Передкарпаття до західних відрогів Середньоросійської височини майже на 1100 км. Загальна площа зони Лісостепу становить 22,2 млн. га, у тому числі сільськогосподарських угідь 16,6 млн. га (74,7 %), з них рілля - 13,5 млн. га  $(61,0\%)$ , перелоги - 127,2 тис. га  $(0,6\%)$ , багаторічні насадження - 333,7 тис. га (1,5 %), сіножаті – 1,0 млн. га (4,6 %), пасовища – 1,6 млн. га (7,1 %). Ліси та інші площі займають 3,1 млн. га (14,0 %), забудовані землі – 0,9 млн. га (4,1 %), відкриті заболочені землі - 352,3 тис. га  $(1,6, 9)$ , відкриті землі без покриву або з незначним рослинним покривом – 181,0 тис. га (0,8 %), під водою – 638,8 тис. га (2,9 %). З усіх земель природоохоронного призначення 658,5 тис. га, оздоровчого призначення - 8,8 тис. га, рекреаційного призначення - 5,5 тис. га, історико-культурного призначення - 17,9 тис. га.

До Лісостепу входять Черкаська, Полтавська, Вінницька, Тернопільська, більша частина Хмельницької й Сумської, східні райони Львівської, Івано-Франківської й Чернівецької, південні райони Волинської, Рівненської, Житомирської, Київської та Чернігівської, північні райони Кіровоградської, Одеської, Миколаївської та Харківської областей. Порівняно м'яка зима, помірно вологе й тепле літо та родючі ґрунти створюють найсприятливіші в Україні умови для одержання високих і сталих урожаїв майже всіх тепло- і вологолюбних культур. У Лісостепу сконцентровано 37,5% площі посіву зернових,  $34.2 - 03$ имих пшениці,  $41 -$ ярого ячменю,  $27.4 -$ кукурудзи,  $81$ цукрових буряків, 35,5% овочевих культур.

### 2. Агрокліматична характеристика

Сонячна радіація - сумарна радіація в зоні Лісостепу за рік становить 95-107 кКал на 1 см2. Протягом року на території України полуденна висота стояння Сонця змінюється в широких межах. У зв'язку з цим надходження сумарної сонячної радіації становить взимку від 250 на півночі до 230 на півдні, влітку — відповідно від 600 до 680 кКал на 1 см2. Тривалість дня коливається відповідно взимку від 7,4 до 8,6, влітку — від 15,3 до 16,5 год.

Температурні умови. У найхолоднішому місяці — січні середня температура повітря коливається від −7 ÷ −8°С на сході зони до −4°С на заході. Середня температура в лютому така сама, як і в січні. Абсолютний мінімум

температури перебуває в межах  $-33 \div -38$ °С і бувають не частіше як один раз на 50–60 років. Мінімальна температура –20°С і нижча буває щороку.

характеризується тривалими й інтенсивними відлигами Зима 3 підвищенням температури в окремі роки до 12-14°С. Перехід до середніх мінусових температур восени на заході відбувається в кінці, а на сході — в середині листопада.

Теплий період у Лісостепу триває 230–265 днів. Період активної вегетації починається в третій декаді квітня.

Середні багаторічні суми активних температур у західному Лісостепу перебувають у межах 2300-2500°С, центральному - 2500-2700°С і східному — 2600–2900 °С. По всій території зони тепла цілком вистачає для достигання не лише озимих та ярих зернових культур, а й овочів, картоплі, цукрових буряків та соняшнику (рис. 9).

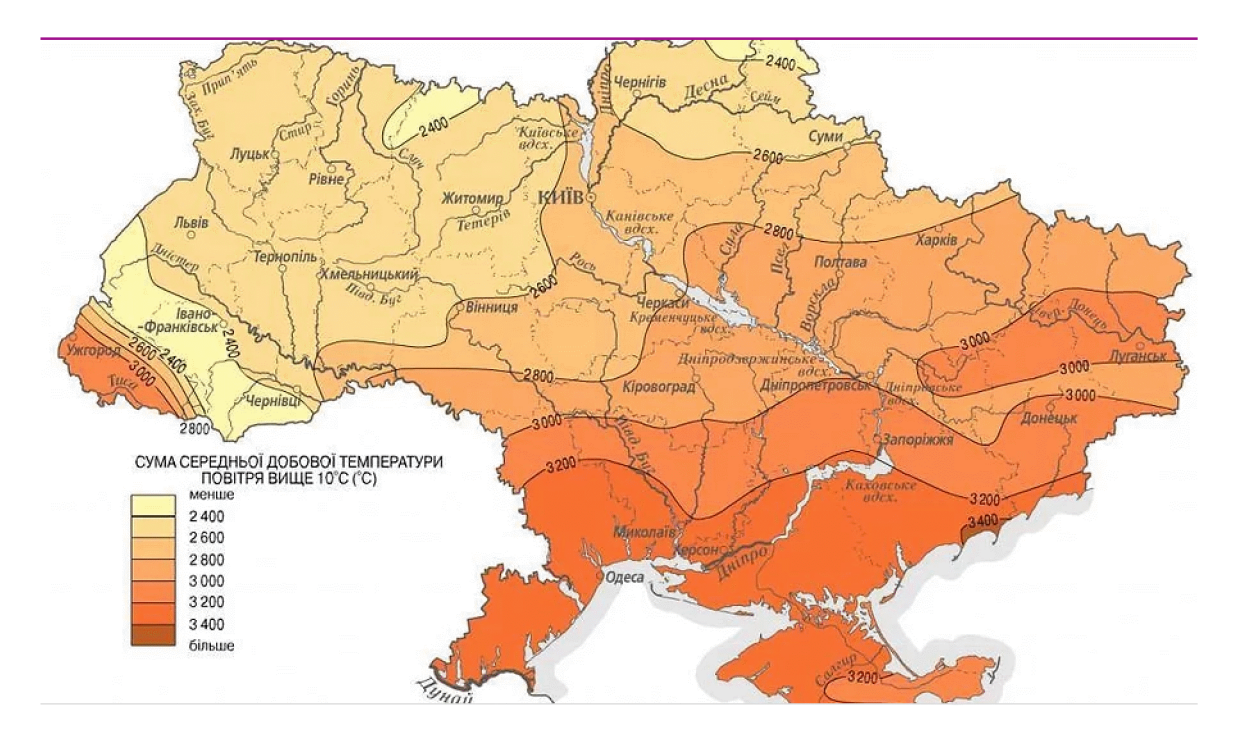

Рис. 9 – Сума активних температур на території України

Забезпеченість опадами та посушливі явища. У Лісостепу розподіл опадів як за окремими районами зони, так і за часом випадання їх характеризуються великою нерівномірністю. Найкраще забезпечена ними західна частина: середня річна кількість опадів тут становить 600-650 мм і більше. На крайньому сході зони їх випадає не більше як 500 мм. Кількість опадів в окремі роки може помітно змінюватися. Так, на крайньому заході Лісостепу іноді випадає понад 1000 мм, а на сході — до 750 мм.

Протягом зими опадів буває небагато: в західних районах 173-200, у центральних та східних 150–175 мм. Від весни до літа кількість їх збільшується. Опади теплого періоду (квітень-жовтень) мають особливе значення для сільського господарства. Кількість їх у середньому становить 350-400 мм, а на крайньому заході зони — понад 500 мм. Літні опади нерідко випадають у вигляді сильних злив, які завдають великої шкоди сільському господарству.

У середньому за рік кількість днів з опадами становить на півночі зони 160-135 днів, а з опадами не менше 5 мм 30-40 днів. У період вегетації по всій зоні майже щорічно спостерігаються бездощові періоди. Тривалість окремих бездощових періодів у західних районах досягає 18-20, а в південних та схілних — 25 лнів.

Вологозабезпеченість основних сільськогосподарських культур. Вологозабезпеченість рослин в основному визначається відношенням кількість вологи, яка є в грунті, до тієї кількості, яка потрібна для нормального розвитку рослин. Показники запасів продуктивної вологи свідчать, що в західних районах Лісостепу в орному шарі грунту їх завжди достатньо в період сівби озимої пшениці. В центральних та східних районах зони кожні два роки з десяти запаси вологи в цей період бувають незадовільними.

Можливість запасів продуктивної вологи в метровому шарі грунту в кількості 90-150 мм у західному Лісостепу становить 90-100%, у центральному та східному — 65-80%. Виняток становлять південно-східні райони Лісостепу, ле ланий показник становить менше ніж 50%.

Загалом найкращий стан рослин спостерігається при запасах вологи 120-160 мм у метровому шарі ґрунту. Якщо її менше 90 мм, то врожай знижується приблизно вдвічі порівняно з максимальним його значенням.

Грунтовий покрив Лісостепу. Значні розміри зони на Україні визначають різноманітність властивостей природних компонентів ландшафтів, регіональні відмінності в їх структурі, господарському використанні. Особливо окремі частини лісостепової зони помітно різняться між собою за ступенем зволоження. Найбільш зволоженою є західна частина, де за рік випадає понад 550 мм, а місцями 800 мм і більше опадів. У центральній частині випадає 550-480 мм опадів і вона виділяється як зона нестійкого зволоження. На південносхілній частині - пілзона нестійкого зволоження.

Про структуру грунтового покриву зони Лісостепу України свідчать дані, що наведені в таблиці 16. З таблиці видно, що в Лісостепу України домінують чорноземи типові (54%), темно-сірі опідзолені та чорноземи опідзолені (24,2%) і ясно-сірі та сірі лісові ґрунти (11,9%).

Формування ґрунтів Лісостепу України проходить в умовах помірно теплого і помірно вологого клімату, складного розчленованого рельєфу, під наметом широколистяної лісової і лучно-степової трав'яної рослинності на карбонатних ґрунтотворних породах (переважно лесах і лесовидних суглинках).

Грунти лісостепової зони мають ґрунтовий профіль, диференційований за елювіальним типом (крім чорноземів вилугованих і типових). Провідними грунтотворними процесами в зоні є дерновий (гумусо-акумулятивний) і підзолистий. Крім них протікають процеси лесиважу, вилуговання і реградації.

В лісостеповій зоні під наметом широколистяних лісів підзолистий процес протікає повільніше ніж в зоні Полісся, а добре розвинута трав'яниста рослинність створює кращі умови для дернового процесу. За умов періодичного промивного водного режиму змінюється характер і інтенсивність кругообігу речовин та умови гуміфікації. В трунт та на його поверхню щорічно надходить значна маса рослинного опаду, багатого азотом, основами і особливо кальцієм.

Табл. 16

| Основні групи грунтів                               | С.-г. угіддя |               | в т.ч. рілля |               |
|-----------------------------------------------------|--------------|---------------|--------------|---------------|
|                                                     | тис. га      | $\frac{0}{0}$ | тис. га      | $\frac{0}{0}$ |
| Дерново-підзолисті                                  | 255,9        | 1,64          | 200,0        | 1,6           |
| Підзолисто-дернові                                  | 8,4          | 0,05          | 7,3          | 0,06          |
| Ясно-сірі та сірі лісові                            | 1677,4       | 10,77         | 1514,5       | 11,9          |
| Темно-сірі опідзолені та<br>Чорноземи опідзолені    | 4026,4       | 25,86         | 3065,0       | 24,2          |
| Чорноземи типові                                    | 7464,2       | 47,95         | 6963,3       | 54,9          |
| Чорноземи на щільних<br>глинах                      | 95,5         | 0,61          | 78.2         | 0,6           |
| Чорноземи на пісках                                 | 63,8         | 0,41          | 49,9         | 0,4           |
| Чорноземи на елювії щільних<br>не карбонатних порід | 2,4          | 0,02          | 1,4          | 0,01          |
| Чорноземи залишково-<br>карбонатні                  | 44,6         | 0,29          | 29,8         | 0,2           |
| Лучно-чорноземні                                    | 368,9        | 2,37          | 317,1        | 2,5           |
| Дернові оглеєні                                     | 172,8        | 1,11          | 66,2         | 0,5           |
| Лучні                                               | 714,3        | 4,59          | 249,5        | 1,9           |
| Алювіально-лучні                                    | 243,0        | 1,56          | 52,2         | 0,4           |
| Лучно-болотні та болотні                            | 231,2        | 1,49          | 26,9         | 0,2           |
| Торфово-болотні та<br>торфовища                     | 87,9         | 0,56          | 13,0         | 0,1           |
| Солонці лучно-степові                               | 7,5          | 0,05          | 0,1          | 0,0           |
| Солонці лучні                                       | 8,6          | 0,06          | 1,1          | 0,01          |
| Мочаристі                                           | 46,5         | 0,30          | 38,6         | 0,3           |
| Рекультивовані грунти                               | 1,0          | 0,01          |              | 0,0           |
| Розмиті грунти та інші                              | 47,6         | 0,31          | 10,1         | 0,08          |
| Всього                                              | 15324,9      | 100,0         | 12606        | 100,0         |

Структура грунтового покриву сільськогосподарських угіль

Далі на південь Лісостепу під зрідженими освітленими дубовими лісами збільшується частина трав'яної рослинності, процес гумусонакопичення посилюється. Зростання сухості території, коливань добових і сезонних температур посилює розклад мікроорганізмами багатого зольними елементами опаду і утворення гумінових кислот, пов'язаних з кальцієм.

За таких умов утворюються темно-сірі опідзолені ґрунти (рис. 10, 11).

Також в лісостеповій зоні поширений процес реградації, суть якого полягає в тому, що при потеплінні клімату, вирубці лісів і розорюванні земель відбувається заміна деревної рослинності на трав'яну або культурну.

Отже сірі лісові ґрунти утворюються під впливом сумісного протікання трьох основних процесів: гумусо-акумулятивного (дернового), опідзолення (підзолистого) і реградації.

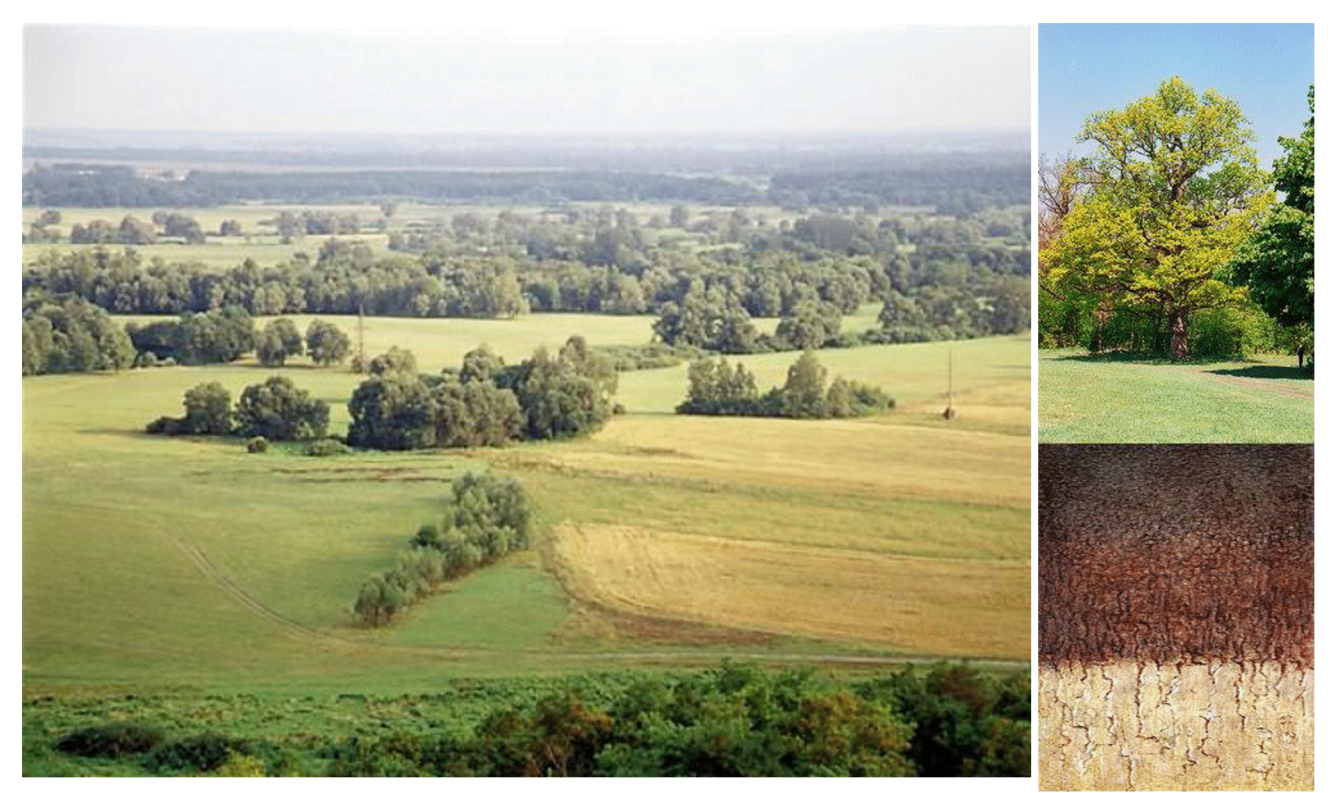

Лісостепова зона: ландшафт Лісостепу

сірі лісові грунти

## Рис. 10 - Сірі лісові ґрунти на правобережжі Лісостепу

Тоді як чорноземний (гумусоакумулятивний) процес грунтоутворення протікає під покриттям трав'яної рослинності в умовах помірно вологого клімату, переважно на пухких карбонатних ґрунтотворних породах (лесах і лесовидних суглинках) (рис. 12).

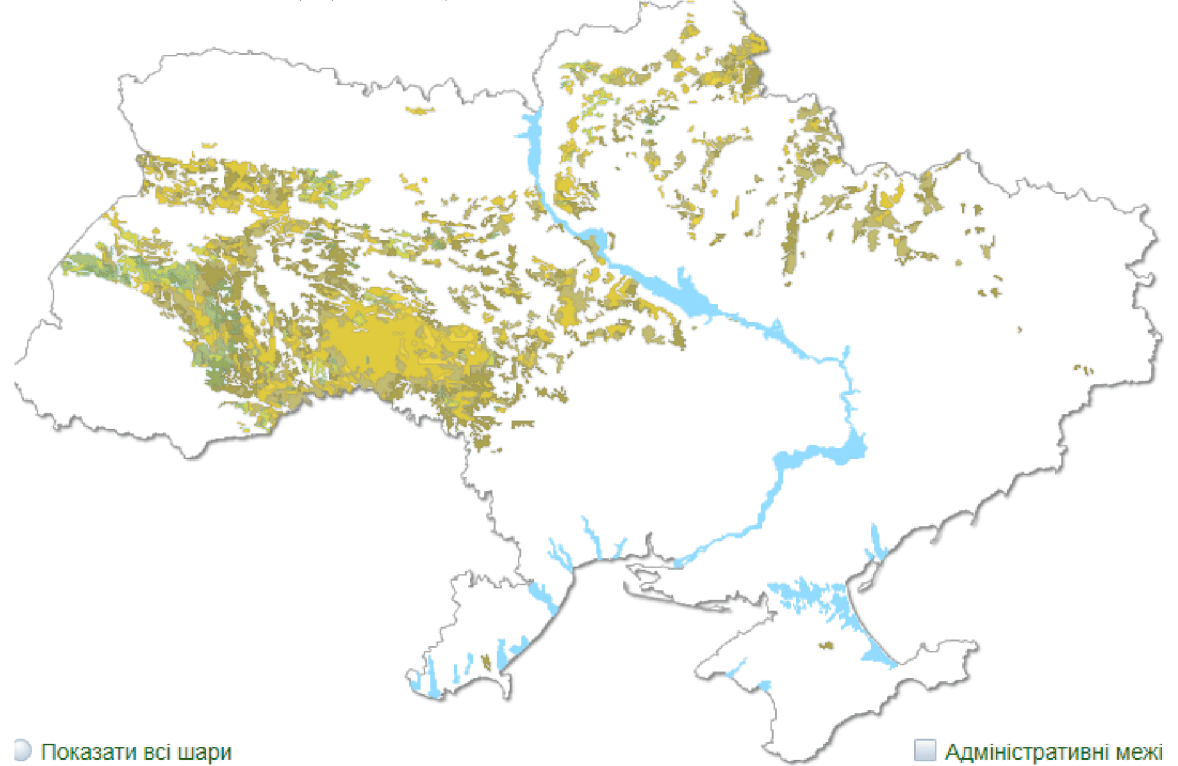

Рис. 11. - Опідзолені грунти на території України

Суть процесу полягає у збагаченні грунтотворної породи або грунтової товщі (особливо верхньої частини специфічними гумусовими речовинами кислотної природи (переважно гуміновими і фульвокислотами та гуматами, Складовими гумусо-акумулятивного процесу гумусотворення  $\epsilon$  $\mathbf{i}$ гумусонакопичення.

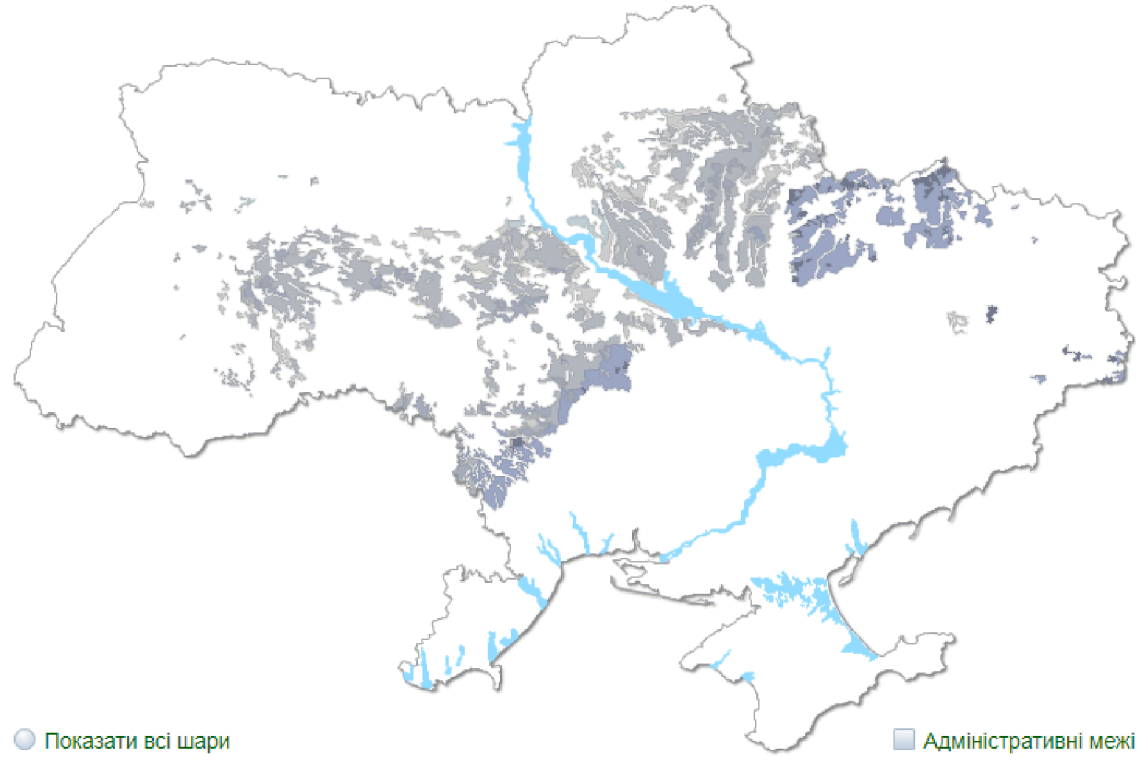

Рис. 12. – Чорноземи типові (глибокі) на території України

Помірне або періодичне зволоження за непромивного водного режиму, призводить до рівномірного насичення товщі гумусовими речовинами вилуговування легкорозчинних сполук гідрокарбонатів кальцію та магнію.

Отже гумусово-акумулятивний процес призводить  $\overline{a}$ формування характеризуються високою гумусованістю, чорноземних грунтів. які насиченістю грунтового вбирного комплексу Са++ і Мg++, нейтральною або близькою до неї реакцією ґрунтового розчину, сприятливими фізичними, водно-фізичними і фізико-хімічними властивостями. Профіль ґрунтів являє собою поступовий перехід від гумусового горизонту до негумусованої грунтотворної породи (рис. 13).

Грунтовий покрив зони Лісостепу України дозволяє інтенсивно використовувати його в сільському господарстві. Тому не випадково тут під ріллю ними зайнято 85,7% сільськогосподарських угідь, в той час як по Україні  $-81,0\%$ .

Показником високої інтенсивності землеробства в цій зоні є те, що на місцевих ґрунтах вирощують найбільш вибагливі культури, в тому числі озиму пшеницю, цукрові буряки, кукурудзу та ін.

При високій потенційній небезпеці ерозійних процесів та інтенсивному використанні ґрунтового покриву в цій зоні необхідно ширше застосовувати грунтозахисну контурно-меліоративну систему землеробства, яка базується на загальному принципі умов рельєфу, технологічних властивостей грунту, біологічних особливостей вирощування культур.

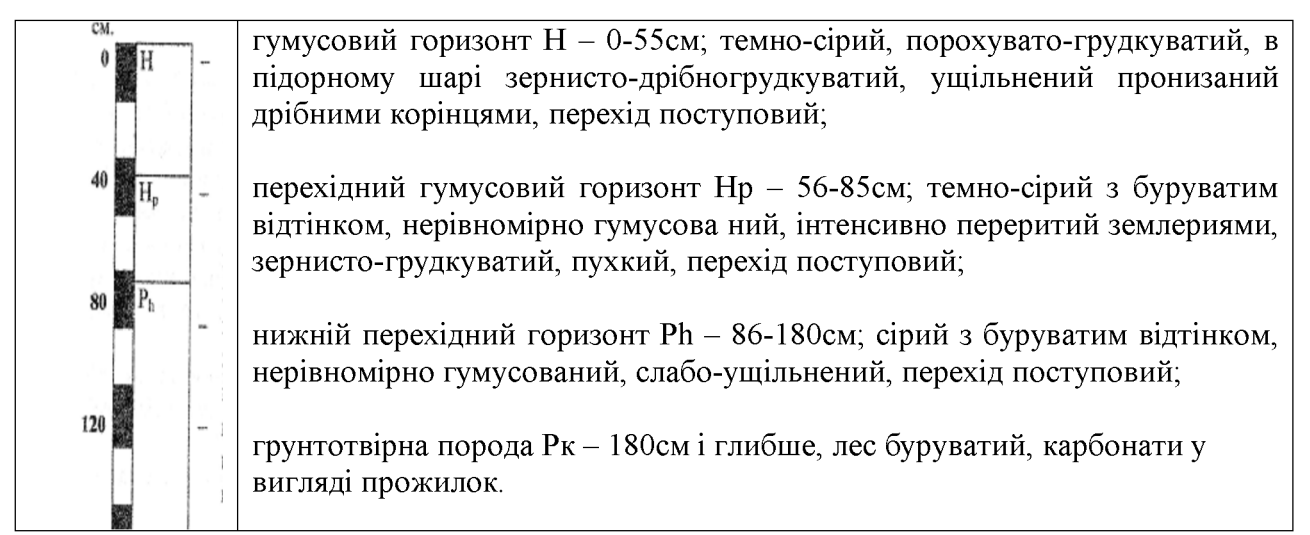

# Рис. 13 - Чорнозем типовий малогумусний грунт

Оскільки в зоні Лісостепу України значні площі займають сірі лісові грунти з невеликим вмістом гумусу, основним заходом їх поліпшення є внесення органічних добрив і сидерація - вирощування бобових культур на зелене добриво. Крім того, враховуючи те, що більшість цих грунтів кислі, ефективним є їх вапнування.

Сірі лісові грунти містять мало засвоюваних рослинами сполук азоту, фосфору і калію, тому особливо ефективним є застосування відповідних мінеральних добрив.

### 3. Особливості введення землеробства на Лісостепу

Сівозміни в Лісостепу. У зв'язку з особливостями агрокліматичних умов на грунтоутворення дана зона характеризується різноманітністю введення сівозмін (табл. 17).

У підзоні достатнього зволоження для господарств зерно-буряковотваринницького напряму в польових сівозмінах можливі такі чергування культур:

I. 1 — конюшина на 2 укоси; 2 — озима пшениця; 3 — цукрові буряки; 4 — горох; 5 — озима пшениця + післяжнивні посіви; 6 — кукурудза на силос; 7 — озима пшениця; 8 — цукрові буряки, картопля; гречка; 9 — кукурудза на зерно: 10 — ячмінь + конюшина.

II. 1 — конюшина; 2 — озима пшениця; 3 — цукрові буряки; 4 кукурудза на силос; 5 — кукурудза на зерно, цукрові буряки; 7 — горох; 8 озима пшениця; 9 — цукрові буряки; 10 — ячмінь + конюшина.

III. 1 — горох; 2 — озима пшениця; 3 — цукрові буряки; 4 — ячмінь + конюшина; 5 — конюшина; 6 — озима пшениця; 7 — цукрові буряки; 8 горох; 9 — озима пшениця; 10 — кукурудза, просо, гречка.

IV. 1 — пар зайнятий; 2 — озима пшениця; 3 — цукрові буряки; 4 ячмінь + конюшина; 5, 6 — багаторічні трави; 7 — озима пшениця +

післяжнивні посіви; 8 — кукурудза, картопля, кормові коренеплоди; 9 зернобобові, однорічні трави; 10 — озима пшениця.

V. 1 — конюшина; 2 — озима пшениця; 3 — цукрові буряки; 4 кукурудза на зерно і силос; 5 — горох; 6 — озима пшениця; 7 — цукрові буряки; 8 — ячмінь + конюшина.

VI. 1 — багаторічні і однорічні трави; 2 — озима пшениця; 3 — цукрові буряки; 4 — горох; 5 — озима пшениця; 6 — цукрові буряки; 7 — ячмінь + багаторічні трави, кукурудза.

Табл. 17

# Оптимальні параметри продуктивності сівозмін для основних виробничих типів с-г підприємств різної форми власності та господарювання в Лісостепу

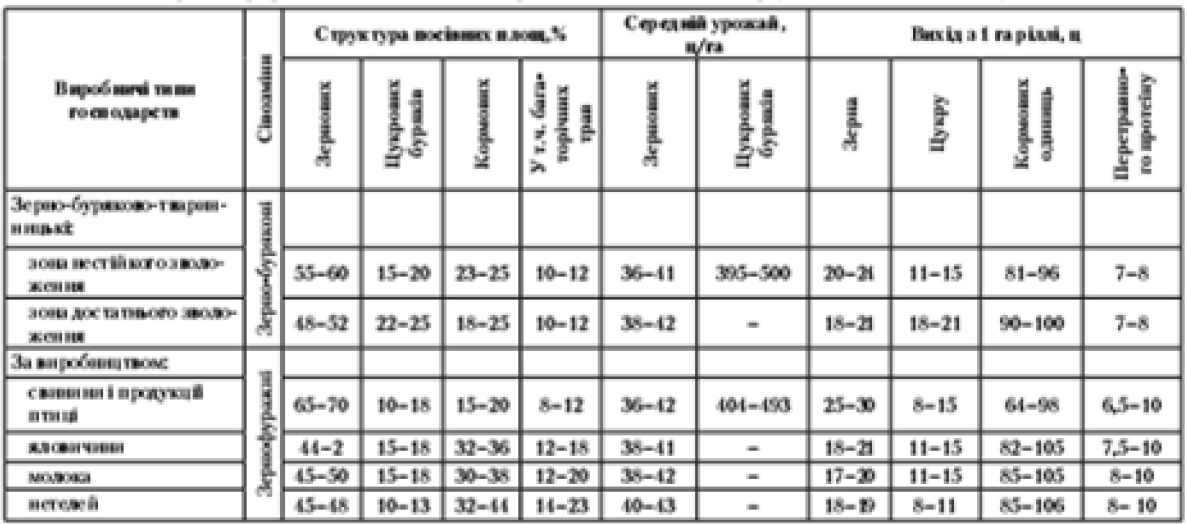

підзони нестійкого зволоження зерно-буряково-тваринницької Для спеціалізації орієнтовними схемами польових сівозмін можуть бути:

I. 1 — пар зайняти (озимі та однорічні культури на зелений корм і ранній силос), горох; 2 — озима пшениця; 3 — цукрові буряки; 4 — ярі зернові + багаторічні трави; 5 — багаторічні трави на один укіс; 6 — озима пшениця; 7 цукрові буряки; 8 — зернобобові; 9 — озима пшениця, озиме жито; 10 — збірне поле (кукурудза на зерно і силос, соняшник, гречка).

II. 1 — багаторічні і однорічні трави; 2 — озима пшениця; 3 — цукрові буряки; 4 — кукурудза на зерно; 5 — горох; 6 — озима пшениця; 7 — цукрові буряки, соняшник, картопля; 8 — кукурудза на силос, гречка (після цукрових буряків); 9 — озима пшениця, жито, ячмінь + післяжнивні; 10 — ячмінь, овес + багаторічні трави.

III. 1 — багаторічні трави; 2 — озима пшениця; 3 — цукрові буряки; 4 горох; 5 — озима пшениця; 6 — цукрові буряки; 7 — кукурудза на силос та зелений корм, гречка; 8 — озима пшениця; 9 — цукрові буряки; 10 — ячмінь, овес + багаторічні трави.

IV. 1 — багаторічні або однорічні трави; 2 — озима пшениця; 3 цукрові буряки; 4 — кукурудза на зерна і силос; 5 — горох, гречка; 6 — озима пшениця; 7 — цукрові буряки; 8 — ячмінь + багаторічні трави.

V. 1 — багаторічні трави (0,5 поля), просо, овес; 2 — багаторічні трави  $(0,5 \text{ поля})$ , гречка; 3 — озима пшениця; 4 — цукрові буряки, картопля, кормові буряки; 5 — кукурудза на зерно; 6 — горох; 7 — озима пшениця; 8 — цукрові буряки; 9 — кукурудза на силос і зелений корм; 10 — ячмінь, овес із підсівом багаторічних трав, озима пшениця + пожнивні посіви.

Підзона недостатнього зволоження. У господарствах з багатогалузевим тваринництвом і часткою цукрових буряків 10% застосовують таке чергування культур:

1 — чорний пар; 2 — озима пшениця; 3 — цукрові буряків; 4 — горох; 5 - озимі пшениця та жито; 6 - кукурудза на зерно; 7 - ячмінь, овес + багаторічні трави, кукурудза на зерно; 8 — багаторічні трави на один укіс, однорічні трави; 9 — озима пшениця; 10 — цукрові буряки, соняшник, кукурудза на зерно і силос.

Грунтозахисні сівозміни розміщують на середньо- та кад. водно н грунтах, що мають невисоку родючість, на схилах, що перевищують 5°. Для них підбирають культури, які сприяють продуктивнішому використанню цих земель та підвищенню їхньої родючості. У сівозмінах, де передбачене використання трав, доцільніше висівати бобові трави (конюшину і люцерну), які забезпечують більше, ніж злакові сумішки, урожай зеленої маси, а також зерна наступної озимої пшениці. У цій зоні з однорічних культур в грунтозахисних сівозмінах найпродуктивнішими є озима пшениця, озиме жито, просо, однорічні трави (вико-вівсяна сумішка). З просапних — високоврожайна кукурудза.

Рекомендовані такі грунтозахисні сівозміни:

І. 1, 2 — багаторічні трави; 3 — озима пшениця; 4 — горох; 5 — озима пшениця; 6 — ячмінь + багаторічні трави.

II. 1,2,3 — багаторічні трави; 4 — кукурудза на зерно; 5 — горох; 6 озима пшениця; 7 — ярі зернові + багаторічні трави.

III. На дуже змитих грунтах: 1, 2, 3, 4 — багаторічні трави; 5 — кукурудза на зелений корм; 6 — озима пшениця або жито; 7 — ярі + багаторічні трави.

Обробіток ґрунту у сівозміні. У Лісостепу найбільшу ефективність забезпечує комбінований обробіток ґрунту, який передбачає поєднання способів безполицевого, роторного і комбінованого заходів основного та поверхневого механічного обробітку ґрунту на різну глибину.

Система удобрення. Норми застосування гною в кожному полі повинні бути не менша ніж 25-30 т/га.

Слід відзначити, що постійне застосування доз мінеральних добрив підсилює процес підкислення ґрунтів, тому до рекомендованих доз внесення вапна необхідно вносити поправки на нейтралізацію фізіологічної кислотності.

В умовах центрального і східного Лісостепу при вирощуванні озимої пшениці загальна доза азоту не повинна перевищувати N90-120 незалежно від попередника і типу ґрунту. Найбільш економічно обґрунтованою ДЛЯ застосування під озиму пшеницю виявилася доза фосфорних добрив у кількості 40-60 кг/га з можливими збільшеннями її до 90 кг/га, з метою отримання

| Nº   | Культура                             | Органічні | Мінеральні добрива, |          |        |
|------|--------------------------------------|-----------|---------------------|----------|--------|
| поля |                                      | добрива,  | кг/га               |          |        |
|      |                                      | T/Ta      | N                   | $P_2O_5$ | $K_2O$ |
| 1    | Пар зайнятий                         |           | 60                  | 30       | 30     |
| 2    | Озима пшениця                        | 30        | 60                  | 50       | 50     |
| 3    | Цукрові буряки                       |           | 160                 | 175      | 180    |
| 4    | зернові<br>Ярі<br>$^{+}$<br>конюшина |           | 10                  | 10       | 10     |
| 5    | Конюшина                             |           |                     | 30       | 45     |
| 6    | Озима пшениця                        |           | 60                  | 80       | 80     |
| 7    | Цукрові буряки                       | 40        | 140                 | 165      | 160    |
| 8    | Кукурудза<br>на<br>зерно             | 40        | 80                  | 90       | 80     |
| 9    | Горох                                |           |                     | 40       | 40     |
| 10   | Озима пшениця                        |           | 90                  | 80       | 80     |
| 11   | Кукурудза<br>на                      | 50        | 100                 | 80       | 80     |
|      | силос +соняшник                      |           | 60                  | 60       | 60     |
|      | На 1 га сівозмінної площі            | 14,5      | 75                  | 81       | 83     |

Орієнтована система удобрення в багатопільній сівозміні Лісостепу

При вирощуванні кукурудзи за інтенсивною технологією на чорноземах типових і чорноземах реградованих вносять N60-90P60К60, чорноземах опідзолених і темно-сірих лісових ґрунтах — N60-90P60-90K60, сірих лісових грунтах — N90-120P60K60-90. Для одержання урожаїв зерна до 70 ц/га норми мінеральних добрив на чорноземах опідзолених і темно-сірих лісових ґрунтах N90-120P90K120-150, а сірих лісових — N120P90K150-180.

Під гречку після неудобреного попередника під неї вносять N 30-45P45-60К30-60, а після удобреного — лише в рядки N10P10-15К10. При інтенсивній технології вирощування гречки рекомендується вносити такі норми добрив: у західному Лісостепу — N30-45P40-50K30, у центральному та лівобережному Лісостепу — N30-45P45-60К30-45 (менша норма після угноєних попередників, більша — після неугноєних).

Під зернобобові культури орієнтовна норма основного добрива становить N 30P40-60K40-60

89

Табл. 19

|  |  | Рекомендовані норми добрив під основні культури в Лісостепу, кг/га |
|--|--|--------------------------------------------------------------------|
|  |  |                                                                    |

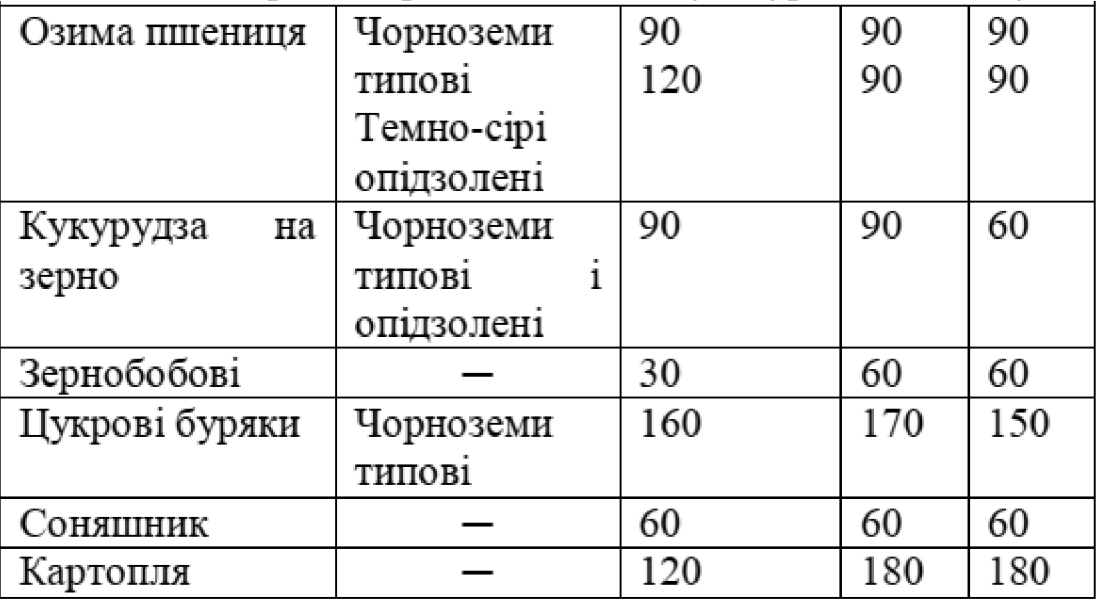

За інтенсивної технології вирощування гороху і квасолі норми внесення мінеральних добрив становлять відповідно в західному Лісостепу N20-30P30-60К30-60 і N 30-45Р30-45К50-60, у центральному та Лівобережному Лісостепу — N20-30P40-60K40-60 і N 30-45P30-40K45-60.

У підзоні достатнього зволоження гній (40 т/га) рекомендується вносити безпосередньо під цукрові буряки в усіх ланках сівозміни. У підзонах нестійкого та недостатнього зволоження гній (30 т/га) необхідно застосовувати також під цукрові буряки, що вирощуються в ланках з багаторічними травами та горохом.

У На чорноземах опідзолених і типових у Лісостепу під цукрові буряки оптимальною дозою азотних добрив є N120 - 160 та 150-180 фосфору та калію.

Оптимальними дозами соняшнику слід вважати середні норми N 60P60K60.

### Питання для самоконтролю

1. Проаналізуйте загальну характеристику природно-сільськогосподарської зони Лісостепу

2. Проведіть аналіз особливостей агрокліматичної характеристики даної зони

3. Дайте оцінку структурі трунтового покриву сільськогосподарських угідь зони Лісостепу

4. Обтрунтуйте основні особливості введення землеробства на Лісостепу

5. Наведіть оптимальні параметри продуктивності сівозмін для основних виробничих типів с-г підприємств різної форми власності та господарювання в Лісостепу

6. У підзоні достатнього зволоження в польових сівозмінах можливі такі чергування культур...

7. Для підзони нестійкого зволоження орієнтовними схемами польових сівозмін можуть  $6$ *vmu*...

8. У відзоні недостатнього зволоження застосовують таке чергування культур:

9. Наведіть рекомендовані норми добрив під основні культури на Лісостепу

## ЛЕКЦІЯ 10. ПРИРОДНО-СІЛЬСЬКОГОСПОДАРСЬКА ЗОНА СТЕПУ

### План лекції

1. Загальна та агрокліматична природно-сільськогосподарської зони Степу

2. Грунти Степу

3. Особливості введення землеробства на Степу

#### 1. Загальна агрокліматична характеристика природно-Ta сільськогосподарської зони Степу

Зони степу ділять на три підзони, які значній мірі за агрокліматичними та грунтоутворюючими особливостями відрізняються між собою.

Природно-сільськогосподарська підзона Степу (інша назва північного *Cmeny*) простяглась на південь від Лісостепу від кордонів з Молдовою до узбережжя Азовського моря. Загальна площа зони Степу становить 15,4 млн. га, у тому числі сільськогосподарських угідь 12,3 млн. га (80,0 %), з них рілля -9,9 млн. га (64,5 %), перелоги – 22, тис. га (0,1 %), багаторічні насадження – 257,6 тис. Га (1,7 %), сіножаті - 270,1 тис. га (1,8 %), пасовища - 1,8 млн. га (12,0 %). Ліси та інші площі займають 1,2 млн. га (7,7 %), забудовані землі – 0,7 млн. га (4,6 %), відкриті заболочені землі – 106,3 тис. га (0,7 %), відкриті землі без покриву або з незначним рослинним покривом - 383,7 тис. га (2,5 %), під водою - 374,3 тис. га (2,4 %). З усіх земель природоохоронного призначення 168,9 тис. га, оздоровчого призначення - 0,8 50 тис. га, рекреаційного призначення – 18,5 тис. га, історико-культурного призначення – 3,1 тис. га.

Положення зони в південно-західній частині Східно-Європейської рівнини зумовлює значну величину сонячної радіації. Сумарна річна сонячна радіація змінюється від 110 ккал/см2 на півночі зони до 125 ккал/см2 на півдні. Річний радіаційний баланс змінюється відповідно з 50 до 60 ккал/см2.

Річна сума температур вище 10° становить 2800-3600°. Безморозний період триває 160-220 днів, період активної вегетації 160-195 днів. Середні річні температури повітря підвищуються з північного сходу на південний захід від +7,5 до +11°, середні січневі від -7 до 0-1°. Середні липневі температури зростають у південному напрямку від +21,5 до +23°.

Північна межа Степу приблизно фіксується ізогієтою 475 мм. В напрямку на південь сума опадів зменшується до 450-350 мм. Основна маса опадів (60-70 %) припадає на теплий період року. Характерна особливість Степу - висока випаровуваність: 700-800 мм на півночі зони і 900-1000 мм на півдні, що зумовлює дефіцит вологи. Коефіцієнт зволоження, за В. П. Поповим, змінюється від 0,9 до 0,7. Дефіцит вологи позначається на ході сучасних фізико-географічних процесів.

Степова Посушлива природно-сільськогосподарська підзона (інша назва Південний Степ). Степова посушлива природно-сільськогосподарська підзона межує з Степовою підзоною по північній лінії суцільного поширення чорноземів південних. Вони розвинулися в умовах значного дефіциту вологи і поширені в Причорноморській низовині. Характерною особливістю їх є глибоке залягання гіпсового горизонту; з просуванням на захід він ще більше знижується, а на правобережжі Дніпра зникає.

Загальна площа Степової Посушливої підзони становить 5,7 млн. га, у тому числі сільськогосподарських угідь 4,5 млн. га (78,5 %), з них рілля - 3,7 млн. га (65,1 %), перелоги – 27,3 тис. га (0,5 %), багаторічні насадження – 131,0 тис. га (2,3 %), сіножаті – 31,0 тис. га (0,5 %), пасовища – 574,1 тис. Га (10,1%). Ліси та інші площі займають 205,1 тис. га  $(3.6\%)$ , забудовані землі - 258,9 тис. га (4,5 %), відкриті заболочені землі - 70,7 тис. га (1,2 %), відкриті землі без покриву або з незначним рослинним покривом – 102,4 тис. га (1,8 %), під водою  $-455,0$  THC. Ta  $(8,0\%)$ .

3 усіх земель природоохоронного призначення 44,3 тис. га, оздоровчого призначення - 1,4 тис. га, рекреаційного призначення - 2,5 тис. га.

Зона характеризується більшими тепловими ресурсами, більш вираженим недостатнім атмосферним зволоженням. Безморозний період триває  $\overline{B}$ середньому 170-180 днів. Тривалість вегетаційного періоду дорівнює 210-225 днів. Сума активних температур становить 3200-3300°. Річна сума опадів дорівнює 350-420 мм, з них на теплий період припадає 250-300 мм. Коефіцієнт зволоження нижчий за 0.7.

Сухостепова природно-сільськогосподарська підзона (інша назва підхона Сухого Степу). Сухостепова природно-сільськогосподарська підзона займає найнижчу частину Причорноморської низовини, Присивашшя, північну знижену частину Степового Криму.

Загальна площа Сухостепової зони становить 2,9 млн. га, у тому числі сільськогосподарських угідь 1,9 млн. га (63,8 %), з них рілля – 1,6 млн. га (54,0 %), перелоги – 5,1 тис. га (0,2 %), багаторічні насадження – 44,2 тис. Га (1,5 %), сіножаті – 12,6 тис. га (0,4 %), пасовища – 226,2 тис. га (7,7 %). Ліси та інші

кад. водно площі займають 143,7 тис. га (4,9 %), забудовані землі - 84,1 тис. га (2,7 %), відкриті заболочені землі - 31,8 тис. га (1,1 %), відкриті землі без покриву або з незначним рослинним покривом - 131,7 тис. га (4,5 %), під водою  $-595,6$  тис. га (20,3 %). З усіх земель природоохоронного призначення 192,6 тис. га, оздоровчого призначення – 0,2 тис. га, рекреаційного призначення – 1,9 тис. га, історико-культурного призначення – 0,6 тис. га.

Клімат є найбільш посушливий порівняно з кліматом інших зон. Літні температури відносно високі, зима коротка і малосніжна. Середня температура липня +23-24°. Безморозний період триває 180-190 днів, а біля морського узбережжя - 200-220 днів. Тривалість вегетаційного періоду 220- 230 днів. Сума активних температур за рік досягає 3300-3400°. Про значну посушливість клімату свідчить велике перевищення випаровуваності над опадами. Так, при річній сумі опадів 300-360 мм випаровуваність досягає 900-1000 мм. За теплий період випадає 250 мм опадів. Коефіцієнт зволоження нижчий за 0,3.

2. Грунти Степу. Особливі умови степу сприяло дерновому процесові **Грунтоутворення** формуванню чорноземних грунтів. різних  $\mathbf{i}$ які характеризуються високою гумусованістю, насиченістю кальцієм, нейтральною або близькою до нейтральної реакцією ґрунтового розчину, сприятливими фізико-механічними властивостями.

Грунтовий покрив степової зони України досить різноманітний, про що свідчать дані, які наведені в таблицях 20 та 21.

Табл. 20

|                                                | Площа, тис. га |                                 |                                    |
|------------------------------------------------|----------------|---------------------------------|------------------------------------|
| Основні групи ґрунтів                          | всього         | <b>В ТОМУ</b><br>числі<br>ріллі | $%$ від<br>загальної<br>площі зони |
| Дерново-підзолисті та дернові                  | 2,5            | 0,5                             | 0,04                               |
| Темно-сірі та чорноземи опідзолені             | 27,9           | 17,1                            | 0,2                                |
| Чорноземи звичайні                             | 9959,2         | 8798,0                          | 81,1                               |
| Чорноземи на щільних глинах                    | 296,5          | 200,6                           | 2,4                                |
| Чорноземи на пісках                            | 145,9          | 85,3                            | 1,2                                |
| Чорноземи на щільних безкарбонатних<br>породах | 319,7          | 194,0                           | 2,6                                |
| Чорноземи залишково карбонатні                 | 132,7          | 58,8                            | 1,1                                |
| Лучно-чорноземні                               | 186,9          | 129,3                           | 1,5                                |
| Дернові оглеєні                                | 240,9          | 30,4                            | 1,2                                |
| Лучні                                          | 251,8          | 94,0                            | 2,0                                |
| Алювіальні лучні                               | 152,4          | 53,8                            | 1,3                                |
| Лучно-болотні та болотні                       | 389,4          | 11,7                            | 3,2                                |
| Алювіальні лучно-болотні та болотні            | 25,1           | 2,7                             | 0,2                                |
| Солонці лучно-степові                          | 9,5            | 3,0                             | 0,1                                |
| Солонці лучні                                  | 23,6           | 7,2                             | 0,2                                |
| Лучно-чорноземні, лучні, дернові глейові       | 6,3            | 3,1                             | 0,2                                |
| Лучно-чорноземні поверхнево- оглеєні           | 45,6           | 43,0                            | 0,4                                |
| Мочаристі                                      | 36,8           | 25,3                            | 0,3                                |
| Рекультивовані                                 | 1,8            | 0,3                             | 0,03                               |
| Розмиті та виходи порід                        | 25,9           | 2,8                             | 0,2                                |
| Всього                                         | 12280,4        | 9760,9                          | 100,0                              |

Структура грунтового покриву сільськогосподарських угідь Північного Степу України

Як видно з табл. 20, в північній підзоні степової зони України найбільш поширеними є чорноземи звичайні. Вони є домінантними і займають площу 9959,2 тис. га, що складає 81,1% від загальної площі зони. З цієї площі 8798,0 тис. га, 90,0% знаходиться в постійному обробітку. Серед чорноземів малогумусні - 6173,7 тис. га  $(50,3\%)$  і звичайних зустрічаються підтипи: середньогумусні -3785,6 тис. га(30,8%). Значна частина (42,7%) цих грунтів піддається водній та вітровій ерозії.

Чорноземи звичайні переважно поширені у Дніпропетровській (1607,7 тис. га), Донецькій (1555,5 тис. га), Луганській (1225,1 тис. га), Запорізькі (1201,1 тис. га), Кіровоградській (1171,9 тис га) та Одеській (1114,1 тис. га) областях.

Про структуру грунтового покриву Південного Степу України свідчать дані, які наведені в таблиці 21.

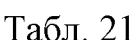

| ппрденного стену з кранин                |                |         |            |  |  |
|------------------------------------------|----------------|---------|------------|--|--|
|                                          | Площа, тис. га | % від   |            |  |  |
| Основні групи ґрунтів                    | всього         | В Т. Ч. | загальної  |  |  |
|                                          |                | ріллі   | площі зони |  |  |
| Чорноземи південні                       | 3322,4         | 3031,3  | 79,7       |  |  |
| Чорноземи на щільних глинах              | 93,6           | 77,3    | 2,3        |  |  |
| Чорноземи на пісках                      | 8,4            | 3,7     | 0,2        |  |  |
| Чорноземи на елювії щільних              |                |         |            |  |  |
| безкарбонатних порід                     | 2,6            | 0,7     |            |  |  |
| Чорноземи залишково карбонатні           | 284,4          | 170,9   | 6,7        |  |  |
| Лучно-чорноземні                         | 60,4           | 41,0    | 1,5        |  |  |
| Лучні                                    | 107,3          | 70,0    | 2,5        |  |  |
| Алювіальні лучні                         | 53,0           | 44,2    | 1,4        |  |  |
| Алювіальні лучно-болотні та болотні      | 13,6           | 8,0     | 0,3        |  |  |
| Солонці лучно-степові                    | 20,0           | 8,3     | 0,5        |  |  |
| Солонці лучні                            | 30,0           | 10,1    | 0,7        |  |  |
| Лучно-чорноземні поверхнево- оглеєні     | 114,0          | 94,0    | 2,8        |  |  |
| Дернові поверхнево-глейові та глеєсолоді | 19,6           | 8,0     | 0, 5       |  |  |
| Мочаристі                                | 1,4            | 0,8     | 0,3        |  |  |
| Рекультивовані                           | 6,4            | 3,2     | 0,2        |  |  |
| Розмиті грунти та виходи порід           | 14,3           | 0,1     | 0,4        |  |  |
| Всього                                   | 4151,4         | 3571,6  | 100,0      |  |  |

Структура грунтового покриву сільськогосподарських угідь Півленного Степу України

21  $\mathbf{3}$ табл. підзоні Південного  $C$  reny видно. ЩО  $\bf{B}$ України найпоширенішими грунтами є чорноземи південні. Тут вони займають 3322,4 тис. га або 80,0% території підзони. Як і чорноземи звичайні, вони майже повністю знаходяться в обробітку.

Генетико-морфологічна будова і властивості ґрунтів степової зони України тісно пов'язані з особливостями природних умов її підзон - північної та південної.

Чорноземи звичайні залежно від товщини гумусового шару поділяються на глибокі, коли Н+Нр дорівнює 85-120 см, середньоглибокі - 65-85 і неглибокі  $-45-65$  cm (puc 13, 14).

Чорноземи звичайні залягають на вододільних плато, їх схилах і лесових тересах річок, де утворилися під різнотравно-ковиловотипчаковою рослинністю переважно на лесах і лесовидних суглинках (рис. 16).

По профілю гранулометричний склад чорноземів звичайних, як правило, однорідний. Проте чітко прослідковується закономірність дещо підвищеного вмісту мулу в гумусових горизонтах. З півночі на південь зменшується вміст гумусу з 6 до 3% і глибина гумусованого шару у профілі. В складі гумусу переважають гумінові кислоти. Ближче до поверхні підходять горизонти скупчення карбонатів, гіпсу і легко розчинних солей.

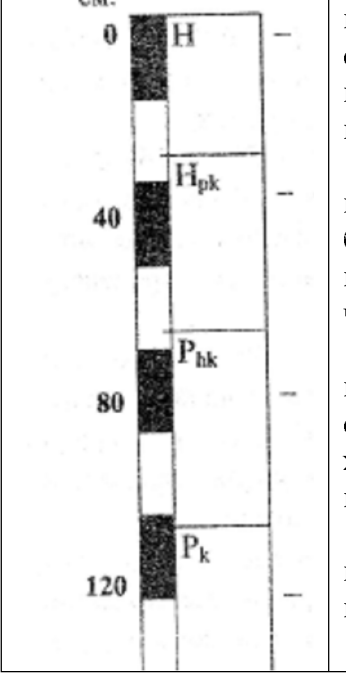

гумусовий горизонт  $H - 0 - 35$  см: рівномірно забарвлений у темносірий колір, до глибини 22-25 см орний, зернисто-пилуватий, пухкий, в підорному шарі зернистий, щільний, не закипає від НСІ, перехід поступовий;

гумусовий перехідний - Нрк - 36-75 см; темно-сірий зі слабким буруватим відтінком, грубозернистий, зрідка зустрічаються гіфи карбонатної плісняви, закипає від НСІ, помітні ходи дощових черв'яків і зрідка кротовини, перехід поступовий;

перехідний слабогумусований карбонатний горизонт Phk - 76-120 см; палевий з сірими відтінком і плямами гумусу, грудкуватий, є ходи черв'яків і кротовини, бурхливо закипає від НСІ, перехід поступовий;

материнська порода  $P_K - 121$  см і глибше; лес, палевого кольору, грудкуватий, зустрічаються трубочки, виповнені СаСО3.

## Рис 13 - Чорнозем звичайний малогумусний грунт

Чорноземи південні основному поширені на території Херсонської (828,2 тис. га), Запорізької (520,0 тис. га/), Одеської (500,9 тис. га), Дніпропетровської (300,9 тис. га) областей (рис. 15). Вони сформувались під типчаково-ковильностеповою рослинністю за умов посушливого клімату. Характерною рисою цих чорноземів є ущільнення перехідних горизонтів з деяким збільшенням у них вмісту мулистих частинок, що зростає з півночі на південь.

Глибина гумусованості профілю залежить від географічного положення і гранулометричного складу. Зі сходу на захід вона зростає на легкоглинистих та важкосуглинкових різновидах і становить на лівобережжі  $\equiv$ 50-75, a правобережжі – 65-85 см.

Гумусовану частину профілю можна розділити на гумусовий (Н), верхній перехідний (Hp) і нижній перехідний (Phk) горизонти. У складі гумусу переважають гумінові кислоти. Чорноземи південні мають нейтральну або слабо лужну реакцію (рН водний 6,5-7,5).

У сільськогосподарському використанні в степовій зоні України перебуває 16,4 млн. га земель, в т.ч. у північній підзоні 12,3 млн. га і в південній - 4,1 млн. га. З них під ріллею зайнято 13,3 млн. га, в т.ч. у північній підзоні 9,8 млн. га, у південній - 3,5 млн. га.

В степовій зоні головний лімітуючий продуктивність фактор - нестача вологи. Тому тут великого значення набувають всі агрономічні заходи направлені на накопичення, збереження і раціональне використання ґрунтової вологи, а там, де це дозволяє, і штучне зрошення.

На чорноземах звичайних та південних зростає ефективність чорного пару. Цей агрозахід дозволяє накопичувати достатню кількість вологи для отримання високих і стабільних врожаїв, порівняно з непаровими попередниками.

Слід зазначити, що одним із дієвих заходів щодо підвищення родючості солонцюватих чорноземів та їх нейтралізації є гіпсування.

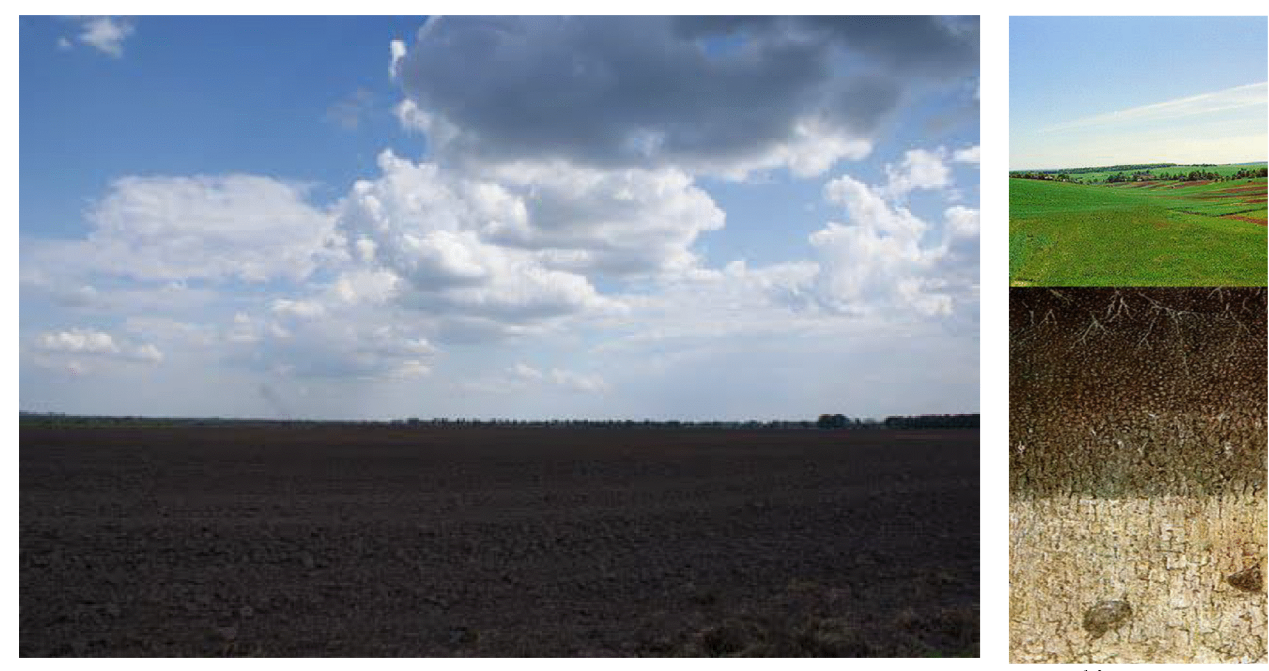

чорноземне поле

профіль чорнозему звичайного

Також при застосуванні плоскорізного обробітку грунту досягається достатньо високий протиерозійний ефект.

Рис. 14 - Чорноземи України

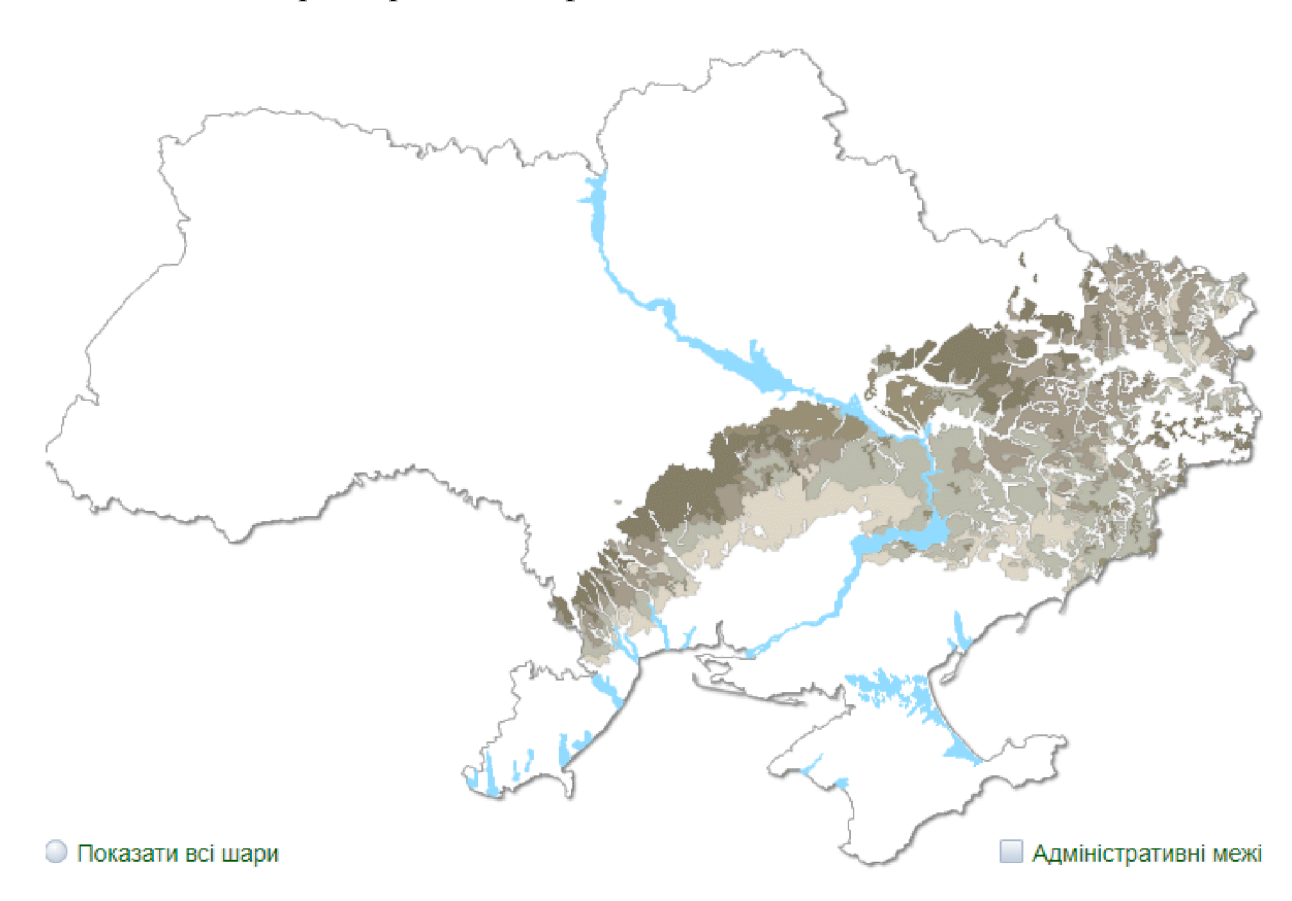

Рис. 15. – Чорноземи звичайні на території України

Підзона сухого Степу України займає площу 4711 тис. га і приурочена до крайньої південної частини Причорноморської низовини та крайньої північної частини Кримського півострова, де висоти місцевості знижуються до відмітки 50 м над рівнем мор і нижче.

В даній смузі чорноземи південні солонцюваті, що утворюються на плато, змінюються темно-каштановими солонцюватими грунтами. Проте на схилах зберігаються чорноземи південні різного ступеня еродованості. На крайньому півдні зони сформувалися каштанові ґрунти (рис. 16, 17).

0

 $20$ 

40

60

80

 $H_{(E)}$ 

 $H_{\rm{pik}}$ 

 $\overline{P}_{hik}$ 

 $\mathbf{I}$ 

ł 7

I

- гумусовий слабоелювійований горизонт - H(e) -0-30 см; темносірий відтінком, порохувато-грудкуватий, каштановим 3 на структурних іноді помітна присипка SiO<sub>2</sub>, тонкопористий, перехід поступовий;

верхній перехідний гумусовий горизонт – Нрік – 31–45 см; темнувато-сірий з буруватим відтінком, грудкувато-зернистогорохуватий, на структурних окремостях присипка SiO<sub>2</sub> і слабкий глянець, перехід поступовий;

-нижній перехідний слабогумусований горизонт - Phik -46-80 см; бурувато-брудно-палевий з темно-бурими плямами і гумусовими затіками, горіхувато-призматично-грудкуватий, на структурних агрегатах добре виражений глянець, перехід поступовий;

- материнська порода - Рк -81 см і глибше - лес - палевий з темнобурим відтінком, щільний, на глибині 2 м знаходиться гіпс і розчинні солі.

### Рис. 16 - Темно-каштановий середньо солонцюватий грунт

Формування каштанових ґрунтів відбувалося в умовах посушливого клімату, рівнинного рельєфу під впливом трав'янистої ксерофітної рослинності, переважно на карбонатній ґрунтотворній породі при наявності  $\overline{B}$ ній легкорозчинних солей.

Характерними для зони є три основних грунтотворних процеси: гумусонакопичення, карбонатизації і осолонцювання.

Слід відмітити, що у зоні Сухого Степу, при розкладені решток ковиловотипчакової рослинності, галофітів, ефемерів та ефемероїдів, поряд з кремнієм та магнієм, утворюється також велика кількість металів, зокрема натрію, який є основною причиною розвитку осолонцювання. Наявність легкорозчинних солей натрію викликає засолення даних ґрунтів.

З посиленням осолонцювання з півночі на південь від темнокаштанових до каштанових грунтів зменшується кількість **TYMVCV,** зростає частка фульвокислот, які переважають над гуміновими кислотами.

Крім того, каштановим ґрунтам притаманна фізична солоную ватість, яка проявляється в розчленованості профілю на гумусово-елювійований горизонт (He) з крихкою слабозернистою, або платівчастою структурою і перехідний гумусовий ілювійований горизонт (Hpi) - ущільнений, із зернистогоріхуватою зверху та горіхувато-призматичною глянцюватою структурою внизу.

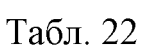

97

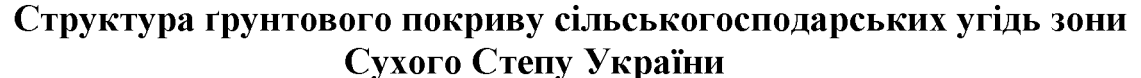

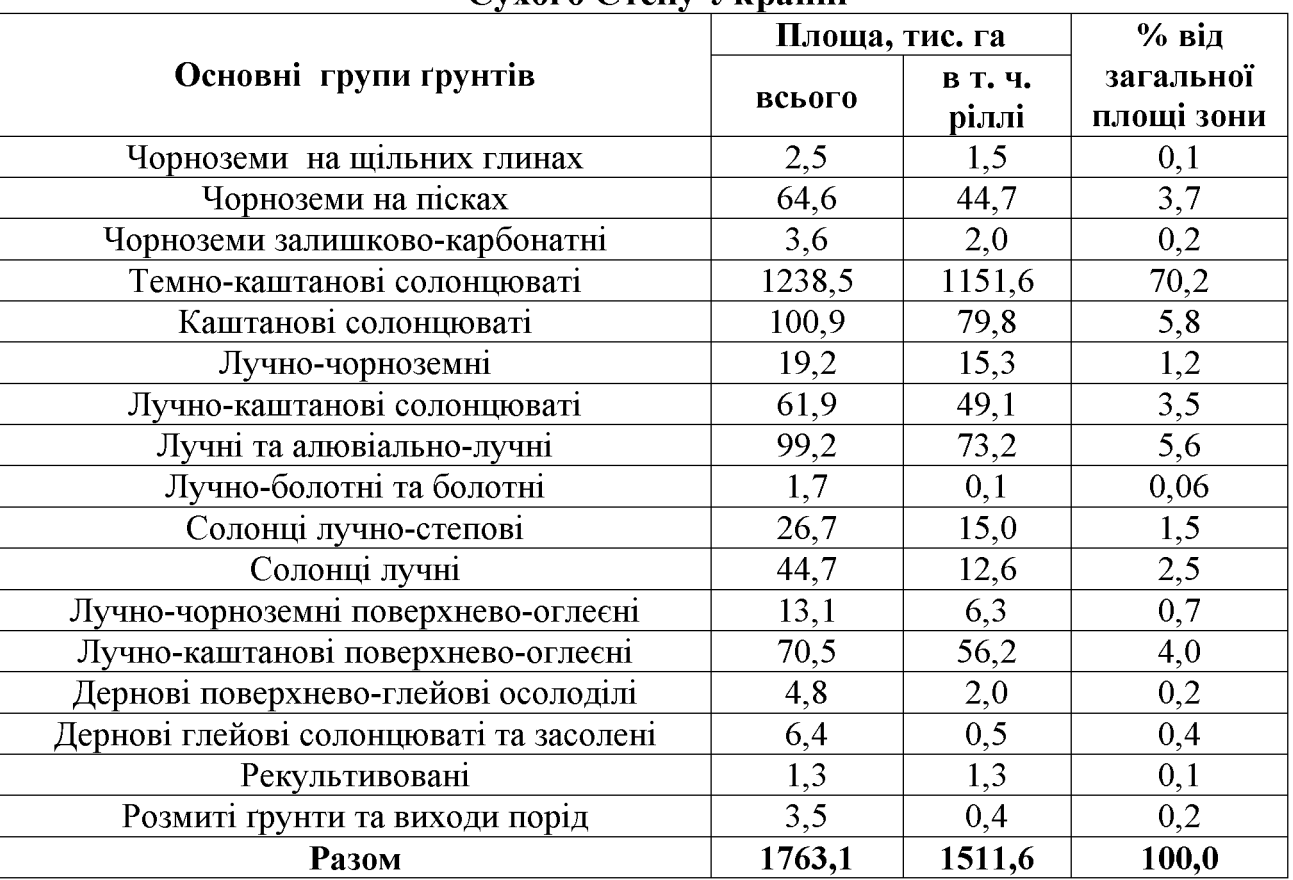

Структура грунтового покриву сільськогосподарських угідь зони Сухого України характеризується домінантністю темно-каштановими Степу солонцюватими грунтами, кількість яких становить біля 70% (табл. 22).

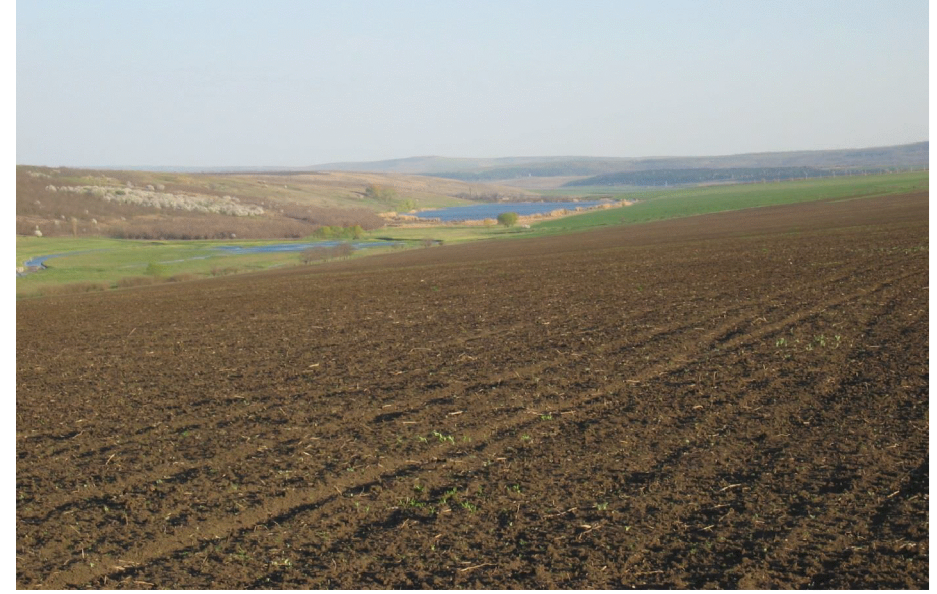

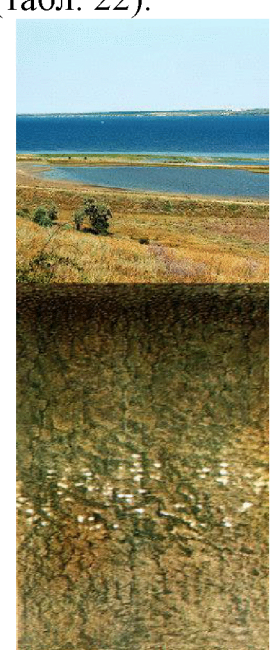

ландшафт зони сухих степів

Рис. 17 - Зона сухих степів

профіль каштанових грунтів

Основними причинами низької продуктивності темно-каштанових і каштанових грунтів є нестача грунтової вологи, посушливість клімату, фізична і хімічна солонцюватість, засолення, лужність ґрунтового розчину, еродованість, низький вміст гумусу та задовільні агрофізичні властивості.

Лля поліпшення родючості темно-каштанових каштанових  $\mathbf{i}$ солонцюватих грунтів важливе значення має грунтозахисна вологозберігаюча система обробітку та меліоративні заходи.

# 3. Особливості введення землеробства на Степу

Система сівозмін. Спільна дія таких факторів, як умови зволоження, поживний режим, особливості агрофізичних характеристик, дія біологічних факторів у ґрунті після кожного з попередників з впливом метеорологічних умов вегетації у кінцевому підсумку й зумовлює рівень продуктивності вирощуваних сільськогосподарських культур у даній підзоні.

Землеробство в Степу спеціалізоване на вирощуванні зерна. Основними польовими культурами є озима пшениця, кукурудза, ячмінь, з технічних соняшник. Тому зона Степу є одним з найважливіших районів виробництва продовольчого і фуражного зерна та насіння соняшнику.

Враховуючи біологічні особливості провідних культур, їхня частка в сівозміні за умов забезпечення кращих попередників має становити: для озимої пшениці — у північних районах Степу до 40-50%, у центральних та південних — 30%. Можливе розширення посівів озимої пшениці за умов збільшення у складі попередників частки чистих та зайнятих парів.

Склад попередників для кукурудзи за впливом на її продуктивність не має такого важливого значення, як для пшениці. Тому в усіх районах Степу частка кукурудзи може підвищуватися до 40-50%, а в спеціалізованих сівозмінах — і до 75-80%.

У структурі посівних площ ячмінь не повинен перевищувати 10-15%, оскільки збільшення площі, зайнятої цією культурою, як правило, призводить до зменшення виходу зерна з 1 га.

На чорний пар у структурі посівних площ північних районів зони припадає не менше ніж 5%, у центральних — 5-10, у південних — 10-20%.

У господарствах зерно-олійно-тваринницького напряму під зернові відводять 55-60%, технічні — 10-20%, кормові — 20-25% площі з таким чергуванням: у північній частині Степу:

I. 1 — чорний і зайнятий пар; 2 — озима пшениця; 3 — цукрові буряки; 4 — ярі; 5 — кукурудза на силос; 6 — озима пшениця; 7 — кукурудза на зерно; 8 — горох, кукурудза на силос; 9 — озима пшениця; 10 — соняшник.

II. 1 — чорний і зайнятий пар; 2 — озима пшениця; 3 — цукрові буряки, кукурудза на зерно; 4 — кукурудза на силос; 5 — озима пшениця, ячмінь; 6 зернобобові однорічні трави на зелений корм; 7 — озима пшениця; 8 соняшник, кукурудза на зерно;

у південній частині Степу:

I. 1 — чорний пар; 2 — озима пшениця; 3 — кукурудза на зерно; 4 ячмінь + люцерна; 5 — люцерна; 6 — озима пшениця; 7 — кукурудза на силос; 8 — озима пшениця; 9 — соняшник.

II. 1 — чорний і зайнятий пар; 2 — озима пшениця; 3 — кукурудза на зерно і силос; 4 — ячмінь +  $\frac{1}{2}$  люцерни; 5 — люцерна, зернобобові; 6 — озима пшениця; 7 — соняшник.

Орієнтовні схеми чергування культур у сівозмінах основних напрямів використання поливних земель можуть бути такими.

Польові сівозміни:

I. 1, 2 — люцерна; 3 — озима пшениця, пожнивні посіви; 4 — цукрові буряки; 5 — соя; 6, 7- кукурудза на зерно; 8 — кукурудза на силос; 9 — озима пшениця + літній посів люцерни.

II. 1, 2 — люцерна; 3 — озима пшениця; 4 — озима пшениця, пожнивні посіви; 5 — кормові буряки; 6, 7, 8 — кукурудза на зерно; 9 — кукурудза на зелений корм + люцерна.

III. 1, 2 — люцерна; 3 — озима пшениця; 4 — озима пшениця, пожнивні посіви; 5, 6, 7 — кукурудза на зерно; 8 — ячмінь + люцерна.

Обробіток ґрунту в сівозміні. Серед ґрунтово-кліматичних зон України найбільше еродованої та ерозійно небезпечної ріллі (понад 66%) знаходиться в Степу.

Враховуючи велике грунтозахисне значення безполицевого обробітку, його слід ширше застосовувати в сівозмінах.

# Система обробітку ґрунту на зрошуваних землях

У сівозмінах на зрошуваних землях рекомендується застосовувати диференційовані системи обробітку ґрунту, в яких поєднують протягом ротації оранку з безполицевим обробітком на різну глибину, щілювання або грунтопоглиблення важких за гранулометричним складом грунтів.

### Система удобрення культур

Гній у сівозмінах Степу слід вносити на полях чорного та зайнятого парів, під кукурудзу на силос, яка є попередником озимої пшениці, а в бурякосіючих районах — і під цукрові буряки. Загалом позитивна дія гною істотно зростає в напрямку з півдня на північ зони.

Під озиму пшеницю на чорноземах звичайних північного Степу після чорного пару вносять N30-60P60K30, після зайнятого — N60-90P60-90K30, після зернобобових — N60P60-90K30 (табл. 23).

На чорноземах південних, темно-каштанових і каштанових солонцюватих грунтах південного Степу після чорного пару — N60P45-60, після зайнятого пару —  $N90P45-60$ .

При вирощуванні кукурудзи за інтенсивною технологією орієнтовні норми мінеральних добрив становлять: у північному та північно-західному Степу — N60-0P60-90К40-60; у центральному та східному — N60-90P60-90К40; у південному та південно-східному Степу і Криму — N60-90P60К40.

Під ячмінь слід вносити повне мінеральне добриво в помірних нормах з перевагою азоту і фосфору над калієм (N60P60K30).

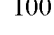

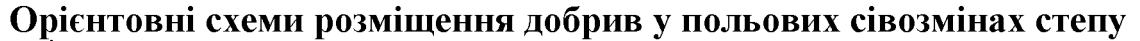

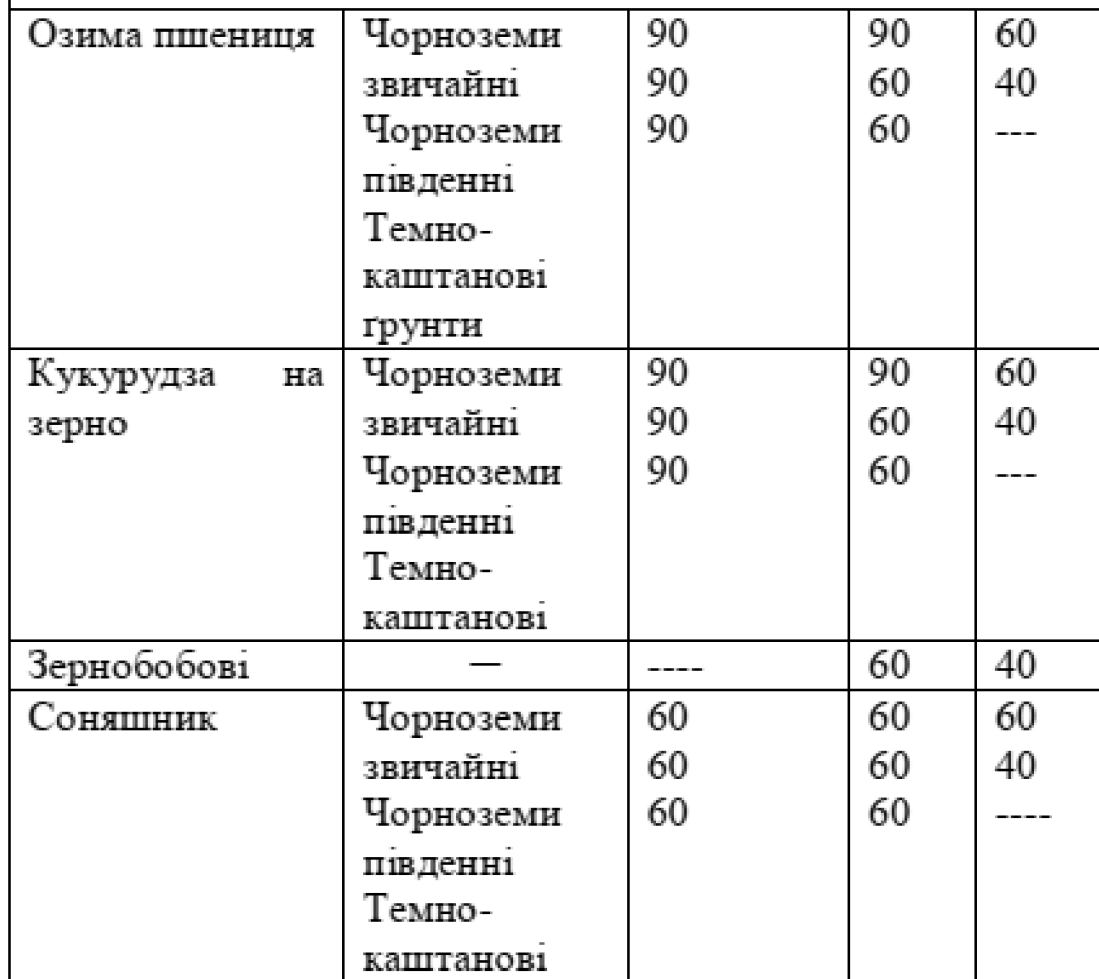

При вирощуванні проса за інтенсивною технологією мінеральні добрива використовують у таких орієнтовних нормах: у північному і північно-східному Степу - N40-60P40-50K40-50; центральному та східному - N40-60P40-50К30-40; південному та південно-західному Степу і Криму — N30-45P30-40 (менша норма — після угноєних попередників, більша — після неугноєних).

Соняшник у сівозміні найбільш раціонально розміщувати після угноєних попередників, оскільки він добре використовує післядію гною. Важливе місце в системі удобрення соняшнику належить мінеральним добривам. Норма мінеральних добрив під соняшник повинна становити 30-60 кг/га азоту і калію та 60 кг/га фосфору. Для ефективного використання добрив важливе значення мають строки та способи їх внесення.

### Питання для самоконтролю

1. Проаналізуйте загальну характеристику природно-сільськогосподарської зони Степу

- 2. Проведіть аналіз особливостей агрокліматичної характеристики даної зони
- 3. Дайте оцінку структурі трунтового покриву сільськогосподарських угідь зони Степу
- 4. Обтрунтуйте основні особливості введення землеробства на Степу
- 5. У підзоні Північного степу в польових сівозмінах можливі такі чергування культур...
- 6. Для підзони Південного степу польові сівозміни можуть бути...
- 8. У відзоні Сухого Степу застосовують таке чергування культур:
- 9. Наведіть рекомендовані норми добрив під основні культури в Степу

# ЛЕКЦІЯ 11. ГІРСЬКА ОБЛАСТЬ КАРПАТ ТА КРИМУ

### План лекції

1. Загальна та агрокліматична регіонів Карпат та Криму

- 2. Грунти Карпат
- 3. Грунти Гірського Криму
- 4. Особливості введення землеробства Карпат та Криму

### 1. Загальна та агрокліматична регіонів Карпат та Криму

Карпатський регіон простягається в довжину з північного заходу на південний схід на 280 км, а в ширину з північного сходу на південний захід - на 100-110 км. Загальна площа гірської системи — понад 24 тис. км<sup>2</sup>, у тому числі сільськогосподарських угідь 1,4 млн. га (40,3 %), з них рілля – 0,8 млн. га (21,7 %), перелоги - 1,6 тис. га (0,04 %), багаторічні насадження - 54,5 тис. га (1,5 %), сіножаті – 238,6 тис. га (6,8 %), пасовища – 362,3 тис. Га (10,3%). Ліси та інші площі займають 1,8 млн. га (51,9 %), забудовані землі - 129,3 тис. га (3,7  $\%$ ), відкриті заболочені землі - 3,9 тис. Га (0,1 %), відкриті землі без покриву або з незначним рослинним покривом - 50,5 тис. га  $(1.4 \%)$ , під водою - 53,3 тис. га  $(1,5\%)$ .

3 усіх земель природоохоронного призначення 271,5 тис. га, оздоровчого призначення - 1,3 тис. га, рекреаційного призначення - 7,1 тис. га, історикокультурного призначення - 0,2 тис. га. 56

Рельєф зумовлює вертикальну кліматичну зональність.

Загалом регіон Карпати ділиться на:

- Передкарпатське передгір'я;
- Гірські Карпати
- Закарпатська низовина

Вегетаційний період з температурою понад +3 °С становить 210-214 днів, з температурою понад 10 С — 155-165 днів з сумою активних температур (+10 °C) 2200-2800 °С. Найменш теплими з сумою 2200-2500 0С є територія на захід від лінії Комарне — Стрий Львівської області та передгірні райони Івано-Франківської та Чернівецької областей з висотою понад 350 м над рівнем моря. Помірно тепла частина займає райони з висотою 250-350 м. У найтеплішу частину входять Коломийський і Здолбунівський райони Івано-Франківської області, а також райони Чернівецької області з висотою менше 250 м. Отже, у Передкарпатті теплові ресурси сприятливі для вирощування у сівозмінах двох урожаїв, особливо у помірній і теплішій його частинах.

За зволоженням Передкарпатське передгір'я ділять на південно-західну надмірним зволоженням і північно-східну підвищену  $3<sup>1</sup>$ лостатнім  $\overline{3}$ зволоженням. Річна сума опадів коливається від 650 до 750 мм, з яких на теплий період припадає 500-600 мм, на холодний -150-180мм.

Закарпатська низовина розташована на висотах нижче 150 м над рівнем моря. Характеризується сприятливим тепловим режимом. Теплий період настає у третій декаді лютого і закінчується у другій декаді грудня і становить 293 днів. Повний період вегетації триває 234 дні, а період активної вегетації — 185

днів. Сума активних температур коливається від 2900 до 3000 0С, а в Берегівському районі вище 3000. У середньому за рік випадає 600 мм опадів, у тому числі за теплий період 420 мм і холодний — 180 мм.

Гірські райони розташовані Львівській. Івано-Франківській,  $\mathbf{V}$ Чернівецькій і Закарпатській областях. Кліматичні умови закономірно змінюються з збільшенням висоти над рівнем моря. У стічні зі збільшенням висоти на кожні 100 м температура падає на 0,4 0С, а в липні — на 0,7 0С. Сума активних температур на висоті 1500 м падає до 600 С. На висоті 1000 м період з температурою відсутнє. Кількість атмосферних опадів з висотою збільшується і на висоті 1200 м становить 1200 мм.

Завдяки великій кількості опадів і зниженим температурам територія районів характеризується надмірним зволоженням гірських ЛУЧНИХ  $\blacksquare$ поділяється на три вертикальні пояси: нижній - до висоти 850 м, середній -850-1250 м і верхній -1250-1500 м.

Кримська гірська область. Кримські гори знаходяться на півдні Кримського півострова і простягаються від мису Херсонес на заході до мису Іллі на сході. Довжина гірської системи 150 км, ширина в середній частині 50-60 км. Загальна площа Кримської гірської області (без Севастополя) становить 697,3 тис. га, у тому числі сільськогосподарських угідь 321,9 тис. га (46,2 %), з них рілля - 171,0 тис. га (24,5 %), перелоги - 6,1 тис. га (0,9 %), багаторічні насадження – 45,0 тис. га (6,5 %), сіножаті – 1,5 тис. га (0,2 %), пасовища – 98,4 тис. га (14,1 %). Ліси та інші кад. водно площі займають 247,2 тис. Га (35,5 %), забудовані землі - 31,5 тис. га (4,5%), відкриті заболочені землі - 1,0 тис. га  $(0,1, 96)$ , відкриті землі покриву або з незначним рослинним покривом - 59,2 тис. га  $(8.5 \t%)$ , під водою - 19,8 тис. га  $(2.8 \t%)$ . З усіх земель природоохоронного призначення 57,2 тис. га, оздоровчого призначення - 1,1 тис. га, рекреаційного призначення - 1,8 тис. га.

Положення Гірського Криму па північній окраїні субтропічного поясу, близькість Чорного моря, будова і орієнтування гірських пасом зумовлюють особливості клімату цієї території. Сумарна сонячна радіація за рік становить 120-127 ккал/см<sup>2</sup>, причому до 60 % її – це пряма радіація, що с найбільшим показником в Україні. Річний радіаційний баланс становить 60-63 ккал/см<sup>2</sup>. Основні суми сонячної радіації та радіаційного балансу відмічають протягом весняно-літнього періоду, коли внаслідок поширення тропічних повітряних мас у Криму переважає сонячна погода. Тривалість сонячного сяяння в Ялті - 2200 год за рік, на Карабі-яйлі (974 м) – 2505 год.

Середні місячні температури взимку становлять +2-4°, а влітку понад +23°. Абсолютний мінімум температури в Ялті -15°, а в східних районах -20°, що свідчить про ймовірність різких похолодань у цих районах. Літо жарке і посушливе, випаровуваність скрізь перевищує суму опадів. Середньорічна температура + 11...+14 0С.

Середньорічна кількість опадів коливається від 300 до 1000 мм, а в окремі посушливі роки — 150 до 500 мм; у зволожені — від 500 до 1600 мм

# 2. Грунти Українських Карпат

Структура грунтового покриву сільськогосподарських угідь Українських Карпат різноманітна. Загалом серед домінуючих ґрунтів слід виділити буровато-підзолисті поверхнево оглеєні, дернові оглеєні та буроземи і дерновобуроземні кислі ґрунти (табл. 24).

Табл. 24

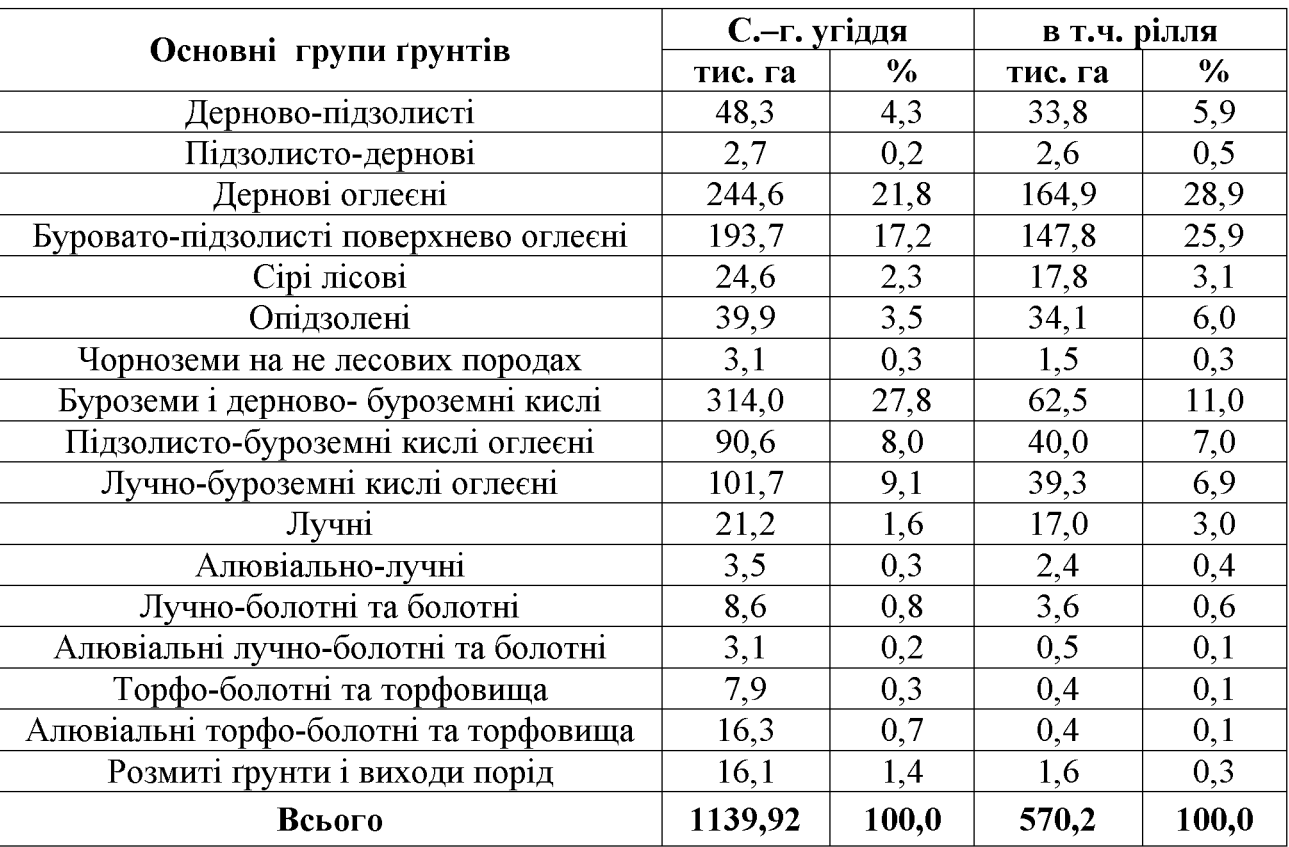

# Структура ґрунтового покриву сільськогосподарських угідь Українських Карпат

Грунтовий покрив Закарпатської області залежить від рослиннокліматичних факторів, рельєфу місцевості, геологічної будови та вертикальної зональності.

Дернові трунти сформувалися на надзаплавних терасах річок. Вони мають різний ступінь опідзолення і оглеєння, тому виділяють такі їх відміни: дерново-опідзолені, глейові, дерново-глейові ґрунти.

Дернові трунти найбільш поширені у низинній зоні. Утворились вони в умовах частого поверхневого перезволоження та неглибокого залягання грунтових вод, а тому оглеєні, за винятком тих відмін, які утворились на породах легкого механічного складу.

Гумусовий горизонт дернових грунтів глибиною 20-35 см має темно-сіре забарвлення, грудкувато-зернисту структуру, пухкий, в оглеєних відмінах в'язкий і злитий. Дернові грунти містять від 4,1 до 7,6 % органічної речовини в оглеєних відмінах, середньокислі, рідше -слабокислі (рН сольове від 4,6 до 5,5) при низьких значеннях гідролітичної кислотності, досить добре забезпечені доступними для рослин формами азоту та калію, дещо гірше – фосфору (рис. 18, 19).

Дернові глейові ґрунти поширені на глинистих алювіальних відкладах. Дернові глейові ґрунти утворились там, де ґрунтові води залягають близько до поверхні, а після злив застоюються і на поверхні. Процес оглеєння охоплює весь профіль грунту, що негативно відбивається на рості дерев. Ґрунти при висиханні тріскаються на великі брили, що заважає їх обробітку.

Дерново-підзолисті трунти займають підвищені ділянки - горби, гряди під лісовою рослинністю. Вони малогумусні, безструктурні, кислі, у нижній частині оглеєні. Погано забезпечені доступними для рослин поживними речовинами. При перезволожені грунти запливають, а при висиханні орний шар ущільнюється, що утруднює обробіток (рис. 18).

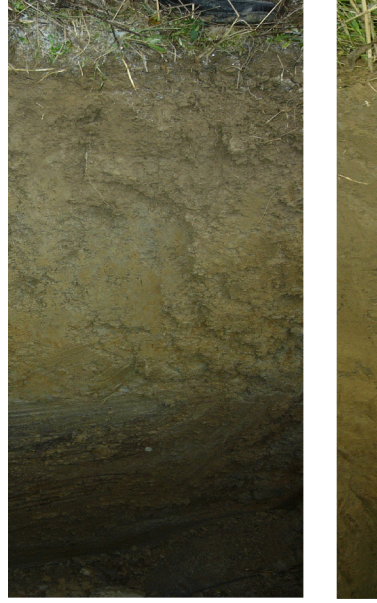

Дернові трунти

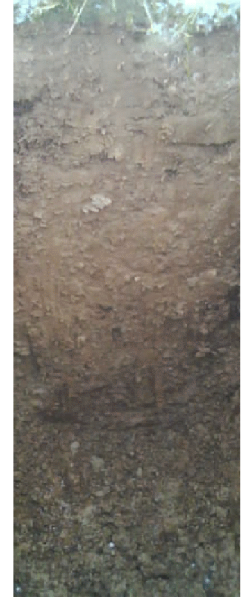

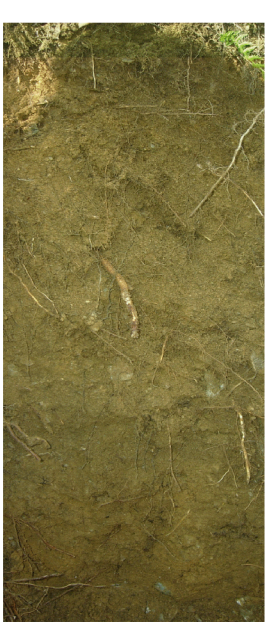

Дерново-Бурі гірсько-лісові буроземнотрунти (буроземи) підзолисті трунти підзолисті трунти

# Рис. 18.- Різноманітність ґрунтів Закарпаття

Отже, в утворенні грунтів брали участь: дерновий процес, що відбувався дією трав'янистої рослинності своєрідного лісостепу; підзолистий, під зумовлений широколистяними лісами, переважно дібровами; глейовий, викликаний неглибоким заляганням ґрунтових вод (1,5-2,0 м). Комбінація цих трьох процесів спричинилася до утворення дернових ґрунтів різного ступеня опідзолення й оглеєння.

Грунтовий покрив передгір'я на висоті від 175 м до 275 м складають буроземно-підзолисті трунти, які об'єднують у собі властивості підзолистих і бурих лісових ґрунтів. Материнська порода цих ґрунтів - щебенюватий делювій магматичних порід. На їх формування вплинули два основні процеси грунтоутворення; буроземний, що відбувався під впливом лісової рослинності, і псевдопідзолистий, викликаний надмірним зволоженням і поверхневим оглеєнням. (рис. 18, 20).

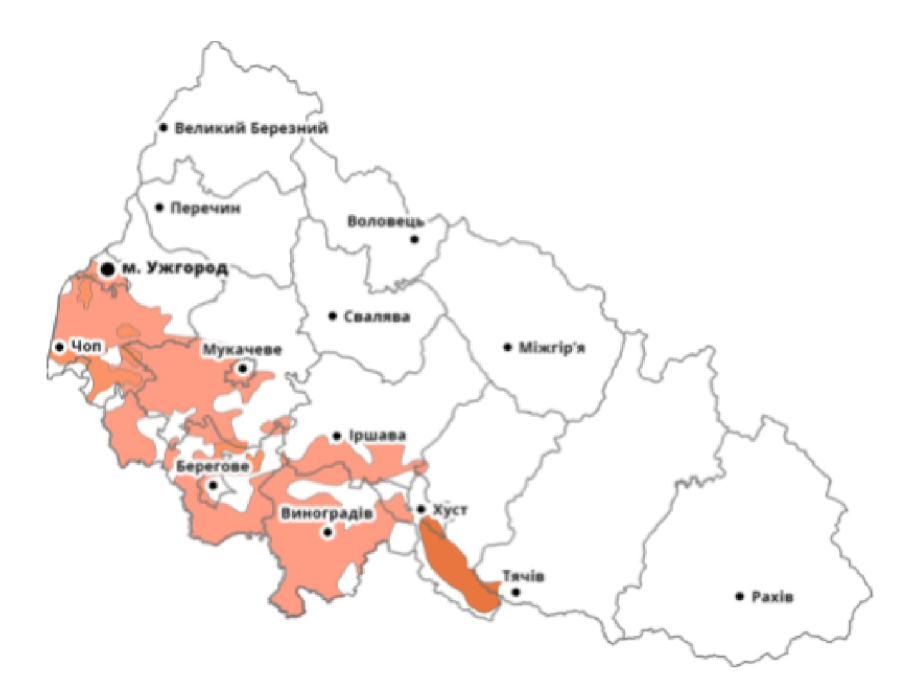

Рис. 19. - Дернові ґрунти на території Закарпаття

Профіль буроземно-підзолистих ґрунтів має значну глибину та виразно диференційований на генетичні горизонти. До глибини 15 - 20 см залягає гумусно-елювіальний (НЕ) горизонт, часто з ознаками оглеєння, сіро-бурого кольору, розпилений, пухкий, середньосуглинковий. Елювіальний горизонт (Е) простягається до глибини 55 - 60 см. Близько 80-100 см має ілювіальний горизонт (I), для якого характерні виразні ознаки акумуляції винесених з верхніх горизонтів речовин, здебільшого важко суглинковий.

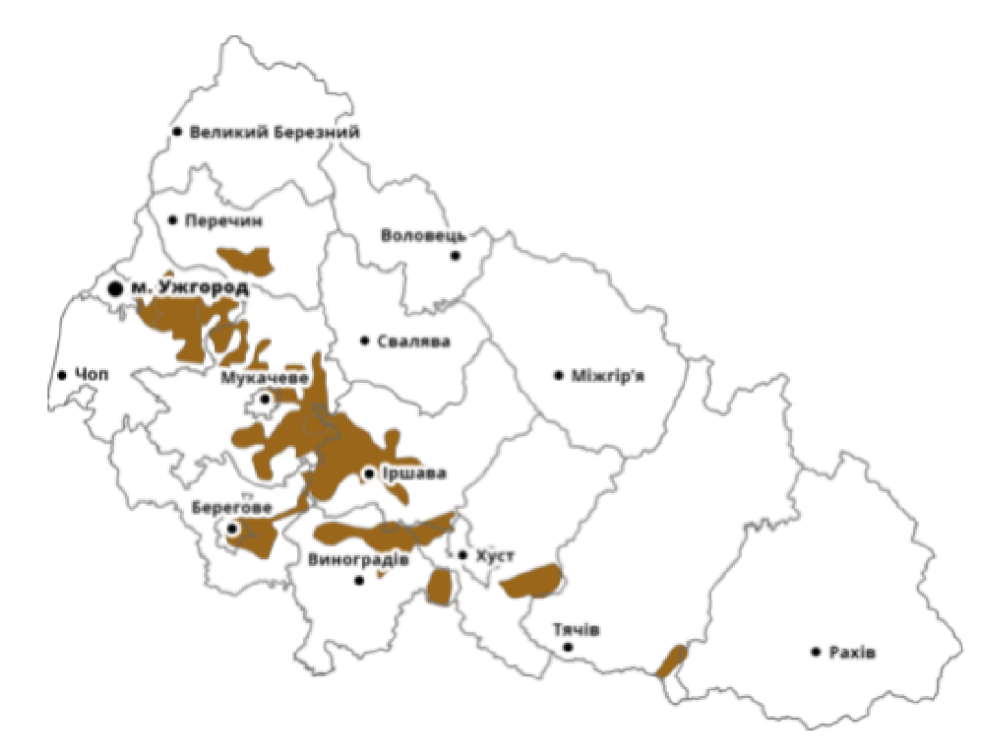

Рис. 20. - Буроземно-підзолисті ґрунти на території Закарпаття

Будова грунтового профілю і властивості його горизонтів спричинюють незадовільний водно-повітряний режим ґрунтів. Буроземно-підзолисті ґрунти відносять до малогумусових. У їх верхньому горизонті міститься від 1,1 до 2,9 % органічної речовини, а в елювіальному лише  $0,6 - 0,8$  %. Безкарбонатність материнських порід та вилуговування у процесі ґрунтоутворення зумовили високу кислотність ґрунтів по всьому профілю. Надмірно високою є актуальна кислотність гумусово-елювіального горизонту, сольове рН якого дорівнює в середньому 4,2. При нестачі поживних речовин і високій кислотності ґрунту рослини засвоюють рухомий алюміній, який впливає на них токсично.

Бурі гірсько-лісові трунти (буроземи) — це найбільш поширений фоновий тип грунтів гірської частини Закарпаття. Їх материнська порода - елювійделювій флішу кристалічних порід та магматичних відкладів Вулканічного хребта. У непорушеному стані (під лісом) з поверхні залягає шар лісової підстилки (Ho), глибина якої зростає від  $2 - 4$  см в нижній частині лісового поясу до 6 - 8 см біля верхньої межі лісу. Гумусовий горизонт (Н) неглибокий, від 12 до 25 см у різних відмін, має сіро-буре забарвлення, добре виражену зернисто-дрібногоріхувату структуру, яка разом з уламками корінних порід добру дренованість і сприятливий водно-повітряний зумовлює режим буроземів. Потужність верхнього перехідного горизонту (Hp) – 30 – 60 см. Він виразно бурого кольору, добре гумусований. Нижній перехідний горизонт (HP) має небагато гумусу, він світлішого забарвлення, тут зростає кількість уламків корінних порід. (рис. 21).

Буроземний процес грунтоутворення відбувається надзвичайно швидко. змив дрібнозему з поверхні грунту Постійний сприяє TOMV, ШО  $\overline{B}$ грунтоутворення включаються все нові й нові шари гірської породи, яка в умовах вологого та м'якого клімату швидко руйнується.

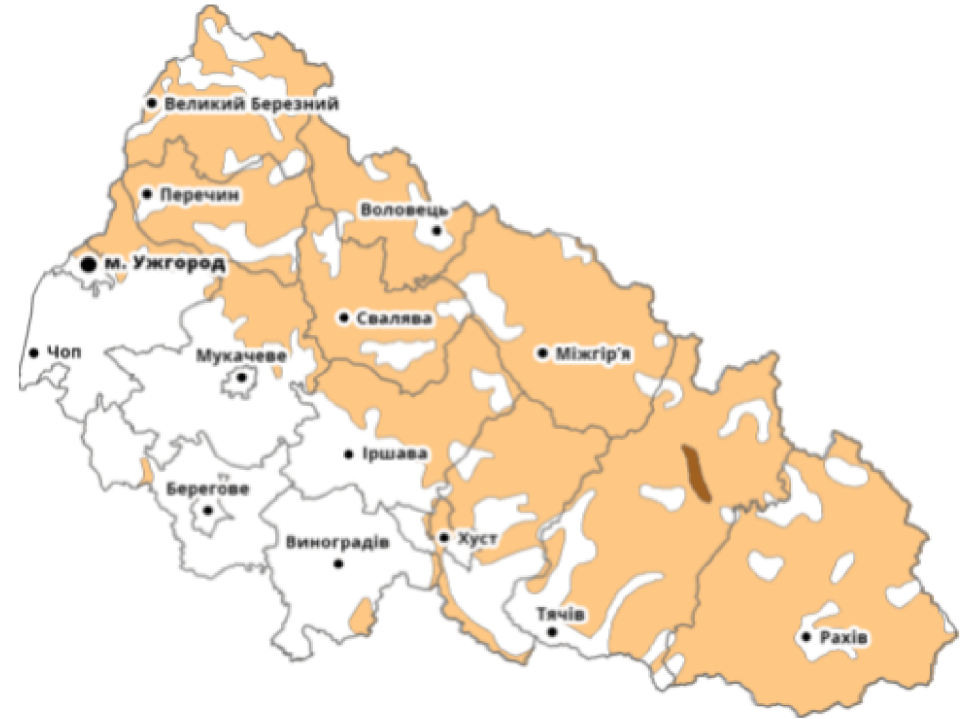

Рис. 21. - Бурі гірсько-лісові грунти (буроземи) на території Закарпаття

Бурі гірсько-лісові ґрунти відзначаються високим вмістом гумусу. Проте гірські породи, на яких формуються бурі гірсько-лісові ґрунти, дуже, бідні на сполуки кальцію. Це зумовлює їх низьке насичення катіонами двовалентних металів і високу кислотність. Актуальна кислотність ґрунтового розчину гумусового горизонту особливо висока (рН водне 4,0) у не окультурених грунтах.

Висока обмінна кислотність буроземів пов'язана зі значною кількістю рухомого алюмінію у вбирному комплексі ґрунту. Рухомий алюміній токсичний для багатьох рослин, особливо культурних, і призводить до зменшення врожайності сільськогосподарських культур.

При застосуванні мінеральних добрив у цій зоні необхідно звертати увагу на співвідношенні між ними. Так, оскільки в більшості випадків грунти мало забезпечені рухомими формами фосфору та азоту, в цьому співвідношенні перевагу треба надати фосфорними добривам.

Також значна частина Українських Карпат сильно кисла. Донедавна вважалося, що для зменшення кислотності тут треба проводити вапнування. Але, як доведено дослідженнями останніх років, основною причиною шкідливого впливу на рослини кислотності та оглеєння є рухомий алюміній. Тому, оскільки вапнування не припиняє цього процесу, перевагу треба віддавати фосфоритуванню і внесенню органічних добрив.

# 3. Грунти Гірського Криму

Гірський Крим займає 1/5 частину півострова і представляє собою смугу шириною до 50 км і довжиною 150-160 км., яка на півночі поступово зливається з Кримською провінцією Сухого Степу України, а на півдні простягається вдовж берега Чорного моря.

Залежно від грунтово-кліматичних умов у межах Гірського Криму виділяють чотири вертикальні підзони; передгірно-степову, передгірнолісостепову, гірсько-лісову і зону південних схилів головного пасма Кримських гір.

Сільськогосподарські угіддя в Гірському Криму складають 222,0 тис. га, в тому числі розорюються 103,3 тис. га, тобто 46,5%.

Як видно з табл. 25, на території Гірського Криму найбільш поширеними грунтами є чорноземи звичайні міцелярно - карбонатні і дерново- карбонатні. Серед сільськогосподарських угідь їх нараховується 76,6 тис. га, або 34,6% площі зони, причому 35,4 тис. га з них розорюються.

Відносно поширеними тут є чорноземи звичайні передгірні (48,2 тис. га) *i* коричневі (29,1 тис. га) грунти. Дещо менше поширені буроземи (20,8 тис. га) та лучні (15,1 тис. га) грунти.

Чорноземи звичайні міцелярно-карбонатні формуються на вершинах горбистих рівнин. За гранулометричним складом ці ґрунти переважно легкоглинисті. Вони характеризуються відносно добрими фізичними і воднофізичними властивостями. Добрі в них і фізико-хімічні та агрохімічні властивості. Відзначаються лужністю (рН водне дорівнює 7,2-7,4).

Дерново-карбонатні гірсько-лісостепові трунти поширені в передгірській лісостеповій зоні. Займають значні площі на схилах внутрішнього і менші ділянки на головному і зовнішньому пасмах гір до висоти 400-450 м над рівнем моря. Утворюються в умовах низькогірної місцевості під степовою трав'яною рослинністю з участю деревної чагарникової на елювії і делювії.

Табл. 25

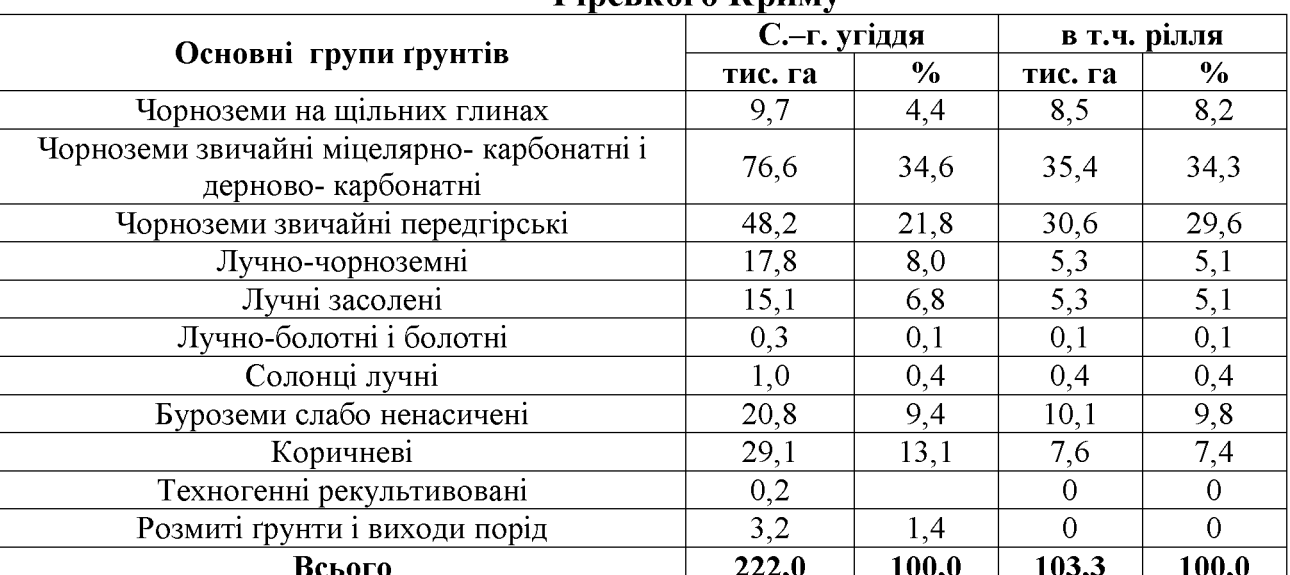

Структура грунтового покриву сільськогосподарських угідь **FineLEOFO KnuMV** 

Дані грунти мають неглибокий (40-60см) щебенюватий або кам'янистий профіль. Гумусово-акумулятивний горизонт (Нк) містить 2- 6% гумусу, має грудкувату або зернисто-грудкувату структуру, вміст СО2 карбонатів досягає 30 %, реакція грунтового розчину лужна (рН 7,3-8).

Коричневі трунти поширені у західній і східній частинах передгір'я. Формуються в умовах середземноморського типу клімату Коричневі грунти мають характерні ознаки профілю: на вапняках вони карбонатні з поверхні, реакція слаболужна (рН 7,6), містять до 7 % гумусу.

# 4. Землеробство в умовах Карпат і Криму

Система сівозмін. В зоні Передкарпаття у структурі посівних площ зернові культури становлять 40-45%, технічні культури (льон-довгунець, буряки цукрові.) — 10-12 %, картопля — 2-3%, овочеві — 1-3%, кормові культури — 40-45%.

Для господарств, що спеціалізуються на виробництві яловичини, молока і льону рекомендовані сівозміни з таким чергуванням культур:

- 1, 2 — багаторічні трави; 3 — озимі зернові + післяжнивні посіви на зелений корм; 4 — картопля, коренеплоди; 5 — льон, однорічні трави з наступними післяукісними і післяжнивними посівами; 6 — ярі зернові з підсіванням багаторічних трав

- або 1, 2 — багаторічні трави; 3 — озимі зернові + післяжнивні посіви на сидерат; 4 — картопля, коренеплоди; 5 — ярі зернові з підсівом багаторічних
трав. У цих областях із значною кількістю еродованих земель доцільно запроваджувати грунтозахисні сівозміни без просапних культур.

Ha низькородючих грунтах, розташованих на схилах, лоцільно запроваджувати сидеральні грунтозахисні сівозміни з таким чергуванням КУЛЬТУР.

- 1 — люпин на сидерат; 2 — жито озиме; 3 — дво-триукісні виковівсяно-райграсові сумішки; 4 — ярі зернові + післяжнивні посіви гірчиці білої або редьки олійної.

Раціональною є конвеєрна сівозміна для безперервного забезпечення худоби зеленими кормами і заготівлі сухих кормів на зиму з таким чергуванням культур:

- 1, 2 — багаторічні трави; 3 — ріпак озимий + горох з викою + після укісно гірчиця біла; 4 — вика + овес + райграс однорічний — 2-3 укісна сумішка; 5 — жито озиме на зелений корм з підсівом суміші конюшини з тимофіївкою і райграсом.

У гірських районах Карпат доцільно запроваджувати такі ґрунтозахисні сівозміни:

1, 2 — багаторічні трави, 3 — багаторічні трави із смуговим розміщенням картоплі, 4 — льон-довгунець, жито озиме, 5 — овес з підсівом багаторічних трав.

1, 2 — багаторічні трави, 3 — картопля, коренеплоди, 4 — льондовгунець, 5 — однорічні трави з підсівом багаторічних трав.

1, 2 — багаторічні трави, 3 — картопля, коренеплоди, 4 — овес з підсівом багаторічних трав.

1, 2 — багаторічні трави, 3 — озимі + післяжнивні смугові посіви багаторічного люпину, 4 — картопля (смуговий посів між люпином); 5 озимі та ярі зернові з підсівом суміші бобових і злаковими.

1, 2, 3 — багаторічні трави, 4 — жито озиме, 5 — картопля, 6 — ярі зернові з підсівом сумішки багаторічних трав.

На схилах рекомендовані такі сівозміни:

1, 2 — багаторічні трави, 3 — жито озиме, 4 — картопля, 5 однорічні трави з підсівом багаторічних трав.

1, 2, 3 — багаторічні трави, 4 — картопля, коренеплоди, 5 — овес з підсівом багаторічних трав.

1.2.3 — багаторічні трави, 4 — однорічні трави, овес, жито озиме з підсівом багаторічних трав.

1, 2, 3, 4 — багаторічні трави, 5 — картопля, коренеплоди, 6 — овес з підсівом багаторічних трав.

У кожному господарстві структуру посівних площ і систему сівозмін необхідно уточнювати залежно від господарства, ґрунтово-кліматичних умов і кон'юнктури ринку.

# Система удобрення і меліоративні заходи.

Передгірні і гірські райони мають свої особливості, які зумовлюються невеликими контурами орних земель з малородючими грунтами та їх високою кислотністю. Тому тут відновлення і підвищення родючості грунту може

відбуватись лише за допомогою вапнування, внесення гною, мінеральних добрив і вирощування сидератів.

Дослідженнями установлено, що для зменшення кислотності ґрунту і рухомого алюмінію треба вносити половинну норму вапняків (4 т/га) з фосфоритним борошном (2 т/га).

Основним видом удобрення є органічні добрива — гній, гноївка, компости і зелені добрива. Гній в основному вносять під картоплю і коренеплоди по 50-60 т/га із розрахунку, щоб припадало 15-20 т на гектар сівозмінної площі. Сидерати вирощують в польових і кормових сівозмінах, насичених проміжними посівами, або у спеціальних сівозмінах.

Найбільші прирости врожаю у Прикарпатті, як і в Карпатах, забезпечує внесення повних мінеральних добрив. З них перше місце займають азотні добрива; на осушених торфовищах - калійні і фосфорні; у Карпатах — азотні і фосфорні.

Сівозміни **Закарпатської** низовини. Для господарств. ЩО спеціалізуються на виробництві тваринницької продукції:

1, 2, 3 – багаторічні трави, 4 – картопля, 5 – коренеплоди, 6 – кукурудза, 7 -однорічні бобово-злакові сумішки на зелений корм із підсівом багаторічних трав.

II. 1, 2, 3, 4 – багаторічні трави, 5 – овес + горох або вика, післяукісні посіви озимого жита на зелений корм, 6 - кукурудза, 7 - кукурудза, 8 однорічні бобово-злакові сумішки на зелений корм із підсівом конюшини лучної.

III. 1 – озима пшениця з підсівом конюшини лучної, 2 – конюшина лучна, кукурудза на зерно,  $3 -$ озима пшениця,  $4 -$ однорічні трави на зелений корм, 5 - озимий ячмінь, 6 - картопля і кормові буряки, 7 - озима вико-житня сумішка на зелений корм і кукурудза на силос.

IV. 1,2 - багаторічні трави, 3 - озима пшениця, 4 - кукурудза на силос, кормові коренеплоди, 5 - однорічні трави з підсівом багаторічних трав.

V. 1 – багаторічні трави, 2 – озимі зернові, 3 – просапні, 4 – ярі зернові, однорічні трави з підсівом багаторічних трав.

Система обробітку трунту. В Карпатському регіоні лише комплексне застосування заходів може дати максимальний ефект і значно зменшити прояви ерозії ґрунтів.

Грунтозахисна контурно-меліоративна система землеробства, розроблена вченими України, за техніко-економічними параметрами і ефективністю значно переважає закордонні аналоги.

Слід зауважити, що практично в чистому вигляді вже не існує жодної системи обробітку ґрунту, а переважає диференційований його обробіток (чергування оранки або чизелювання і поверхневого мінімального обробітку TDVHTV).

Система удобрення культур. Обробіток грунту в цій зоні спрямовується на підвищення ефективної родючості та збагачення ґрунту на органічні речовини, поліпшення його водно-фізичних і біологічних властивостей, усунення зайвої кислотності, захист від ерозії, знищення бур'янів, шкідників і збудників хвороб.

Рекомендовані норми добрив під основні культури в Карпатському регіоні наведені в таблиці 14.

Системи землеробства Криму. Напрям спеціалізації в цій зоні скотарство, вівчарство, птахівництво, а в землеробстві — виноградарство, плодівництво, вирощування ефіроолійних культур, тютюну, овочів, кормових культур.

В Передгірній зоні та на Південному березі Криму необхідно здійснювати водно-ерозійні заходи.

Всі грунти гірського Криму, особливо зрошувані, добре реагують на внесення органічних і мінеральних добрив, норми яких визначаються технологічними картами вирошування районованих культур.

#### Питання для самоконтролю

1. Проаналізуйте загальну характеристику природно-сільськогосподарської зони Карпат

2. Проаналізуйте загальну характеристику природно-сільськогосподарської зони Криму

3. Проведіть аналіз особливостей агрокліматичної характеристики даних зон

4. Дайте оцінку структурі трунтового покриву сільськогосподарських угідь зони Карпат

5. Проаналізуйте структурі трунтового покриву сільськогосподарських угідь зони Криму

6. Обтрунтуйте основні особливості введення землеробства в Карпатському регіоні

7. На території Закарпатської Низовини у сівозмінах можливі такі чергування культур...

## Лекція 12. СУЧАСНІ НАПРЯМКИ ЗЕМЛЕРОБСТВА

#### План лекції

- 1. Основні напрямки альтернативного землеробства у світі
- 2. Перспективи розвитку альтернативного землеробства
- 3. Основні вимоги до галузі органічного рослинництва
- 4. Точне землеробство

#### 1. Основні напрямки альтернативного землеробства у світі

Негативні наслідки інтенсифікації землеробства сприяли розвитку за кордоном на початку 60-х років так званого альтернативного землеробства, яке називають також біологічним, біодинамічним або органічним.

На думку вчених, альтернативне землеробство — це не система, а концепція, новий підхід до землеробства, група методів, етика ставлення до землі, його суть полягає у повному або частковому відмовленні від синтетичних добрив, пестицидів, регуляторів росту і кормових добавок.

Комплекс агротехнічних заходів ґрунтується на суворому дотриманні сівозмін, введенні до їх складу бобових культур, збереженні рослинних решток, застосуванні гною, компостів і сидератів, проведенні механічних культивацій, захисту рослин біологічними методами.

Метою альтернативного землеробства є одержання продукції, що не містить залишків хімікатів, збереження ґрунтової родючості і, в кінцевому рахунку, охорона навколишнього середовища.

Рух за альтернативне землеробство розвивається в промислово розвинених країнах, де з найбільшою силою проявилися негативні наслідки інтенсифікації землеробства. Альтернативне землеробство закордонні спеціалісти не вважають кроком назад у розвитку землеробства, бо фермери, дотримуються цих методів, використовують високоякісне насіння ШО найкращих сортів і сучасні машини та обладнання, знаряддя, проводять грунтоохоронні заходи.

В альтернативному землеробстві велику увагу приділяють боротьбі з ущільненням грунту. Для цього застосовують тільки легку сільськогосподарську техніку.

Не допускається застосування хімічних засобів захисту рослин. Для боротьби з бур'янами, хворобами і шкідниками використовують тільки агротехнічні та біологічні методи.

Нині існує декілька систем альтернативного землеробства. Проте, різниця між наявними системами не завжди має чітку межу, вони часто мають термінологічний характер.

Органічну систему широко застосовують у США. Найбільш характерні властивості органічного землеробства в тому, що продукти харчування необхідно вирощувати, зберігати і переробляти без застосування синтетичних добрив, пестицидів або регуляторів росту.

Біологічну систему землеробства застосовують в основному у Франції. Основним добривом є органічне як «специфічне» джерело живлення рослин. До загортання у грунт органічні добрива компостують, щоб при цьому вони

аеробної ферментації. біологічного проходили  $\frac{1}{2}$ Важлива опора сівозміна землеробства з ощадливим режимом насичення  $\overline{\phantom{a}}$ ОДНИМИ культурами і застосування сидератів. Для боротьби із шкідниками і хворобами рекомендуються запобіжні заходи, а проти бур'янів — механічні й вогневі.

Органо-біологічна система це найбільш новий напрям альтернативного землеробства, поширеного головним чином у Швеції і Швейцарії. В основі системи — прагнення до створення «живого і здорового ґрунту» за рахунок підтримки й активізації її мікрофлори. Загалом господарство повинно грунтуватися на принципах балансу поживних речовин, наслідуючи природну екосистему.

Поля довгий час мають бути зайняті рослинністю, післяжнивні рештки слід загортати в поверхневий шар ґрунту, в сівозміні — вирощувати бобовозлакові травосумішки.

Біодинамічна система - це один з найбільш розвинутих у Європі Данія) напрямів альтернативного землеробства. (Німеччина, Швеція. Теоретичні основи цієї системи оригінальні, поряд з принципами, загальними і для інших систем, вони містять ряд відмінних положень: землеробство слід будувати з урахуванням не тільки природних (тобто земних), але й космічних та інших факторів на сільськогосподарське виробництво шляхом застосування спеціальних біодинамічних препаратів.

Альтернативне землеробство в Західній Європі і США одержало офіційне визнання й існує на законних засадах. Землероби, що його застосовують, об'єднуються в союзи, спілки, товариства. Ці об'єднання мають часто свої видання. Державні органи здійснюють офіційний контроль за фермерами вимог по вирощуванню сільськогосподарської дотриманням продукції без застосування засобів хімізації.

## 2. Перспективи розвитку альтернативного землеробства

Сучасна екологічне становище в ряді країн почало викликати тривогу, що призвело до виникнення руху за альтернативне землеробство. Не дивно, що воно зародилося саме в промислово розвинених капіталістичних країнах, де особливо проявилися наслідки надмірної інтенсифікації сільськогосподарського виробництва.

Альтернативне землеробство користується зростаючою популярністю у населення цих країн. Збільшується кількість ферм, у практику ведення господарства яких міцно увійшли альтернативні методи. Налагоджена чітко діюча система атестації і збуту продукції альтернативного землеробства.

Активізувалися наукові дослідження в цій області, зосереджені в основному на пошуках шляхів створення бездефіцитного балансу поживних речовин (особливо азоту) в землеробстві, проведенні порівняльного аналізу економічних і енергетичних аспектів альтернативних і традиційних систем.

Вивчаються можливі шляхи боротьби з бур'янами, шкідниками і хворобами сільськогосподарських культур, також **ВПЛИВУ.** a метолів вирощування на врожайність і якість сільськогосподарської продукції на навколишнє середовище.

Відмова від мінеральних добрив і пестицидів дає можливість одержувати продукцію, що не містить їх залишків і має більш високу біологічну цінність. Вона користується великим попитом у населення, незважаючи на підвищені ціни. Заміна синтетичних мінеральних добрив гноєм і компостами збагачує грунт органічними речовинами і сприяє росту чисельності організмів, що населяють грунт, і які відіграють вирішальне значення в підвищенні його родючості. Ґрунтозахисний обробіток і суворе дотримання сівозмін запобігає розвитку ерозії і сприяє зменшенню втрат поживних елементів з ґрунту.

Прихильники цього напряму стверджують, ШО систематичне застосування альтернативних методів дасть можливість за рахунок підвищення родючості TDVHTIB майбутньому підвищити врожайність  $\mathbf{V}$ сільськогосподарських культур до її рівня в традиційному землеробстві. Проблему збільшення затрат праці за рахунок приготування і внесення компостів передбачається вирішити шляхом механізації процесів.

Очевидно через недоліки, особливо економічної складової, багато хто із землеробів досить обережно ставиться до альтернативного землеробства, чим і пояснюється той факт, що питома вага альтернативних ферм в окремих країнах все ще невелика. Нині ніхто із дослідників не заперечує можливості поєднання альтернативного землеробства з традиційним. Однак з питання перспектив його розвитку, насамперед повного переходу на альтернативне землеробство, нами не визначено єдиної думки.

Крім того, деякі вчені вже зараз називають альтернативне землеробство «дорогою майбутнього». Проте, виявлені механізми, за допомогою яких через декілька десятиліть альтернативне землеробство має посісти положення традиційного. Американські вчені виявили такі можливі механізми, за рахунок яких у майбутньому (приблизно через 50 років) альтернативне  $\pi$ ii землеробство буде в тих та інших країнах світу переважаючою системою землеробства.

1. Економічний тиск на фермерів і покупців їх продукції буде підштовхувати сільське господарство на пошук більш дешевих альтернатив. Зростання цін на пестициди і добрива змусить фермерів відмовитися від їх застосування.

2. Вплив досягнень біотехнології і генної інженерії на сільське господарство позначиться не раніше, як через 10 років; біологічна структура сільського господарства буде піддана в значній мірі впливу альтернативних методів, більшість з яких відомі протягом віків і випробувані на практиці.

3. Забруднення навколишнього середовища пестицидами і добривами досягне такого рівня, що створиться необхідність у введенні повсюдних обмежень на застосування цих хімікатів.

4. Розвиток засобів масової інформації сприятиме поширенню методів альтернативного землеробства.

5. Сільське господарство буде видозмінюватися під впливом нестатків інших секторів суспільного життя, особливо медицини і охорони здоров'я. Основною метою сільського господарства буде виробництво високоякісних продуктів харчування.

На думку вчених, широкомасштабне застосування альтернативного землеробства у чистому вигляді в нашій країні з метою вирішення екологічних проблем навряд чи можливе. Вони висловлюють незгоду з деякими складовими концепції альтернативного землеробства, зокрема це стосується повної відмови від мінеральних добрив, які, як вони зважають, не забезпечують повного повернення відчужуваних з урожаєм поживних речовин, особливо фосфору. Біологічні засоби підвищення ґрунтової родючості не рекомендують протиставляти мінеральним добривам, пестицидам та іншим засобам хімізації, правильному використанні хімікатів дія біологічних факторів  $60$ при посилюється.

Що стосується України, то тут високу оцінку наших вчених одержали такі складові альтернативного землеробства, які є одночасно і елементами інтенсивних технологій багатьох культур.

Серед них:

- необхідність освоєння і суворого дотримання сівозмін,

- включення в них бобових культур,
- широке застосування органічних добрив, включаючи і сидерати,
- біологічних методів захисту рослин.

Безперечною перевагою альтернативного землеробства його  $\epsilon$ Необхідно добиватися суворого дотримання грунтозахисний напрям.  $\blacksquare$ застосування на практиці сільськогосподарського виробництва цих важливих елементів. З цієї точки зору увагу сучасних вчених повинно привабити альтернативне землеробство, можливості застосування якого країні  $\mathbf{B}$ необхідно ретельно вивчити.

#### 3. Основні вимоги до галузі органічного рослинництва

органічної системи оптимізація Основна мета біологічної продуктивності, безпечність навколишнього середовища для здоров'я людей. Фермери "органіки" намагаються зменшити або зовсім не використовувати речовини (природні і синтетичні), які можуть бути шкідливі для організмів грунту, збіднюють невідновлювані ресурси, погіршують якість води і повітря або шкідливі для здоров'я робітників ферми та споживачів. Стійке відтворення і грунтів відбувається збереження родючості  $3a$ допомогою створення оптимальних умов біологічної активності ґрунтів. Здоров'я ґрунту є основою здоров'я всієї екосистеми і може бути оцінене як стабільність його біологічної активності.

Покращання родючості включає збалансування фізичних, хімічних та біологічних властивостей для оптимізації кількості і різноманітності організмів грунту. Така практика включає впровадження сівозмін, ротації пасовищ, покривних культур, ущільнюючих посівів, зелених добрив, рослинних решток і гною, спеціальний обробіток грунту, використання дозволених необхідних мінеральних сполук поживних елементів.

Поживні елементи ґрунту, які виносяться з урожаєм, втрачаються з промиванням або іншими шляхами, повертають за допомогою речовин, що отримують у господарстві або у навколишніх господарствах. Витрати енергії на транспортування, переробку та зберігання цих матеріалів і продукції в міру можливості мінімізують.

Інгредієнти, добавки і технології переробки повинні відповідати загальним принципам органічного землеробства.

Споживачі повинні бути впевнені, що продукти з маркою "органічні" отримані при дотриманні всіх стандартів і мають всі сертифікати засвідчення якості від насіння до права продаж продукції.

Розробка і адаптація нових технологій повинна проходити із урахуванням довготривалості їх соціального і екологічного ефекту.

Слід відзначити, що нові матеріали і технології зазвичай оцінюються згідно з розробленими для органічного землеробства критеріїв. Це передбачає розвиток органічної системи сільськогосподарського виробництва у напрямку підвищення стійкості у часі за допомогою технічних новацій і соціальної еволюції.

## 4. Точне землеробство

**Точне** землеробство  $\overline{a}$ комплексна високотехнологічна система сільськогосподарського менеджменту,  $ce6e$ технології ШО включає  $\overline{B}$ глобального позиціонування (GPS), географічні інформаційні системи (GIS), технології оцінки врожайності (Yield Monitor Technologies), технологію змінного нормування (Variable Rate Technology), технології дистанційного зондування землі (ДЗЗ) і рішення технології "інтернет речей".

В основі наукової концепції точного землеробства лежать уявлення про існування неоднорідностей в межах одного поля. Для оцінки і детектування цих неоднорідностей використовуються новітні технології, такі як системи глобального позиціонування (GPS, ГЛОНАСС, Galileo), спеціальні датчики, аерофотознімки і знімки з супутників, а також спеціальні програми для агроменеджмента на базі геоінформаційних систем (ГІС) (рис. 22).

Зібрані дані використовуються для планування висіву, розрахунку норм внесення добрив і засобів захисту рослин (ЗЗР), більш точного передбачення врожайності і фінансового планування. Дана концепція вимагає обов'язково брати до уваги локальні особливості ґрунту / кліматичні умови. В окремих випадках це може дозволити легше встановити локальні причини хвороб або **VIII** *J*I*b*HeHb.

На заході США точне землеробство асоціюється не з концепцією сталого землеробства, але з мейнстрімом в агробізнесі, який прагне максимізувати прибуток, виробляючи витрати тільки на добриво тих ділянок поля, де добрива дійсно необхідні. Слідуючи цим ідеям агровиробники застосовують технології змінного або диференційованого внесення добрив на тих ділянках поля, які ідентифіковані за допомогою GPS-приймачів і де потреба в певній нормі добрив виявлена за допомогою карт агрохімобстеження і врожайності. Тому в деяких ділянках поля норма внесення або обприскування стає менше середньої, відбувається перерозподіл добрив на користь ділянок, де норма повинна бути вище, і, тим самим, оптимізується внесення добрив.

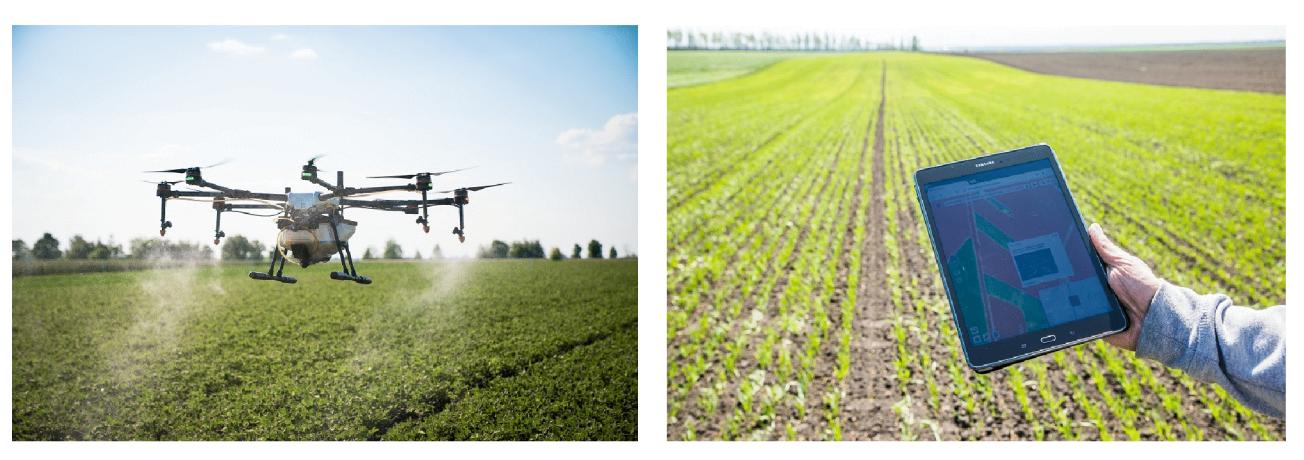

Рис. 22. Новітні технології у сільському господарстві

Точне землеробство може застосовуватися для поліпшення стану полів і агроменеджмента, за кількома напрямками:

- агрономічний: з урахуванням реальних потреб культури в добривах удосконалюється агровиробництво;
- технічний: досконаліший тайм-менеджмент на рівні господарства (в тому числі, поліпшується планування сільськогосподарських операцій);
- екологічний: скорочується негативний вплив сільгоспвиробництва на навколишнє середовище (більш точна оцінка потреб культури в азотних добривах призводить до обмеження застосування і розкидання азотних добрив);
- економічний: зростання продуктивності і/або скорочення витрат підвищують ефективність агробізнесу (в тому числі, скорочуються витрати на внесення азотних добрив).

## Питання для самоконтролю

- 1. Обтрунтуйте основні напрямки альтернативного землеробства у світі
- 2. В чому полягають перспективи розвитку альтернативного землеробства?
- 3. Відзначте механізми за допомогою яких може розвиватись альтернативне землеробство
- 4. Назвіть основні вимоги до галузі органічного рослинництва
- 5. До складових альтернативного землеробства, які є одночасно і елементами інтенсивних технологій багатьох культур слід віднести...

6. Перспективи застосування точного землеробства

#### Список використаної літератури

- $1<sub>1</sub>$ Гудзь В. П., Примак І. Д., Будьонний Ю. В. Землеробство: Підручник. — К.: Урожай,  $1996. - 384$  c.
- $2/$ Гудзь В. П., Примак І. Д. та ка. Адаптивні системи землеробства: Підручник. — К.: Центр учбової л-ри, 2007. — 334 с.
- Гудзь В.П., Рибак М.Р., Тимошенко М.М. та  $3<sub>1</sub>$ ка. Екологічні проблеми землеробства: Підручник. — Житомир, 2010 – 706 с.
- $4.$ Земельні ресурси України / За кад. кад. В. В. Медведєва. - К.: Аграрна наука, 1998. – 150 c.
- 5. Мартин А.Г. Природно-сільськогосподарське районування України: монографія / Мартин А.Г., Осипчук С.О., Чумаченко О.М. - К.: ЦП «Компринт». - 328 с.
- 6. Основи землеробства та рослинництва Книга 1. Землеробство: Посібник для вищих учбових закладів / П.С. Лозовіцький - К. 2010 - 268 с.,
- $7.$ Порсев И.Н., Исаенко В.А. Зональные системы земледелия: методические указания по изучению дисциплины / Сост.: Порсев И.Н., Исаенко В.А. - Курган: Изд-во КГСХА, 2014. -
- 8. Карта грунтів України режим доступу: https://geomap.land.kiev.ua/soil.html
- Землеробство. 9. Точне Режим доступу: https://superagronom.com/slovnikagronoma/tochne-zemlerobstvo-id18871

Формат 60х84/16. Умовн. друк. арк. 3,72. Зам. № 14. Наклад 100 прим. Видавництво УжНУ «Говерла». 88000, м. Ужгород, вул. Капітульна, 18. E-mail: hoverla@i.ua

Свідоцтво про внесення до державного реєстру видавців, виготівників і розповсюджувачів видавничої продукції -Серія 3m № 32 від 31 травня 2006 року